## **UNIVERSIDAD NACIONAL TECNOLÓGICA DE LIMA SUR**

**FACULTAD DE INGENIERIA MECANICA, ELECTRONICA Y AMBIENTAL** CARRERA PROFESIONAL DE INGENIERIA ELECTRONICA Y TELECOMUNICACIONES

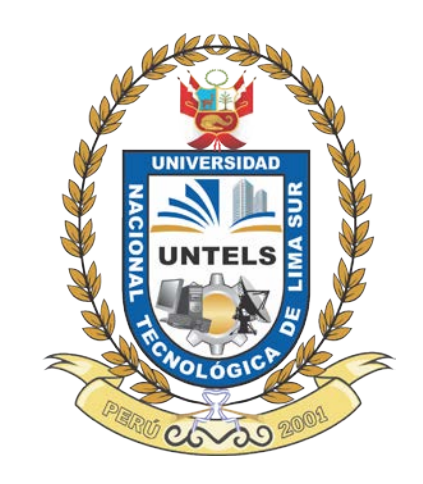

# **"AUTOMATIZACIÓN Y CONTROL DE LA SUBESTACIÓN ELÉCTRICA HUARAZ OESTE DE 138/66/13.8 KV MEDIANTE UN SISTEMA SCADA UTILIZANDO LOS PROTOCOLOS IEC 61850, DNP3 E IEC 60870-5-104"**

## **TRABAJO DE SUFICIENCIA PROFESIONAL**  Para optar el Título Profesional de **INGENIERO ELECTRÓNICO Y TELECOMUNICACIONES**

**PRESENTADO POR EL BACHILLER**

GONZALES CHURAMPI, MARCOS WILLIAMS

**Villa El Salvador 2016**

## **DEDICATORIA**

Dedico este trabajo a mis amados padres ALCIDES GONZALES CONDOR y HEDDY CHURAMPI ROSALES por el apoyo incondicional y que, con sus ejemplos de amor, lealtad, coraje y respeto, supieron darme la educación, los valores y responsabilidad en el cumplimiento de nuestros compromisos, por la fortaleza de soportar la tristeza que trajo consigo la distancia para así conseguir mis objetivos.

A DAVID GONZALES CHURAMPI, mi hermano, por compartir a diario mis anhelos, sueños e inquietudes que hoy se ven reflejados en este gran triunfo.

A MADELAINE GOMEZ FALCON por el apoyo fundamental en el crecimiento diario de mi vida, por su profundo amor y ejemplo vivo de lucha constante y superación.

### **AGRADECIMIENTO**

Agradezco a Dios por llenar mi vida de fuerza, inspiración y constancia, herramientas que me han llevado a conquistar una de las aspiraciones más grandes de mi vida.

A la Universidad Nacional Tecnológica de Lima Sur por ser la fuente de los conocimientos que llevo para el resto de mi vida.

Aprovecho esta oportunidad también para expresar mi sincera gratitud a mi asesor, el Ing. Edgard Oporto, por su orientación, ayuda y ánimo durante esta investigación que, con su apoyo oportuno, han contribuido en gran medida a la realización de este proyecto.

También me gustaría agradecer a mis profesores durante toda mi carrera profesional porque todos han aportado con un granito de arena a mi formación, agradezco sus consejos, sus enseñanzas y más que toda su amistad.

Agradezco a mis compañeros de trabajo del área de Ingeniería por su valioso apoyo. En particular, me gustaría dar las gracias a HUBERT TORRES, LENIN MENDEZ y MARCO MONTANO por ayudarme a entender los conceptos de automatización y protección de subestaciones eléctricas que a su vez me facilita la realización de mi proyecto.

Por último, me gustaría dar las gracias a todos mis amigos, a mis padres y a los miembros de mi familia por su amor y apoyo que me han ayudado a través de este proceso.

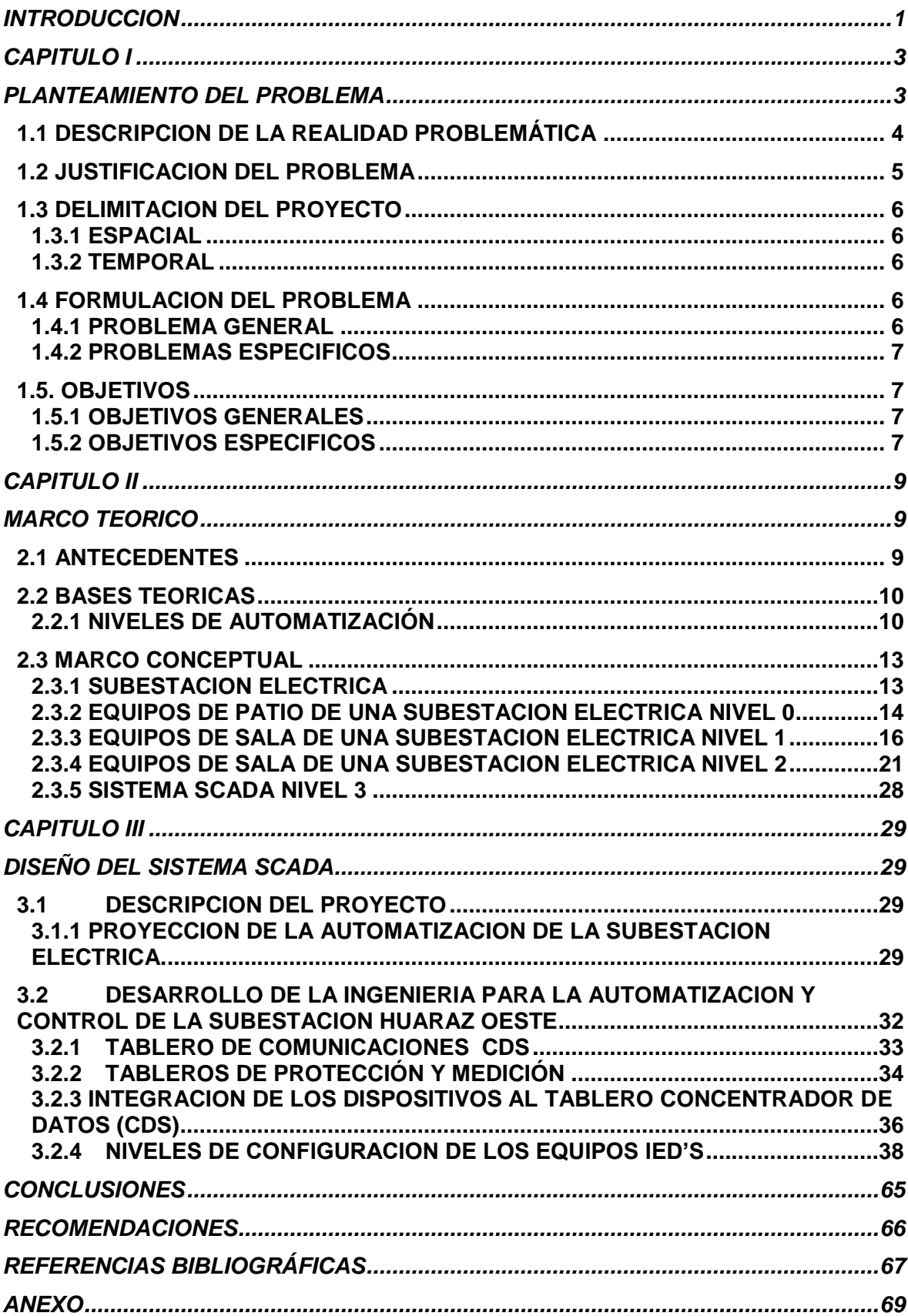

## **INDICE**

## **Lista de Figuras**

- Figura 2.1 Niveles de la Automatización
- Figura 2.2 Red de una Subestación Eléctrica
- Figura 2.3 Transformador de Potencia
- Figura 2.4 Seccionador de Potencia
- Figura 2.5 Interruptor de Potencia
- Figura 2.6 Dispositivo de Medición ION 7650
- Figura 2.7 Equipo de Protección RELE F60
- Figura 2.8 Equipo de Protección RELE F650
- Figura 2.9 Switch HIRSCHMANN MACH100
- Figura 2.10 Switch KAYLAND SICOM2024M
- Figura 2.11 RTU SMP 16/CP GATEWAY
- Figura 3.1 Esquema del sistema eléctrico después del SCADA
- Figura 3.2 Arquitectura de la Subestación Eléctrica Huaraz Oeste
- Figura 3.3 Tablero de comunicaciones
- Figura 3.4 Tablero de Protección y Medición
- Figura 3.5–Arquitectura de distribución de los equipos al switch
- Figura 3.6 Niveles de configuración
- Figura 3.7 conexión al relé F60
- Figura 3.8 extracción del fichero\_paso1
- Figura 3.9 extracción del fichero\_paso2
- Figura 3.10 extracción del fichero\_paso3
- Figura 3.11 Extracción del fichero\_paso4

Figura 3.12 – Configuración del RTU SMP GATEWAY

- Figura 3.13 Configuración IEC 61850
- Figura 3.14 Asignación del IPs de los relés de protección al RTU
- Figura 3.15 Asignación de puerto para el SCADA
- Figura 3.16 –introducción de los formatos .icd al RTU\_paso1
- Figura 3.17 introducción de los formatos .icd al RTU\_paso2
- Figura 3.18 introducción de los formatos .icd al RTU\_paso3
- Figura 3.19 ingreso al SMP CONFIG
- Figura 3.20 Mapeo de los relés de protección por protocolo IEC 61850
- Figura 3.21 señales de los relés de protección por IEC 61850
- Figura 3.22 Mapeo de las señales analógicas en masters protocols
- Figura 3.23 Mapeo de las señales binarias en master protocols
- Figura 3.24 Mapeo de las señales analógicas en Slave protocols
- Figura 3.25 Mapeo de las señales de entrada binarias en Slave protocols
- Figura 3.26 Mapeo de las IPs de los dispositivos en TCP/IP MASTERS
- Figura 3.27 Mapeo del número de puerto del SCADA en TCP/IP MASTERS
- Figura 3.28 enlace del RTU como master protocols como Slave protocols
- Figura 3.29 programa VISUAL T&D
- Figura 3.30 configuración del programa VISUAL T&D
- Figura 3.31 mapeo de las señales en VISUAL T&D
- Figura 3.32 asignación del número de puerto y IPS del SCADA
- Figura 3.33 conexión del SCADA con el RTU
- Figura 3.34 Área de trabajo VISUAL T&D EDITOR
- Figura 3.35 Simbología de equipos de protección y maniobra
- Figura 3.36 SCADA HUARAZ OESTE

## **Lista de Tablas**

- Tabla 3.1- Distribución de equipos en los tableros de protección y medición
- Tabla 3.2- Tabla de Señales de Estado
- Tabla 3.3- Tabla de Señales de Comando
- Tabla 3.4- Tabla de Señales de Medición

## **INTRODUCCION**

<span id="page-7-0"></span>La automatización de Subestaciones (SA) es un sistema de gestión y control de supervisión de los sistemas eléctricos industriales de distribución. Los intereses por las SAs han aumentado rápidamente debido a sus numerosos beneficios a los servicios públicos. Su principal aplicación es, quizás, en el campo de la energía eléctrica generada de diversas formas: hidráulicamente, térmicamente, eólicamente, etc. Y una vez generada es transmitida a las diversas subestaciones eléctricas, para luego sean distribuidas a los hogares e industrias.

Los elementos más importantes de un sistema de SA son las unidades terminales remotos (RTU), relés y / o dispositivos electrónicos inteligentes (IED), que por lo general son controladas y monitoreadas en tiempo real a través de una plataforma llamada SCADA (supervisión control y adquisición de datos) cumpliendo así un mejor desempeño.

El éxito de un sistema de SA se basa en gran medida en el uso de un sistema de comunicación eficaz para unir los diferentes elementos de control, supervisión y protección dentro de una subestación. Hay un gran número de protocolos de comunicación, un asunto que ha conducido al problema de los dispositivos de diferentes fabricantes que no son compatibles entre sí generando un gasto desproporcionado. La normalización es la clave para el avance de la conectividad y la interoperabilidad dentro de un sistema. A través de la normalización, tanto los usuarios como los proveedores llegan a soluciones económicamente adecuadas y fiables. Durante la última década, ha habido mucho trabajo en la estandarización de comunicaciones entre los RTU, IED y relés. Como resultado, dos protocolos principales han evolucionado: la Comunicación de la Arquitectura Utilidad existente (UCA) y la nueva Comisión Electrotécnica Internacional (IEC) 61850. Se espera que el último a dominar las comunicaciones en el entorno de la subestación en un futuro próximo.

El protocolo IEC 61850 es un estándar internacional para la automatización de subestaciones y está obligado a tener un impacto significativo en los sistemas de energía eléctrica donde deben ser diseñados y construidos durante muchos años por venir, reduciendo eficazmente la diversidad y la complejidad de las soluciones automatizadas de servicio público, minimizando los costos de operación, mantenimiento e ingeniería.

La principal función de la IEC 61850 es la integración entre equipos tanto el RTU como los IEDs, para luego ser enlazados con el sistema SCADA.

Por lo tanto, el presente trabajo, aborda la implementación de la automatización de la subestación eléctrica Huaraz Oeste usando el protocolo IEC 61850 Y DNP3 como estándar en la comunicación interna de equipos, concentrando la información en un sistema SCADA por protocolo IEC 60870-5-104.

La estructura que hemos seguido en este proyecto se compone de 3 de capítulos. El primer capítulo comprende el planteamiento del problema, el segundo capítulo el desarrollo del marco teórico y el tercer capítulo corresponde al desarrollo del proyecto.

#### MARCOS WILLIAMS GONZALES CHURAMPI

**2**

## **CAPITULO I**

# <span id="page-9-0"></span>**PLANTEAMIENTO DEL PROBLEMA**

<span id="page-9-1"></span>La subestación Huaraz oeste posee dispositivos eléctricos que se encuentran operando en forma electromecánica y manual en la subestación, tales dispositivos son los disyuntores, seccionadores, etc.

Los relés de protección son dispositivos electrónicos que se encargan de dar una información visual en caso de fallas, el operador tiene que verificar y reconocer manualmente las señalizaciones del relé.

En la subestación Huaraz oeste también contiene los equipos de medición los cuales son sistemas analógicos donde el operador toma datos de voltaje, corrientes, potencias activas y reactivas a través de un tablero electrónico, los cuales en muchas ocasiones han sido registrados con fallas.

Todos estos datos mencionados son registrados por un operador para luego ser reportados por radio al centro de control.

Frente a estos inconvenientes se plantea la siguientes preguntas: ¿se podrá optimizar la supervisión, adquisición de datos, control, monitoreo de modo que permita la integración y el manejo de los equipos de la subestación Huaras Oeste

así como el fácil mantenimiento y escalamiento futuro? ¿Se podrá enviar todos los datos adquiridos de la subestación Huaraz Oeste al centro de control donde se encuentra el sistema Scada? Para responder estas preguntas se propone el desarrollo del proyecto "Automatización y control de la subestación eléctrica Huaraz Oeste de 138/66/13.8 Kv mediante un sistema SCADA utilizando los protocolos IEC 61850, DNP3 Y IEC 60870-5-104".

#### <span id="page-10-0"></span>**1.1 DESCRIPCION DE LA REALIDAD PROBLEMÁTICA**

Actualmente el déficit y la mala calidad de energía se debe a la poca capacidad actual del sistema Eléctrico de la ciudad de Huaraz, una de las razones es el uso constante de unidades térmicas a diésel con lo cual se suministraba energía eléctrica a 250 mil habitantes en Ancash. Hidrandina S.A. viendo la necesidad de mejorar el actual sistema, optó por implementar la nueva Subestación llamada Huaraz Oeste y de esta manera satisfacer las demandas futuras de energía sin tener un exagerado porcentaje de pérdidas técnicas.

Habiéndose incrementado la carga debido al desarrollo industrial en algunas zonas urbanas y rurales en Huaraz, así como haberse incrementado la población rural y por cuestiones de falta de política y gestión adecuadas, en los últimos años no se ha podido hacer un mantenimiento adecuado de la Central Hidroeléctrica Cañón del Pato.

Así, Hidrandina decide convocar a licitación para interconectar mediante una línea de 138kV desde S.E. Huallanca, lugar donde se ubica la central hidroeléctrica Cañón del Pato y crear una nueva subestación eléctrica que integraría a las demás subestaciones aledañas mediante un transformador de potencia de 138/66/13.8 Kv a los lugares como la S.E. PIERINA, S.E

**4**

HUALLANCA Y S.E HUARAZ el cual este último no es suficiente para la demanda actual de suministro de energía eléctrica a la ciudad de Huaraz.

En consecuencia, el proyecto fue realizado y hoy se dispone de una nueva subestación de transformación llamada S.E. HUARAZ OESTE en donde se construyó la subestación de transformación el cual es concebido como una subestación moderna y de acuerdo a las tecnologías actuales se automatiza, supervisa, comunica y controla mediante un SCADA las diferentes señales que transmiten los dispositivos como relés y RTU con protocolo IEC 61850, DNP3y IEC 60870-5-104.

#### <span id="page-11-0"></span>**1.2 JUSTIFICACION DEL PROBLEMA**

A través de los conocimientos adquiridos en el campo de alta tensión se podrá realizar la selección de los equipos y dispositivos a automatizarse a niveles de 138Kv, 66Kv y 13.8 KV. Estos dispositivos electrónicos inteligentes podrán realizar el control de los elementos de campo como los disyuntores y seccionadores, de igual forma será posible realizar el monitoreo de las medidas analógicas como los de voltaje, corriente y potencia de cada bahía. Para la protección de los Sistemas Eléctricos de Potencia será necesario aplicar la configuración en los dispositivos electrónicos inteligentes. Las protecciones serán para las líneas de transmisión, transformadores y alimentadores.

Se aplicara conocimientos de redes y comunicaciones para establecer una conexión entre los equipos de la subestación donde se comunicaran entre ellos, la aplicación de estándares internacionales cubrirán las necesidades actuales que contemplan estabilidad y seguridad eléctrica, monitoreo y diagnostico en tiempo real de la red eléctrica para identificar, prevenir y corregir errores.

**5**

Con este proyecto se podrá disminuir costos operacionales y movilización de personal que tenga que atender la subestación, así como los costos de mantenimiento.

Se reducirán también los índices de frecuencia de interrupción y tiempo de interrupción del servicio eléctrico que implican costos de energía no suministrada los mismo que a su vez permitirán un suministro continuo de energía limpia con calidad de servicio técnico que fortalecerán el aparato productivo.

#### <span id="page-12-0"></span>**1.3 DELIMITACION DEL PROYECTO**

#### <span id="page-12-1"></span>**1.3.1 Espacial**

El desarrollo del presente proyecto de investigación está comprendida en el departamento de Ancash, en la provincia de Huaraz y específicamente en la Subestación eléctrica de Huaraz Oeste llamada también S.E. DERIVACION.

#### <span id="page-12-2"></span>**1.3.2 Temporal**

El periodo que comprende el estudio, fue llevado a cabo durante los meses comprendidos entre Abril y Agosto del presente año.

#### <span id="page-12-3"></span>**1.4 FORMULACION DEL PROBLEMA**

#### <span id="page-12-4"></span>**1.4.1 PROBLEMA GENERAL**

¿Cómo automatizar y controlar la red de transmisión eléctrica mediante el sistema SCADA en la subestación eléctrica Huaraz Oeste?

#### <span id="page-13-0"></span>**1.4.2 PROBLEMAS ESPECIFICOS**

a) ¿Cuándo se dice que la subestación Huaraz Oeste esta automatizada y controlada?

b) ¿Cómo se establece la configuración de los equipos de comunicación para la red de enlace?

c) ¿cuál es el diseño y protocolo que usara el centro de control de Trujillo para supervisar y controlar el sistema eléctrico de transmisión Huaraz Oeste en tiempo real?

d) ¿cómo influye la automatización de la subestación eléctrica Huaraz Oeste a la población de la provincia de Huaraz?

#### <span id="page-13-1"></span>**1.5. OBJETIVOS**

#### <span id="page-13-2"></span>**1.5.1 OBJETIVOS GENERALES**

Automatizar y controlar la Subestación Eléctrica Huaraz Oeste mediante un sistema SCADA.

#### <span id="page-13-3"></span>**1.5.2 OBJETIVOS ESPECIFICOS**

a) Establecer criterios básicos de automatización y control aplicables a la subestación eléctrica Huaraz Oeste.

b) Configuración de equipos de comunicaciones de datos de la red de enlace.

c) Configurar y diseñar la plataforma SCADA de la subestación Huaraz oeste usando los protocolos IEC 61850, DNP3 E IEC 60870-5-104 para controlar y supervisar en una pantalla del computador ubicada en el centro de control de Trujillo.

d) mejorar la calidad de servicio eléctrico en la provincia de Huaraz

# **CAPITULO II MARCO TEORICO**

#### <span id="page-15-2"></span><span id="page-15-1"></span><span id="page-15-0"></span>**2.1 ANTECEDENTES**

El proyecto de control y automatización en las subestaciones eléctricas ha sido realizado desde hace algunos años atrás pero debido a las limitaciones en la tecnología no había sido posible instalar algún sistema que ofrecía una amplia confiabilidad y seguridad en la transmisión y recepción de datos, así como de la ejecución de las señales de control en intervalo de tiempo corto.

El sistema utilizado anteriormente para adquirir datos analógicos consistía en una serie de regletas para conexión de las salidas de los transformadores de potencia y de corriente en los armarios de medición y control, estos valores vienen dado en AC y convertidos en DC a través de transductores, luego estas señales DC se acoplaban a las entradas del controlador donde era procesada la información.

Para la adquisición de datos digitales, los conectores y disyuntores poseen contactos auxiliares normalmente abiertos y normalmente cerrados que indica

el estado del equipo, estos se deben ubicar en las regletas de los gabinetes de medición y de control para poder ser incorporados una por una al equipo controlador como una entrada digital.

Con la adquisición e instalación de equipos de protección y medición conocidos como dispositivos electrónicos inteligentes IED se fortaleció el tema de automatización, control y medición en las subestaciones eléctricas, es así que unos de los proyectos de telecontrol comienza aplicarse gracias a unas de las empresas llamada ABB donde en el año 2000 instala un sistema SCADA en la central de la Oroya de Electroandes, allí se utilizó el protocolo de comunicación DNP3.0 a través de configuración TCP/IP en cada uno de los equipos de protección, tal vez este sea el inicio por el cual se ha tomado como base las integraciones de control medición y automatización de una subestación eléctrica y así llevar a un sistema SCADA que hoy facilita en manejo y la calidad de servicio para los hogares.

#### <span id="page-16-0"></span>**2.2 BASES TEORICAS**

#### <span id="page-16-1"></span>**2.2.1 Niveles de Automatización**

Siguiendo los modelos de los sistemas de control de Subestaciones Eléctricas, desde el punto de vista del control y automatización, está por lo general dividida en 4 niveles de automatización, considerado el nivel 0 como el inferior y el 3 como el superior, tal como indica la figura 2.1.

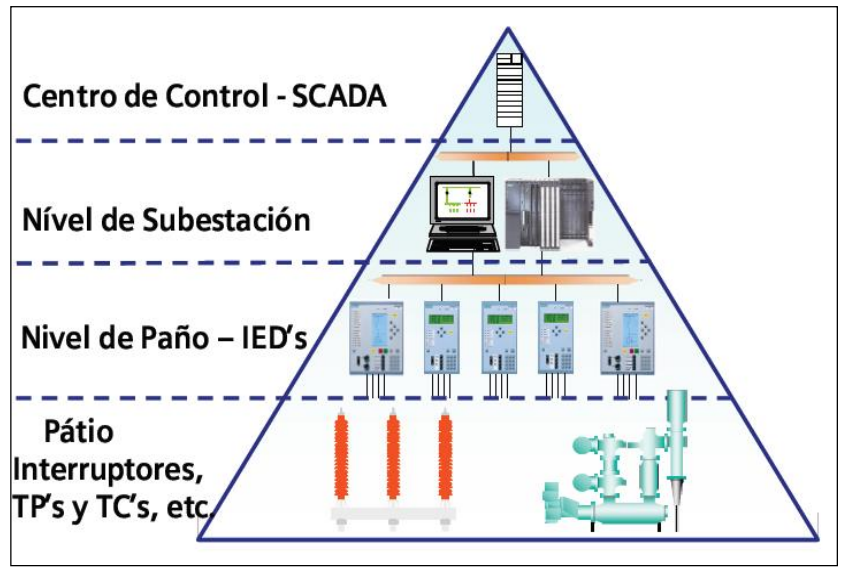

Figura 2.1 – Niveles de la Automatización

El primer nivel (nivel 0), es el nivel de Patio en el cual se encuentran los equipos de campo, como lo son interruptores y seccionadores, estos equipos por lo general poseen el mando del control en cada uno de ellos.

El control de la operación de este nivel se puede realizar desde cada uno de los equipos o desde los circuitos de cada una de las celdas, de acuerdo a la lógica de control y enclavamientos que posea cada circuito.

El segundo nivel (nivel 1), es el nivel de Paño - IED's, está conformado por equipos especializados en controlar y proteger la operación de los equipos de campo. En este nivel se poseen equipos con características diversas incluso con funciones de integración de varias IED's en una sola.

En este nivel el control de la operación es dada desde el propio IED o desde los tableros en los cuales se encuentre instalado el IED, en dichos tableros se poseen pulsadores, botones y relés auxiliares que en conjunto realizan las funciones de control, enclavamientos, regulación, protección y medición de las señales de campo.

El tercer nivel (nivel 2), es el nivel de Subestación, en el cual desde un Sistema SCADA HMI, se realizan las funciones de control, supervisión y adquisición de datos de toda la Subestación, en este nivel se cuenta con un desarrollo de ingeniería para la integración de todos los IED's en un solo sistema SCADA HMI.

En este nivel el control de la operación se realiza desde el Software SCADA implementado y el control y la seguridad de las maniobras a efectuarse es resguardada bajo el control de cada uno de los operadores y supervisores del Sistema SCADA.

Desde este nivel se puede obtener la información general de cada uno de los IED's, información como:

- Estado de los equipos de campo (interruptores y seccionadores)
- Valores analógicos de medición (tensiones, corrientes y más)
- Niveles de aceite y gas.
- Consumo de energía
- Etc.

El cuarto nivel (nivel 3), es el nivel de Centro de Control – SCADA, en este nivel se concentra la información de los Sistemas SCADA HMI implementados en el tercer nivel, en este nivel es primordial el medio de comunicación establecido entre el Centro de Control SCADA con los Sistemas SCADA HMI de cada Subestación, pues la confiabilidad del sistema será controlada y supervisada desde este nivel.

Este nivel es el principal y más importante pues, si la integración de todos los niveles inferiores fue desarrollado correctamente, con el desarrollo de este nivel

simplemente ya no sería necesaria la utilización de personal supervisor en cada Subestación, bastaría contar con una cuadrilla especial que pueda ser utilizada ante cualquier contingencia, por todo lo demás, desde el Centro de Control SCADA, se puede desarrollar, supervisar, controlar y adquirir la información importante, todo esto de manera directa "on-line".

Hoy en día, entre cada uno de los niveles de automatización, se utilizan selectores de control, que nos sirven para habilitar o deshabilitar el control inmediato de los equipos desde el próximo nivel superior, de esta manera se pueden realizar maniobras de mantenimiento con mayor seguridad.

#### <span id="page-19-0"></span>**2.3 MARCO CONCEPTUAL**

#### <span id="page-19-1"></span>**2.3.1 SUBESTACION ELECTRICA**

Una subestación eléctrica es una parte de la red eléctrica, concentrado en un lugar, que incluyen terminales de dispositivos de control, medición, pórticos para las líneas de transmisión, distribución y transformadores. Generalmente incluye las instalaciones necesarias para los sistemas de seguridad y control. Esos se clasifican en:

- **a) Subestación de generación.-**asociados a centrales generadoras, dirigen directamente el flujo de potencia al sistema.
- **b) Subestación de transmisión.-** Conectan varios circuitos (o líneas) para orientar o distribuir el flujo de potencia a diferentes áreas del sistema.
- **c) Subestación de distribución.- constan** de transformadores elevadores o reductores y pueden ser terminales.

En la figura 2.2 se observa las tres clases de subestaciones electricas formando entre sí una red de distribucion de energia hacia el cliente, en el caso de la subestacion Huaraz Oeste es una subestación de transporte llamada también subestación eléctrica de transmisión (SET) el cual cuenta con equipos de patio que en conjunto forman una subestación eléctrica.

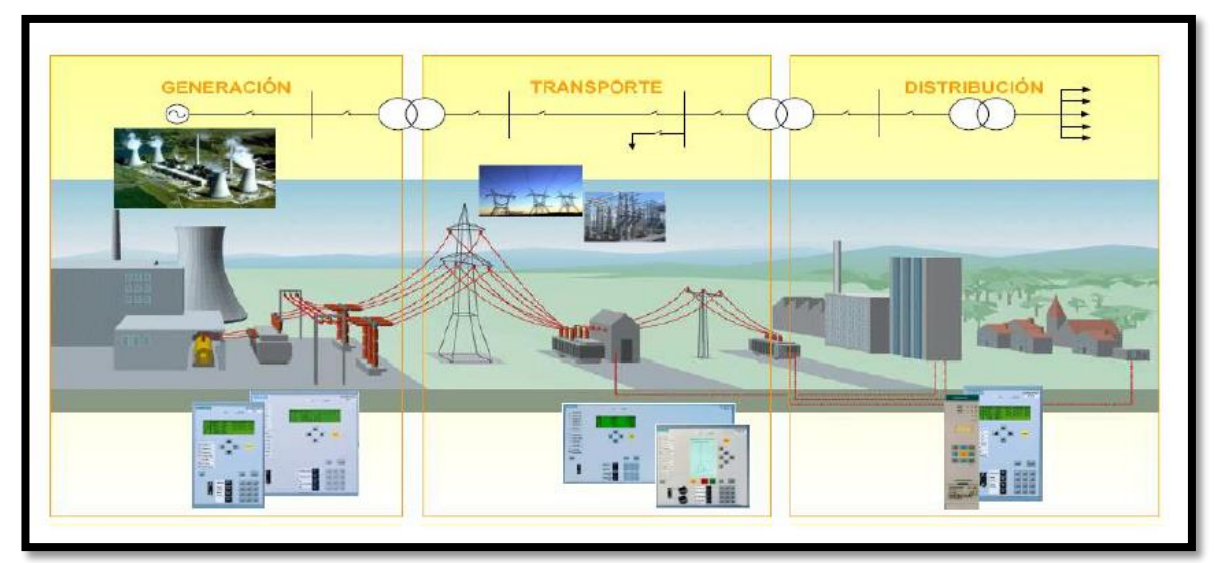

Figura 2.2 – Red de una Subestación Eléctrica

#### <span id="page-20-0"></span>**2.3.2 EQUIPOS DE PATIO DE UNA SUBESTACION ELECTRICA NIVEL 0**

**a) Transformador de potencia:** Es una maquina estática que cual mediante inducción electromagnética transfiere la energía eléctrica de un punto del sistema conectado a la fuente de energía a otro conectado a la carga, variando generalmente, parámetros de entrada (voltaje y corriente) para adaptarlos al centro de consumo. Son los equipos más importantes y de mayor costo. En la figura 3.2 se observa un transformador de potencia

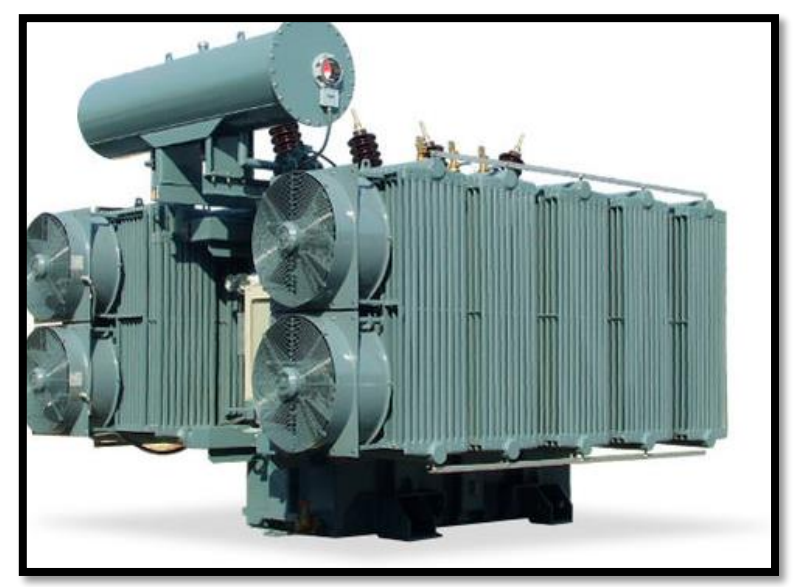

Figura 2.3 – Transformador de Potencia

**b) Seccionador:** Es un equipo de maniobra diseñado solo para abrir o cerrar un circuito eléctrico en condiciones energizadas o no, pero sin circulación de corriente de carga o cortocircuito. Se utilizan principalmente para dejar el tramo con los equipos asociados completamente aislados o desenergizados, a objeto de realizar pruebas o mantenimiento en dichos equipos, también cuando el tramo va a permanecer desenergizado por un periodo de tiempo determinado. Poseen diferentes tipos de mando: por pértiga, manual (directa o a distancia), eléctrico o neumático. En la siguiente figura 2.4 se observa un seccionador de potencia.

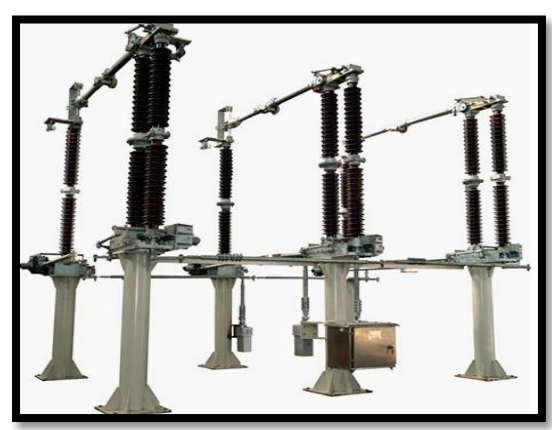

Figura 2.4 – Seccionador de Potencia

**c) Interruptor de Potencia:** El interruptor de potencia es un dispositivo electromecánico cuya función principal es la de conectar y desconectar circuitos eléctricos bajo condiciones normales o de falla. Adicionalmente se debe considerar que los interruptores deben tener también la capacidad de efectuar recierres, cuando sea una función requerida por el sistema. En la figura 2.5 muestra el interruptor de potencia.

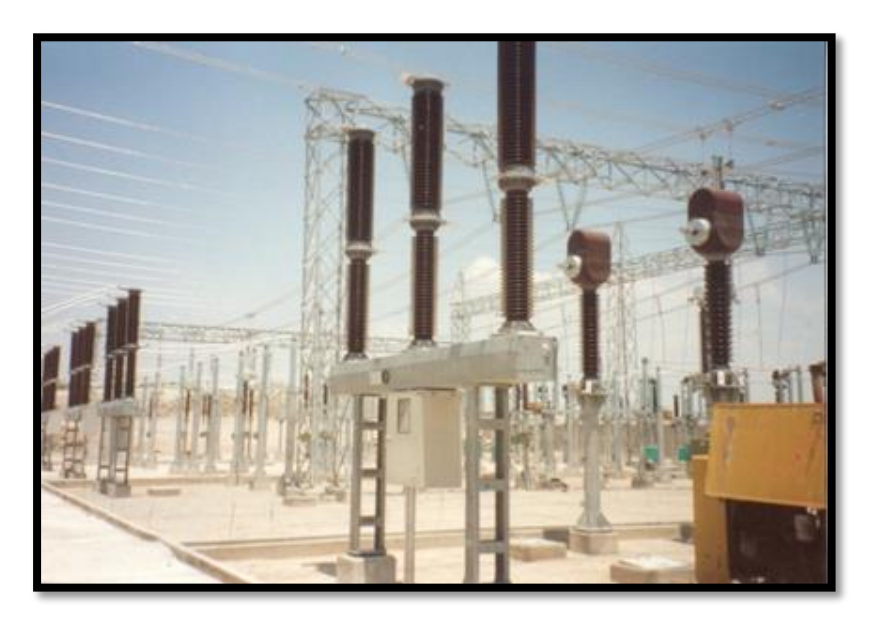

Figura 2.5 – Interruptor de Potencia

#### <span id="page-22-0"></span>**2.3.3 EQUIPOS DE SALA DE UNA SUBESTACION ELECTRICA NIVEL 1**

En la subestación Huaraz Oeste los equipos de protección son electrónicos en su totalidad, los cuales son:

#### **2.3.3.1 DISPOSITIVO DE MEDICION ION 7650 SCHNEIDER ELECTRIC**

ION 7650 es un dispositivos de medición y control inteligente que proporciona mediciones precisas de tensión, corriente, potencia y energía, y se complementan con funciones de medición de calidad de energía y comprobación del cumplimiento avanzada extensa E / S, sin un registro exhaustivo. Los medidores cuentan con una amplia selección de pantallas y mediciones de datos pre-configurados, para que pueda utilizar los medidores "fuera de la caja" o personalizarlos para ajustarse a sus requisitos únicos.

El medidor ION 7650puede sustituir numerosos transductores, medidores tradicionales, y los circuitos de control. Puede integrar las medidas con software ION® u otra gestión de la energía, SCADA, automatización y sistemas de facturación, el uso de múltiples canales y protocolos de comunicación estándar de la industria tal como muestra las figura 2.6

Las aplicaciones comunes del medidor:

- Medición de Rentas
- Automatización de subestaciones
- Monitoreo de la calidad de energía (con parpadeo)
- Medición comercial / industrial operaciones
- Control de demanda y factor de potencia
- SCADA (control y adquisición de datos de supervisión)
- Generación distribuida (generador) seguimiento y control

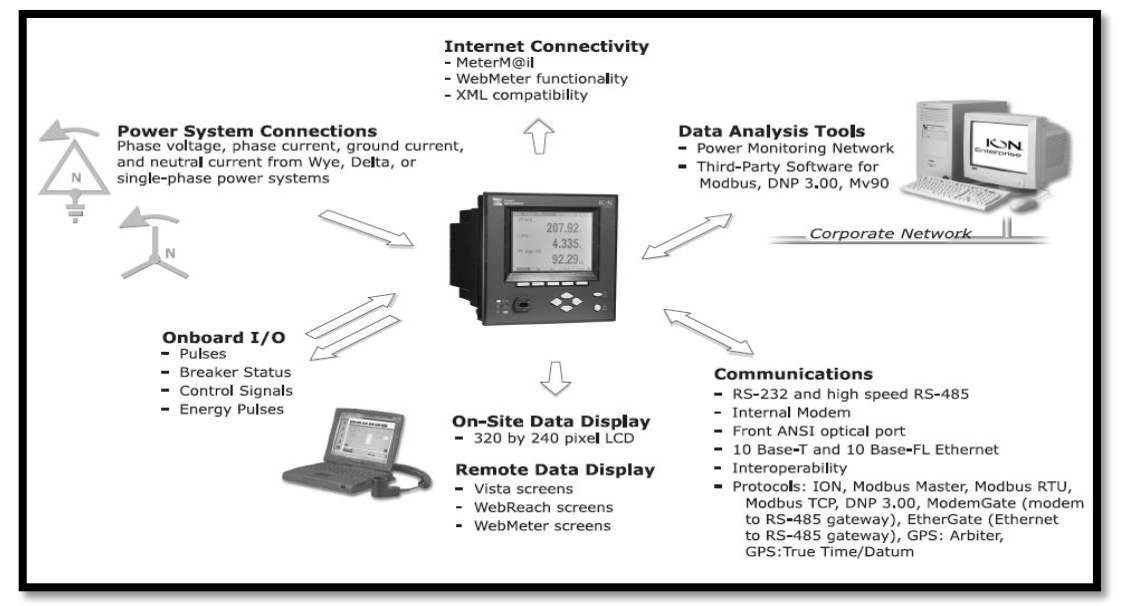

Figura 2.6 – Dispositivo de Medición ION 7650

#### **2.3.3.2 EQUIPO DE PROTECCION RELE D90, T60, L90**

El D90Plus es la protección de distancia de sub-ciclo y controlador de automatización avanzada para la plataforma URPlus-serie y está organizado en seis funciones.

- Protección
- Automatización
- Medición
- Falla Grabador Digital (DFR)
- Gestor de Equipos
- Interfaz de panel frontal

Estas funciones operan de forma autónoma el uno del otro. Cada función tiene sus propios parámetros de configuración y genera señales de salida propios. Todas las funciones comparten el hardware y los servicios de comunicaciones dentro del dispositivo. La función de protección contiene los elementos necesarios para detectar fallas en el sistema eléctrico y enviar señales de disparo para aislar la falla. La función de automatización se divide en dos sub-grupos principales: esquemas de control y la lógica de automatización. Los esquemas de control se codifican duro esquemas de propósito general responsables de control automático dentro de la subestación. Estos incluyen interruptor y control de interruptor de desconexión, enclavamiento, y sincronismo. La lógica de automatización se destina para el desarrollo de la costumbre o esquemas automáticos avanzados donde el usuario requiere un nivel de funcionalidad más allá de la prevista en los esquemas no modificables. La lógica de automatización en general, requiere una tasa de ejecución inferior a la lógica de protección pero con funcionalidad ampliada y las líneas de la lógica. La función de medición genera una amplia gama de mediciones del sistema eléctrico en tiempo real, incluyendo voltaje, corriente, frecuencia, potencia compleja, y la energía. También incorpora un registrador de datos que proporciona una grabación histórica de las cantidades de medición seleccionadas e incluye estadística (máximo, mínimo y promedio) y capacidades alarmantes. En la siguiente figura 2.7 muestra el equipo de protección D90 que son similares al T60 y al L90.

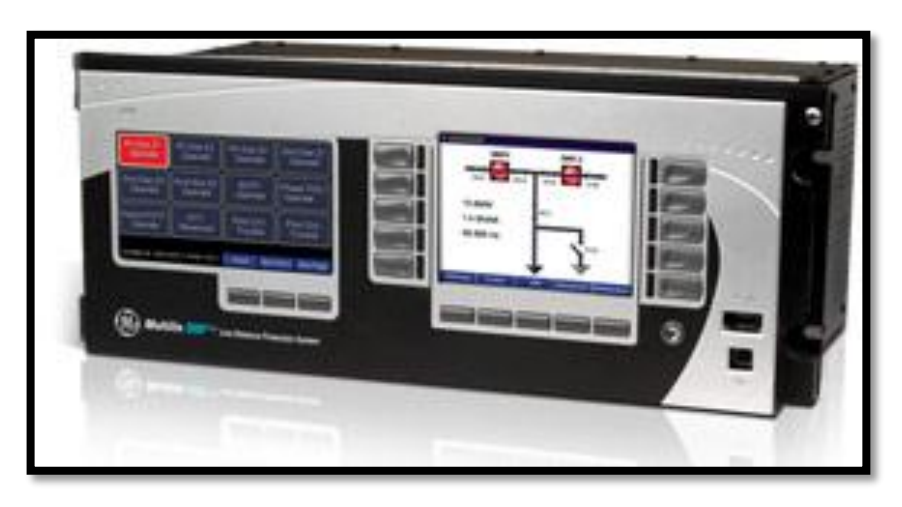

Figura 2.7 – Equipo de Protección RELE F60

#### **2.3.3.3 EQUIPO DE PROTECCION RELE F650**

El F650, un miembro de la familia 650 de relés de protección, incorpora protección, control, automatización y medición en un paquete económico. F650 viene con una gran pantalla LCD y se pueden construir diagramas de una sola línea para el monitoreo de la bahía y el control de los diversos acuerdos de alimentación incluyendo anillo-bus, doble interruptor o interruptor y medio.

Ventajas clave:

- Capacidades de automatización avanzadas.
- LCD gráfico, botones programables y teclas fáciles para la selección de los menús de ajuste.
- IRIG-B y la sincronización de tiempo SNTP, informes de eventos, captura de forma de onda, registrador de datos.
- Esquemas de tensión y frecuencia, basados en desconexión de carga y transferencia.
- Comunicaciones entre relés de alta velocidad reduce el cableado y los costos de instalación asociados.
- Comunicaciones apoyo interfaces seriales y Ethernet y múltiples protocolos.
- Incorporado Protocolo IEC61850 (opcional), IEC 60870-5-103 (opcional).

Aplicaciones:

- Protección primaria y el control de los alimentadores de distribución.
- Bus de bloqueo / esquemas de enclavamiento.
- Detección de fallas de alta velocidad para el arco eléctrico.
- Desconexión de carga, esquemas basados en elementos de tensión y frecuencia.
- Protección de respaldo para la transmisión de líneas y transformadores.

En la figura 2.8 muestra al equipo de protección detallando sus partes.

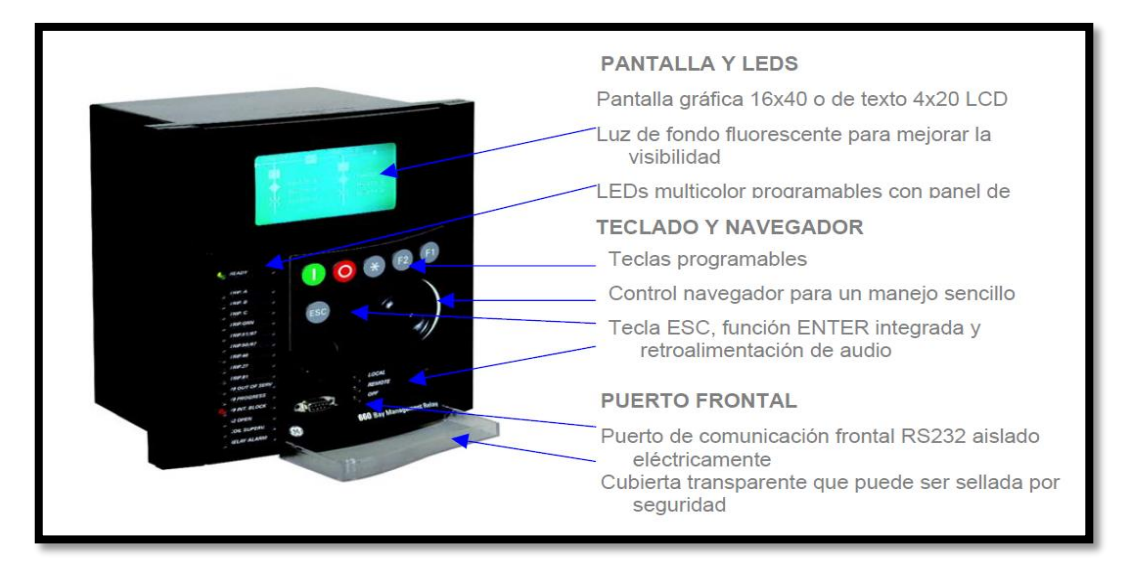

Figura 2.8 – Equipo de Protección RELE F650

#### <span id="page-27-0"></span>**2.3.4 EQUIPOS DE SALA DE UNA SUBESTACION ELECTRICA NIVEL 2**

Para este proyecto se utilizó dos switch de conexión Ethernet los cuales son:

#### **2.3.4.1 SWITCH HIRSCHMANN MACH100**

Los dispositivos MACH100 permiten construir redes conmutadas Industriales que cumplen con el estándar IEEE 802.3 y 802.3u utilizando cables de cobre o fibra óptica en una topología de bus o anillo. Puede conectar dispositivos terminales y otros componentes de la infraestructura a través de cables de par trenzado, multi-modo de fibra óptica y mono- modo de fibra óptica. Los dispositivos MACH100 le proporcionan una gama de variantes de interruptores. Usted puede configurar su conmutador para satisfacer sus necesidades individuales en relación con el tipo de medio de transmisión. Los dispositivos son componentes de red modulares, están diseñados para las necesidades especiales de la automatización industrial. Se reúnen los estándares relevantes de la industria, proporcionan muy alta fiabilidad operacional, incluso en condiciones extremas, así como la fiabilidad y la flexibilidad a largo plazo. Los dispositivos funcionan sin ventilador. Los dispositivos básicos son adecuados para el montaje en el rack de 19 "y para montaje en pared. Los dispositivos le proporcionarán una amplia gama de características:

- De gran robustez, diseñado para trabajar en ambientes hostiles.
- Niveles de seguridad para la protección de sus redes.
- Posee el protocolo SNMP (Simple Network Management Protocol), para consultar equipos de diferentes marcas.
- Posee el protocolo SNTP (Simple Network Time Protocol), para el sincronismo de tiempo.
- Puede trabajar con el protocolo IEC 61850.

En la figura 2.9 muestra al switch HIRSCHMANN MACH100

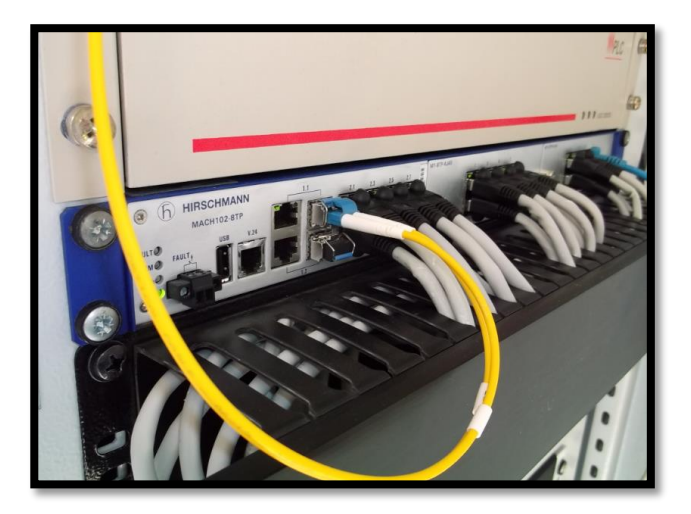

Figura 2.9 – Switch HIRSCHMANN MACH100

#### **2.3.4.2 SWITCH KAYLAND SICOM2024M**

SICOM2024M es un conmutador Ethernet diseñado para funcionar de forma fiable eléctricamente y climáticamente en subestación de servicios públicos y entornos industriales. SICOM2024M soporta hasta 4 puertos de fibra Fast Ethernet y 24 puertos RJ45 Ethernet rápido, cumple con los estándares IEC61850 y IEEE1613. SICOM2024M es un dispositivo de montaje en rack 1U de 19 pulgadas y permite panel frontal y posterior montaje. Es compatible con muchas características de software de Capa 2 como puertos, VLAN, QoS, multidifusión, RSTP. Es compatible con consola, Telnet software, gestión web y gestión de red basada en SNMP. En la actualidad, el producto es ampliamente utilizado en la subestación inteligente y muchos otros sistemas de comunicación industrial.

#### **Características principales**

Soporta un máximo de 4 puertos de fibra Fast Ethernet y 24 puertos Fast Ethernet RJ45 Apoya el IP / MAC alarma conflicto de dirección, alarma de fallo de alimentación, alarma poder, alarma puerto Permita panel frontal y trasera de montaje Cumple con IEC61850-3 y IEEE1613 CE. Soporta agregación de puertos. Soporta control de flujo. Compatible con la alarma de conflicto de direcciones IP / MAC, alarma de fallo de alimentación, alarma de potencia. En la figura 2.10 muestra al switch KAYLAND SICOM2024M.

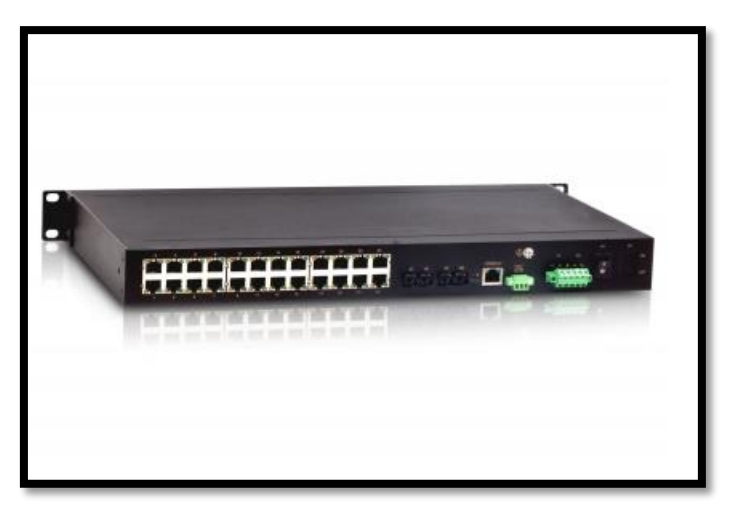

Figura 2.10 – Switch KAYLAND SICOM2024M

#### **2.3.4.3 UNIDAD TERMINAL REMOTA (RTU)**

Es un equipo que concentra la información proveniente de los diferentes equipos que conforman un sistema, ya sean discretos, analógicos o dispositivos electrónicos inteligentes, para luego enviarla a dispositivos jerárquicos superiores tales como estaciones maestras e interfaces humano máquina.

La RTU realiza las tareas locales en una estación de transformación como parte de un sistema de telecontrol y telemedición.

En la actualidad son construidas con la finalidad de que cumplan con una gran gama de funciones entre ellas:

- Mantener actualizados y transmitir a niveles superiores estados y cambios sobre las entradas digitales y analógicas
- Ejecutar comandos provenientes de los niveles superiores.
- Almacenar información durante periodo de falla de comunicaciones

- Comunicarse con equipos de niveles inferiores como RTU esclavos, relés de protección y otros.

Hoy en día la RTU está concebida para permitir una gran flexibilidad de configuración y que pueda ser empleada en estaciones de diversos tamaños.

La flexibilidad se basa en módulos independientes tanto de hardware como de software que permiten agregar y quitar capacidades en forma sencilla. Además, están equipas con puertos RS232, RS485 y Ethernet, lo cual permite comunicarse con otros equipos, una estación maestra o en la mayoría de los casos para establecer redes tipo LAN.

La RTU instalada en la subestación Huaraz Oeste es de origen canadiense fabricado por la empresa Cooper Power Systems a continuación una descripción de este equipo.

#### **2.3.4.3.1 UNIDAD TERMINAL REMOTA SMP 16/CP GATEWAY**

El SMP Gateway es un único punto de acceso a la información de la subestación, ayudando a empresas de servicios públicos para agilizar el proceso de automatización y para proporcionar un control completo de su entorno. El SMP 16 / CP Gateway es el primer paso ideal en un proyecto de automatización de subestaciones. Como la solución de nivel de entrada, es compatible con la redundancia, IEC 61850 mensajería GOOSE y ofrece sólidas características de seguridad, todo en la misma caja.

#### CARACTERÍSTICAS

- SMP 16gateway se conecta a los RTUs existentes de los nuevos centros de control, utilizando los protocolos del centro de control modernos.
- Añade nuevos IEDs: el SMP 16se integra a nuevos dispositivos digitales, como los relés de protección, PLC o IED.
- Realiza el mantenimiento de dispositivos remotos y de configuración: SMP 16 Gateway accede remotamente a cualquier dispositivo para su mantenimiento.
- El SMP Gateway recupera automáticamente fallas, eventos y perturbaciones. Proporcionar un único punto de acceso para datos no operativos.

#### **FUNCIONES**

- Protocolo Traductor: Convierte protocolos estándar o de propiedad de dispositivos para el control de los protocolos del centro como DNP3, IEC 60870-5-101 / 103/104 ó IEC 61850 (UCA 2.0
- Concentrador de datos: recopila datos de todos los dispositivos de la subestación, independientemente del protocolo, y pone a disposición de los centros de control y el HMI local, mediante LAN, WAN o conexiones en serie
- Terminal Servidor: SMP 16 Gateway se conecta a dispositivos de la subestación para el mantenimiento remoto, seguimiento y control.

En la figura 2.11 muestra a la Unidad Terminal Remota (RTU) SMP 16/CP GATEWAY.

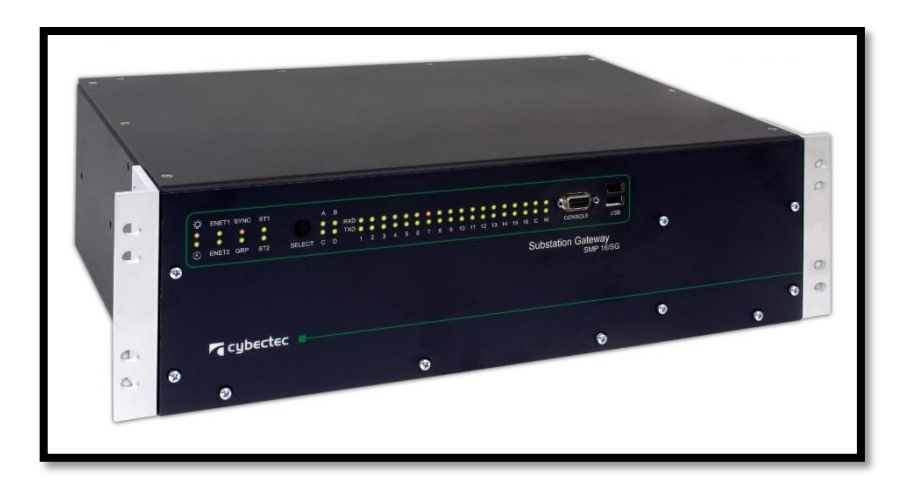

Figura 2.11 – RTU SMP 16/CP GATEWAY

#### **2.3.4.4 PROTOCOLO DE COMUNICACIÓN**

Los protocolos como el IEC 61850 es el primer estándar en el área eléctrica para las redes de comunicación de las subestaciones automatizadas. IEC pública normas internacionales para todas las tecnologías eléctricas, electrónicas, mecánicas, hidráulicas y demás relacionadas con la automatización. A pesar de ser un estándar europeo, ha tenido una gran aceptación en América, por tanto, la IEC 61850 tiene el respaldo del Instituto Nacional Estadounidense de Estándares (ANSI por sus siglas en inglés).

En principio las dos vertientes de protocolos de comunicación eran los más destacados, DNP3 y la IEC 60870, sin embargo, fue necesario desarrollar una arquitectura que facilitara el diseño de los sistemas de protección, control, monitoreo y diagnóstico de la subestación. El objetivo primario es simplificar la interacción de estos sistemas automatizados para subestaciones de diferentes proveedores para alcanzar una mejora operativa y obtener niveles más altos de integración de equipos. Esta iniciativa ha culminado con la creación de la UCA 2 los cuales son los precursores de IEC 61850.

El protocolo IEC 61850 fue emitido en 2005 y desarrollado para control y sistemas de protección estandarizados para el intercambio de información entre todos los IED´s dentro de una subestación automatizada y telecontroladas vía remota.

#### <span id="page-34-0"></span>**2.3.5 SISTEMA SCADA NIVEL 3**

Es una plataforma que realiza una recopilación de datos y permite automáticamente controlar y administrar de forma remota los IED´s que se encuentran en bahías, líneas y campo. Además de que facilita la intercomunicación del HMI con los equipos en bahía y entre los dispositivos.

Los equipos de campo que se encuentran en las bahías y llevan la información hacia los SCADA, realizan el transporte de información, a través de la red interna de la subestación. Esta red de telecomunicaciones anteriormente era por PLC, microondas, cobre y cables de cobre, actualmente en las subestaciones que trabajan con IEC 61850 usan Ethernet o/y fibra óptica, de esta forma se mejora el desempeño de la red, además de reducir el cableado hacia el SCADA.

El SCADA provee de toda la información y datos que se generan en la subestación a los centros de control y permite la manipulación de todo el equipo interconectado en la red de la subestación.

**28**

# <span id="page-35-0"></span>**CAPITULO III DISEÑO DEL SISTEMA SCADA**

#### <span id="page-35-2"></span><span id="page-35-1"></span>**3.1DESCRIPCION DEL PROYECTO**

En este capítulo detallamos el desarrollo de la ingeniería de detalle para la automatización de la subestación Huaraz Oeste, el cual es el objetivo de este proyecto. La automatización abarca al módulo de llegada de la línea HUALLANCA de 138 KV, los módulos de salida de la línea PIERINA de 138 KV y línea HUARAZ de 66 KV, módulo de la línea de SS.AA (servicios auxiliares) de 13.8 KV y los módulos de las bahías de los transformadores de potencia en 138 KV. Así mismo se ha incorporado al sistema SCADA las señales de los relés de protección que se encuentran en los tableros de protección junto con los medidores, con la finalidad de facilitar al operador el análisis y tomar las decisiones en tiempo real.

## <span id="page-35-3"></span>**3.1.1 PROYECCION DE LA AUTOMATIZACION DE LA SUBESTACION ELECTRICA.**

El proceso de automatización de la Subestación Eléctrica de Huaraz Oeste, viene siendo enfocado directamente al avance tecnológico de los dispositivos
que se encargan de la operación de la Subestación Eléctrica, es por eso que la proyección de este proceso de automatización está apuntando a la utilización de sistemas automatizados con funciones específicas de concentración y transmisión de datos, con estos dispositivos se está logrando la reducción del cableado de señales de los equipos de patio hacia cada una de las celdas.

En la siguiente figura se puede observar esta proyección a futuro a la cual apunta la automatización de la Subestación Eléctrica de Huaraz Oeste, es importante tener en cuenta que en esta proyección se ve la necesidad de contar con protocolos de comunicación diseñados para cumplir con estas funciones.

A continuación en la figura 3.1, muestra el conjunto de subestaciones distribuidos hacia el centro de control, en este proyecto solo se va a enfocar a la automatización y control de la subestación Huaraz Oeste al cual se le implementara al sistema SCADA, teniendo en cuenta que el centro de control está ubicado en TRUJILLO.,

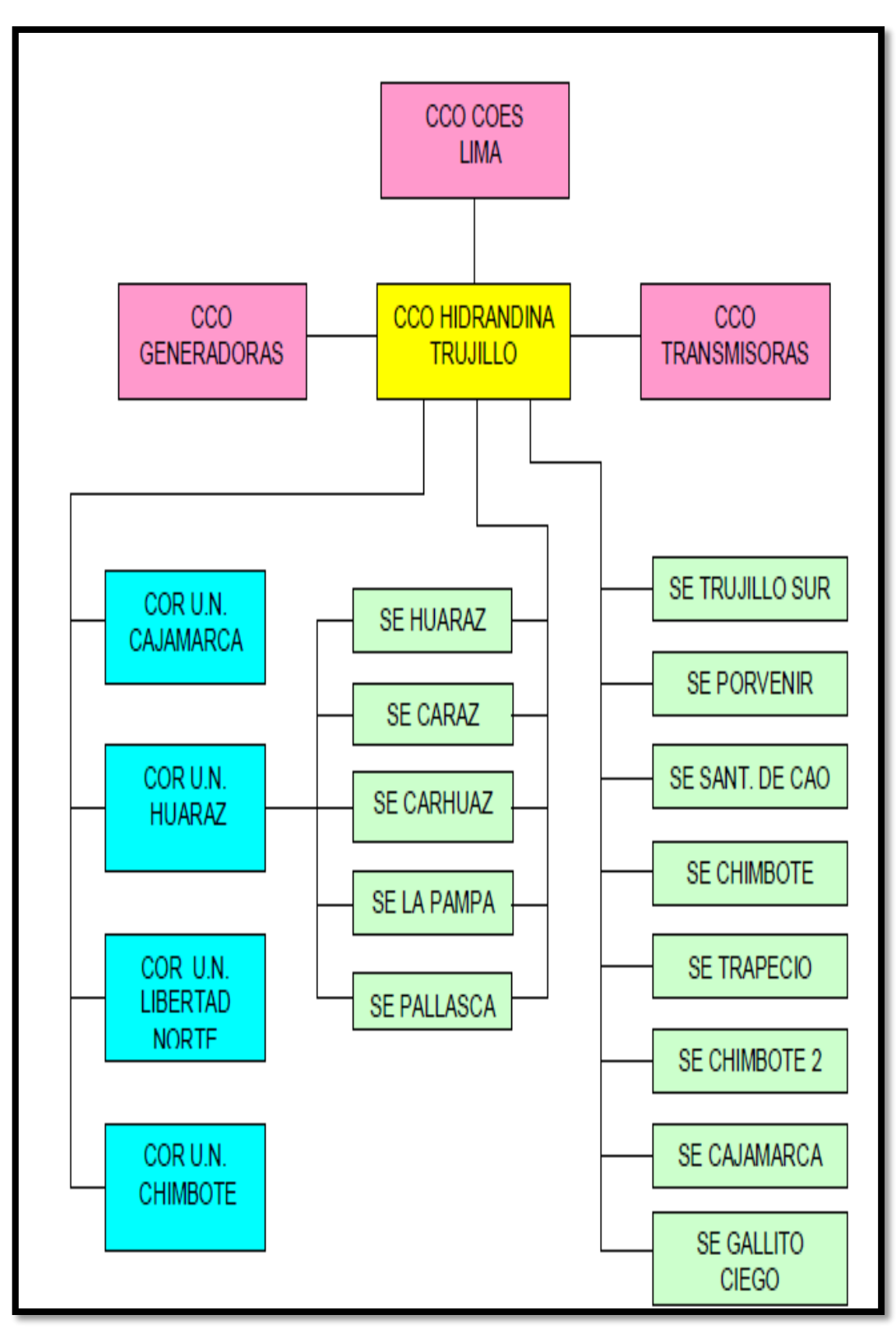

Figura 3.1 – Esquema del sistema eléctrico después del SCADA

# **3.2 DESARROLLO DE LA INGENIERIA PARA LA AUTOMATIZACION Y CONTROL DE LA SUBESTACION HUARAZ OESTE**

En la figura 3.2, se muestra el diagrama de la arquitectura del proceso de automatización de la Subestación Eléctrica Huaraz Oeste, en el cual se observa la utilización de los dispositivos establecidos en los paneles o llamado también tableros de protección, en donde cada tablero enlaza la información de los equipos de campo a los IED's, llevando estas señales al tablero de comunicaciones mediante un enlace de comunicación (switch) para luego concentrar su información en un dispositivo llamado RTU por protocolo IEC 61850 Y DNP3 y mediante este concentrador lleve toda la información de campo al sistema SCADA por protocolo IEC 60870-5-104.

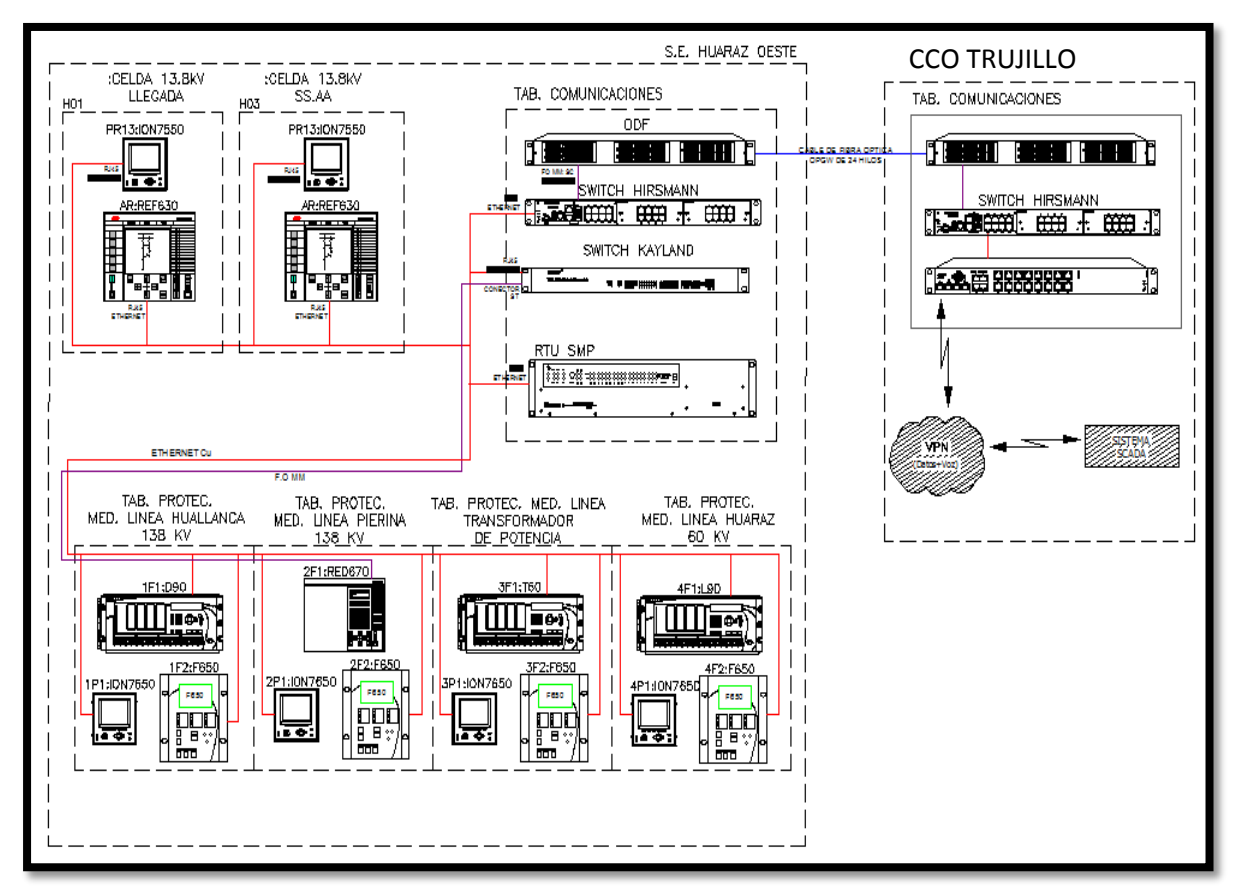

Figura 3.2 – Arquitectura de la Subestación Eléctrica Huaraz Oeste

Unos de los primeros pasos para empezar la realización de este proyecto debemos tener en cuenta que los equipos de protección se encuentren distribuidos en los tableros de protección y medición para luego ser enlazados con el tablero CDS (concentrador de datos de subestación).

A continuación veremos cómo están distribuidos los tableros de comunicaciones, los tableros de protección y de medición y que equipos se están utilizando en dichos tableros.

#### **3.2.1 TABLERO DE COMUNICACIONES CDS**

El tablero de concentrador de datos de subestación (CDS) es la fuente de la comunicación hacia el SCADA, recepciona todas las señales requeridas de los IED ubicadas en los tableros de protección y medición para luego ser llevadas al centro de control y poder automatizar y controlar el patio de la subestación eléctrica Huaraz Oeste, contando así con los siguientes dispositivos:

- UNIDAD TERMINAL REMOTA (RTU) SMP 16/CP GATEWAY
- SWITCH KAYLAND SICOM2024M
- SWITCH HIRSCHMANN MACH100

En la figura 3.3 muestra los equipos ubicados en el tablero de comunicaciones.

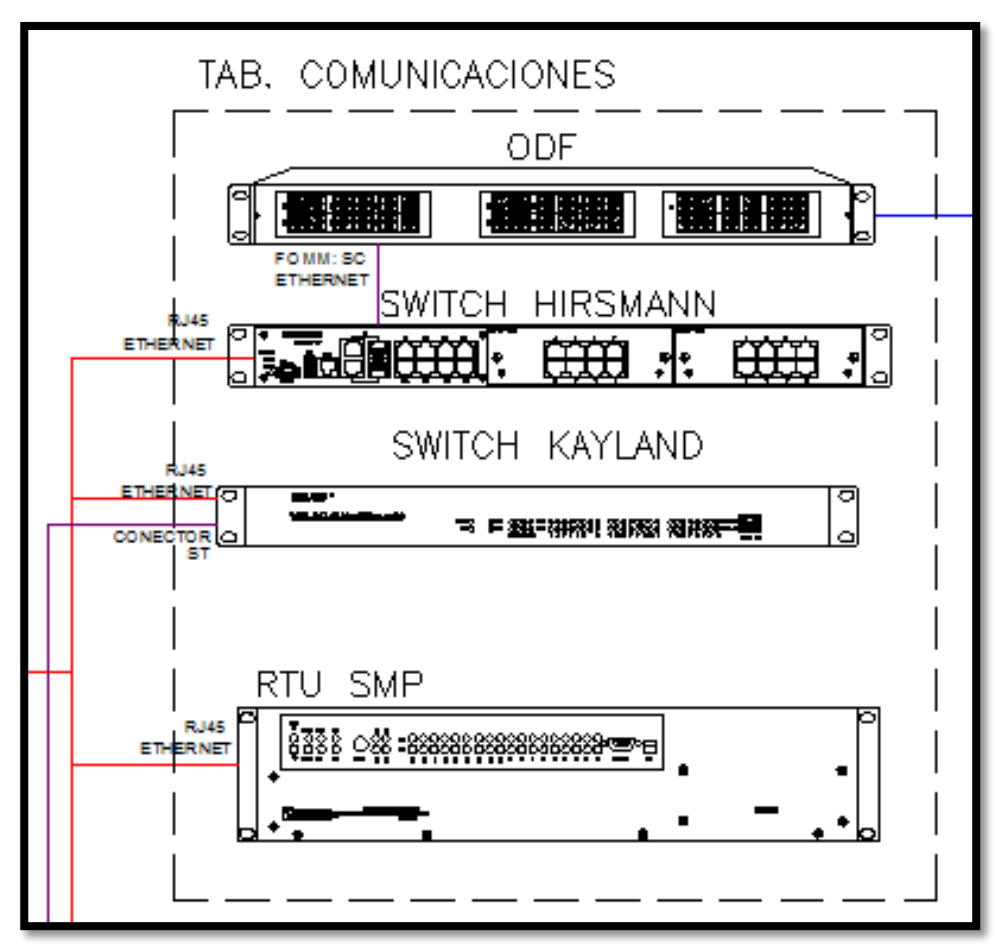

Figura 3.3 – tablero de comunicaciones

#### **3.2.2 TABLEROS DE PROTECCIÓN Y MEDICIÓN**

Los tableros de protección y medición, son del tipo auto soportado y fabricado a base de perfiles estructurales, y planchas de acero de acabado liso, para ser instalados al interior. En la parte frontal de los tableros se instalaron los equipos de protección y los equipos de medición; los tableros tienen acceso tanto por la parte anterior como posterior. En la subestación Huaraz Oeste tenemos los tableros de protección y medición nombrados de la siguiente manera:

- · 01 Tablero de protección y medición para la línea HUALLANCA de 138 KV.
- · 01 Tablero de protección y medición para la línea PIERINA de 138 KV.
- · 01 Tablero de protección y medición para la línea TRANSFORMADOR DE POTENCIA
- · 01 Tablero de protección y medición para la línea HUARAZ de 60 KV.
- · 01 Tablero de celda de llegada de 13.8 KV
- · 01 Tablero de celda de salida de 13.8 KV

A continuación el cuadro de distribución de los equipos en los tableros de protección y medición de la subestación eléctrica Huaraz Oeste, tabla 3.1.

| TABLERO DE PROTECCION Y MEDICION | <b>DISPOSITIVOS</b>              |
|----------------------------------|----------------------------------|
| LINEA HUALLANCA 138 KV           | 1P1: Equipo de Medición ION7650  |
|                                  | 1F1: Relé de Protección D90      |
|                                  | 1F2: Relé de Protección F650     |
| LINEA PIERINA 138 KV             | 2P1: Equipo de Medición ION7650  |
|                                  | 2F1: Relé de Protección RED670   |
|                                  | 2F2: Relé de Protección F650     |
| LINEA TRANSFORMADOR DE POTENCIA  | 3P1: Equipo de Medición ION7650  |
|                                  | 3F1: Relé de Protección T60      |
|                                  | 3F2: Relé de Protección F650     |
| LINEA HUARAZ 60 KV               | 4P1: Equipo de Medición ION7650  |
|                                  | 4F1: Relé de Protección L90      |
|                                  | 4F2: Relé de Protección F650     |
| CELDA LLEGADA 13.8 KV            | PR13: Equipo de Medición ION7650 |
|                                  | AR: Relé de Protección REF630    |
| CELDA SS.AA 13.8 KV              | PR13: Equipo de Medición ION7650 |
|                                  | AR: Relé de Protección REF630    |

Tabla 3.1- Distribución de equipos en los tableros de protección y medición

En la figura 3.4 se observa uno de los tableros contenido en ello los equipos de protección y medición, en este caso es el dispositivo de medición ION7650, relé de protección F650 y el relé de protección D90.

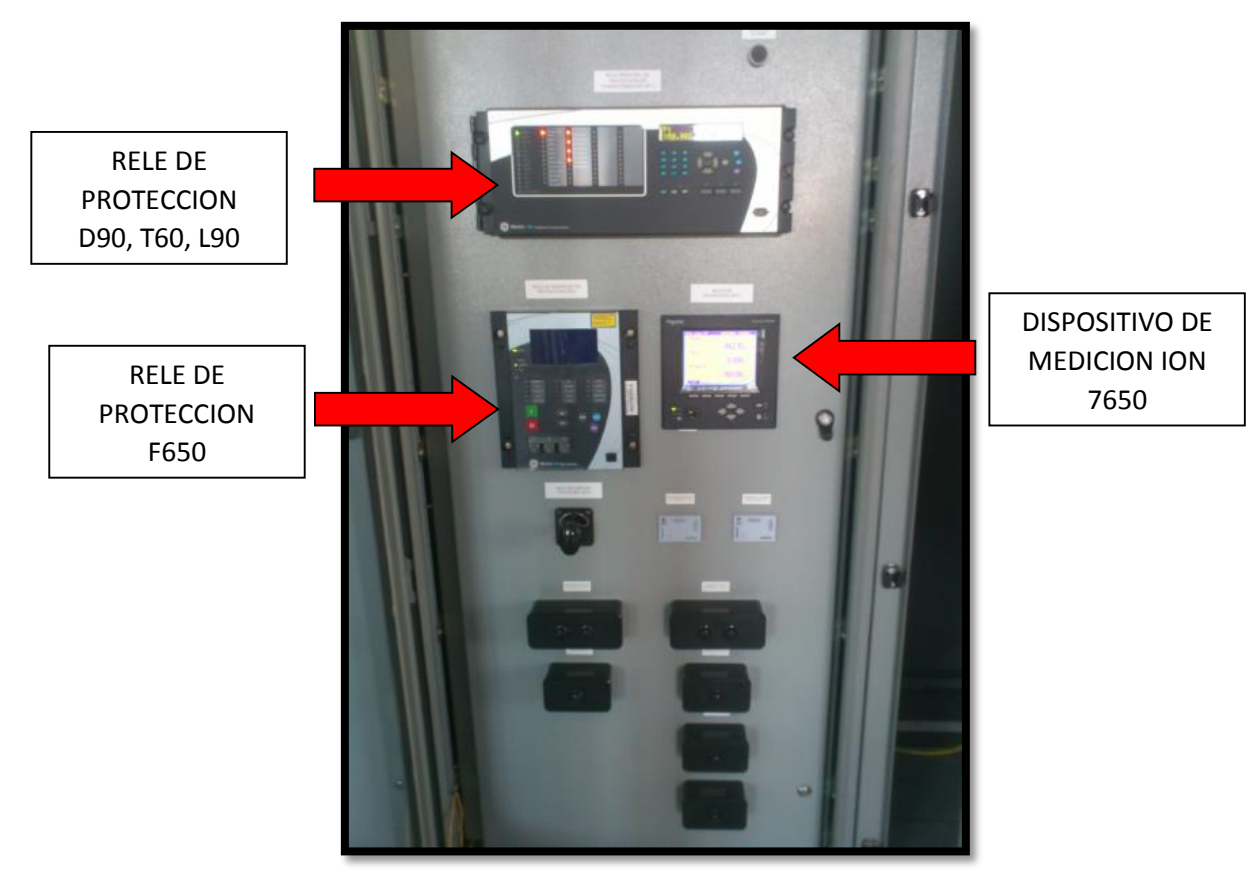

Figura 3.4 – Tablero de protección y medición

# **3.2.3 INTEGRACION DE LOS DISPOSITIVOS AL TABLERO**

### **CONCENTRADOR DE DATOS (CDS)**

Para la integración de IED's al CDS hay que tener en cuenta una red LAN en la cual están involucrados todos los dispositivos a ser integrados, por lo que se necesita de un switch diseñado para trabajar con el protocolo IEC 61850 y protocolo DNP3, para que de esta manera se pueda interpretar la información que los dispositivos intercambian.

#### **3.2.3.1 ARQUITECTURA DE LA RED LAN IEC 61850**

Con los dispositivos totalmente configurados y teniendo en cuenta que cada uno de ellos cuenta con un puerto Ethernet 10/100 Mbps, y con una lista de direcciones IP e IED de nombres establecidos, el siguiente paso es definir cuál será la arquitectura a implementar.

Hay que tener en cuenta que el protocolo IEC 61850 no es soportado por cualquier tipo de switch, por lo que hay que considerar uno que cumpla con el estándar. Es por eso que se eligió el SWITCH HIRSCHMANN MACH100, que es el más utilizado en el mundo por empresas eléctricas para la implementación de redes LAN utilizando el protocolo IEC 61850.

Una vez integrado al switch, queda lista la arquitectura de la red LAN de nuestro sistema en IEC 61850. En la figura 3.5 se muestra la distribución de los IED's de cada tablero hacia el switch de comunicaciones ubicada en el tablero de comunicaciones.

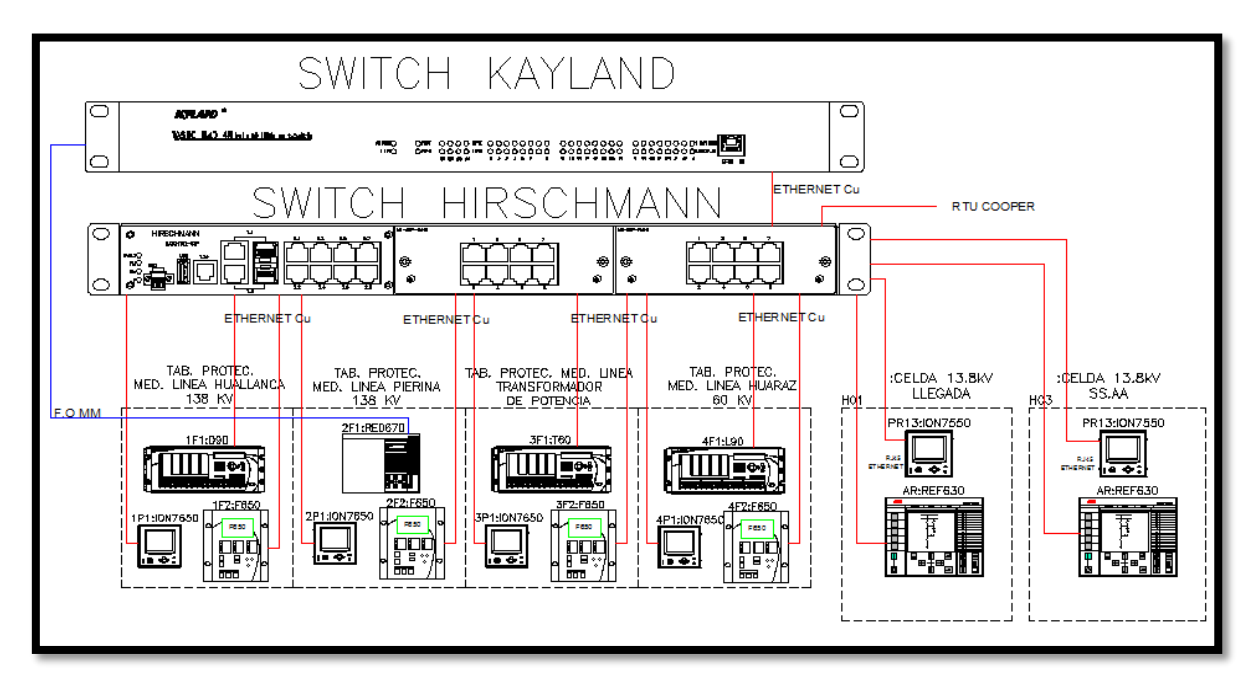

Figura 3.5 – Arquitectura de distribución de los equipos al switch de comunicaciones

Después de la conexión de los relés con el switch se procede a configurar manualmente los relés para asignar los IP a ser identificados por el RTU y SCADA.

#### **3.2.4 NIVELES DE CONFIGURACION DE LOS EQUIPOS IED'S**

En la subestación Huaraz Oeste planteamos tres niveles de configuración enlazados con protocolo IEC 61850 y IEC 60870-5-104 para la integración de los dispositivos inteligente, tal como se muestra la figura 3.6

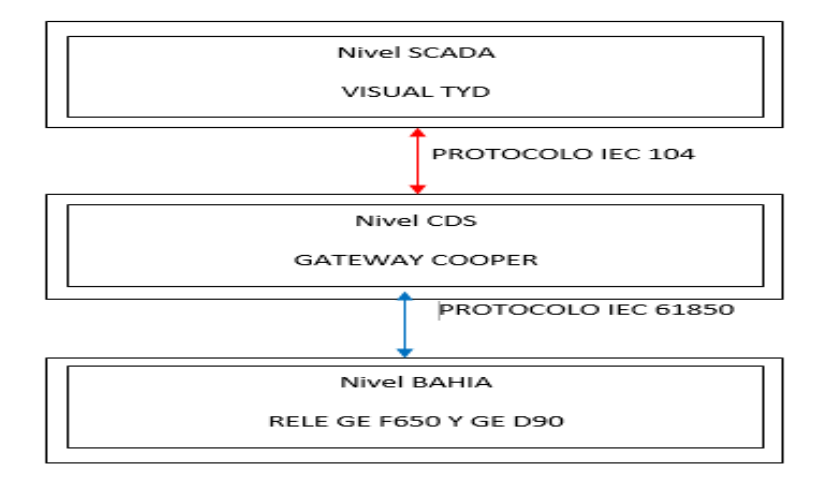

Figura 3.6 – Niveles de configuración

#### **3.2.4.1 CONFIGURACION NIVEL BAHIA**

Para el proceso de integración de los relés de protección al RTU por protocolo IEC 61850 se propone, mediante un computador, la extracción del archivo .icd mediante el software ENERVISTA que es propio del relé de protección F650 y D90.El computador ingresa a la información del relé mediante su IP asignado a dicho relé de protección para luego recibir un fichero IEC 61850 donde se concentra la información del relé y luego extraerlo mediante un archivo .icd mencionado anteriormente.

A continuación los pasos para enlazar los relés de protección al RTU por protocolo IEC 61850.

En la figura 3.7 muestra la asignación de la dirección IP para la conexión al relé F650.

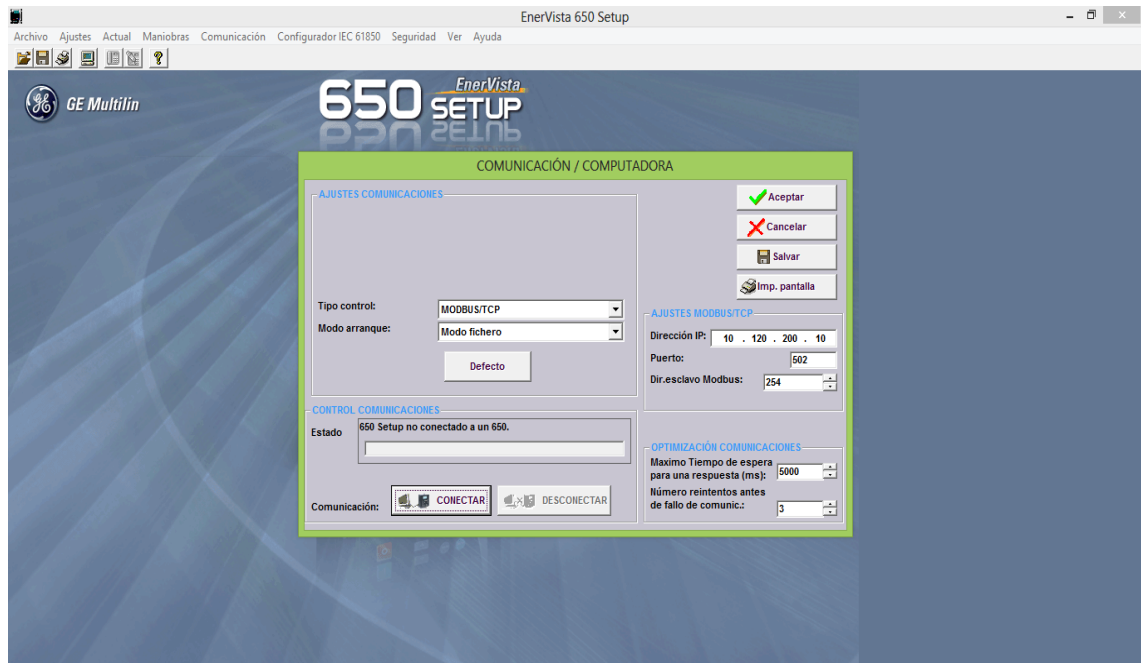

Figura 3.7 – Conexión al relé F60

Luego se ingresa en la pestaña IEC 61850 para su configuración y extracción del fichero .icd tal como se muestra en la figura 3.8, figura 3.9, figura 3.10 y figura 3.11.

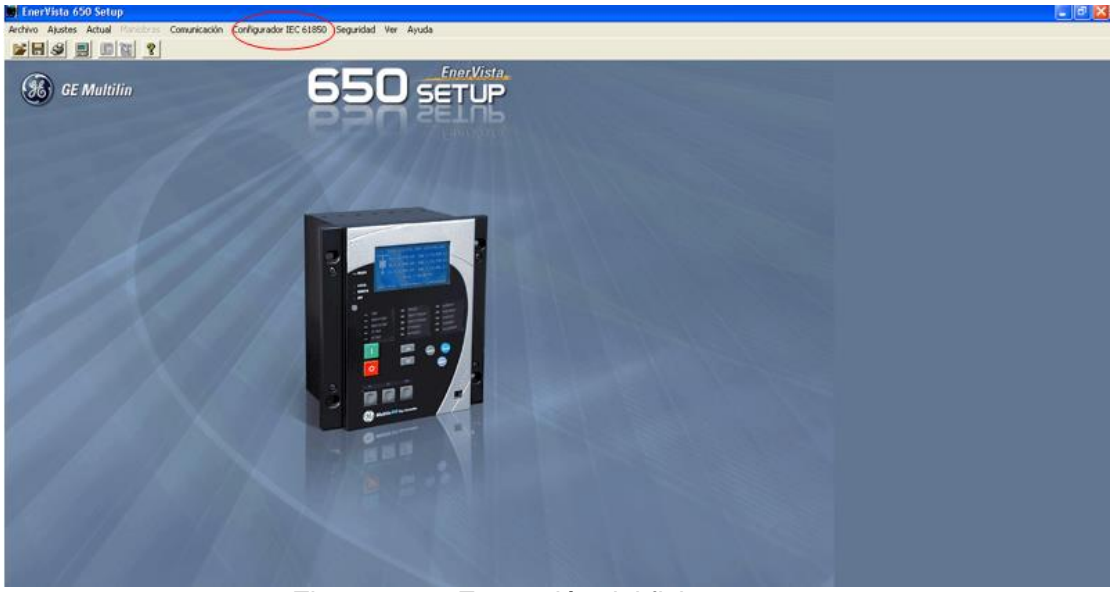

Figura 3.8 – Extracción del fichero\_paso1

Pasamos a recibir fichero IEC 61850 desde el dispositivo.

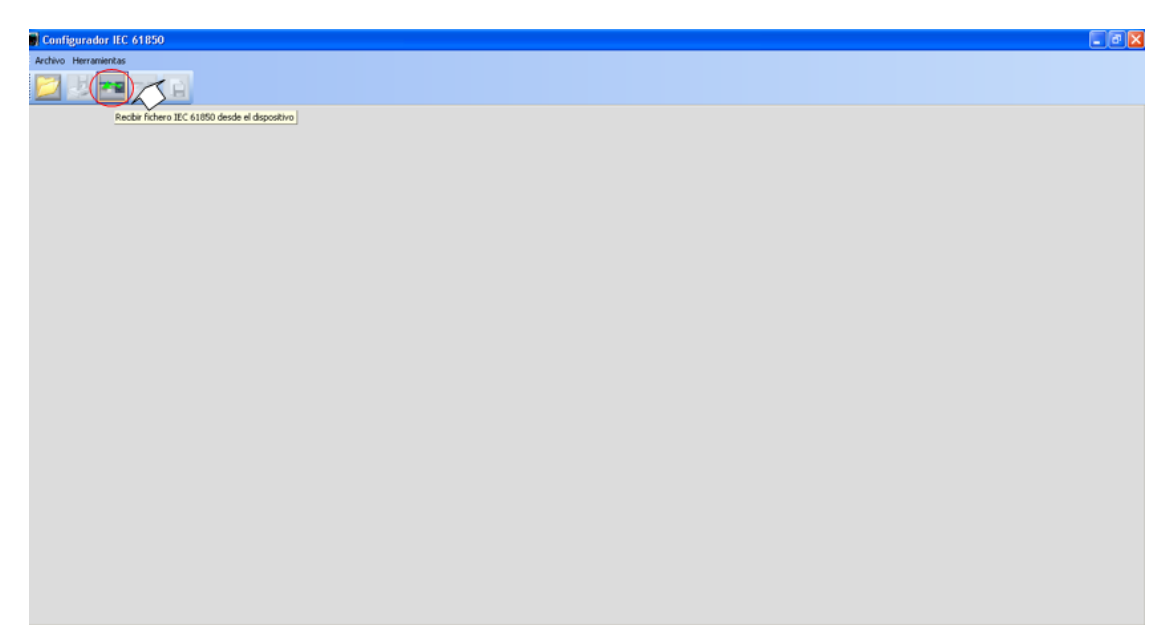

Figura 3.9 – Extracción del fichero\_paso2

Introducimos el IP para obtener los ficheros IEC 61850

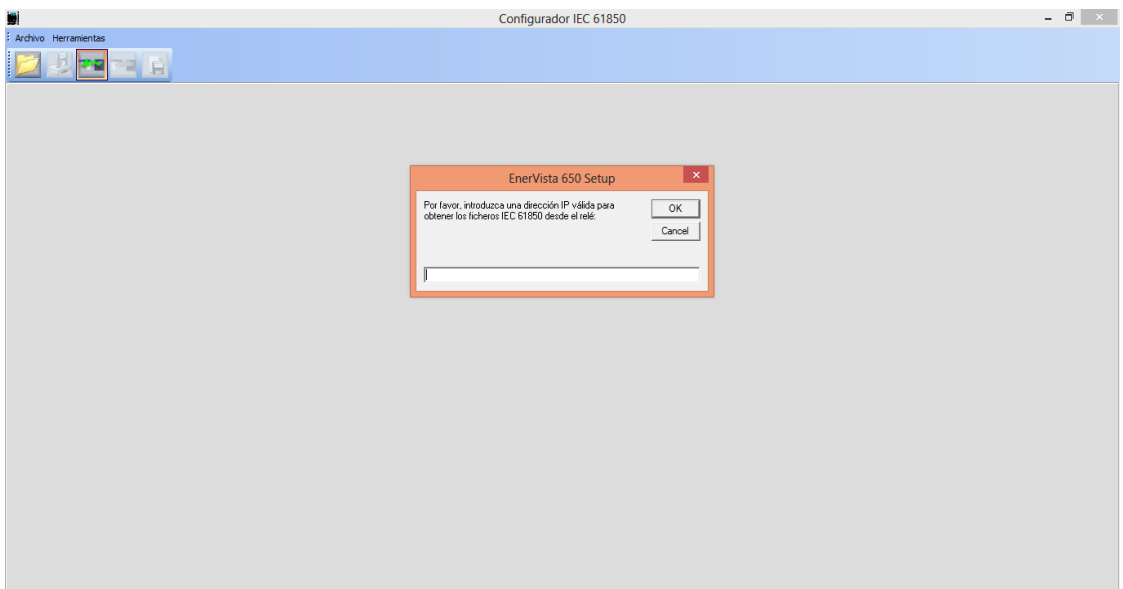

Figura 3.10 – Extracción del fichero\_paso3

Se guarda el archivo en formato .icd luego se procede a realizar la configuración en el Gateway COOPER

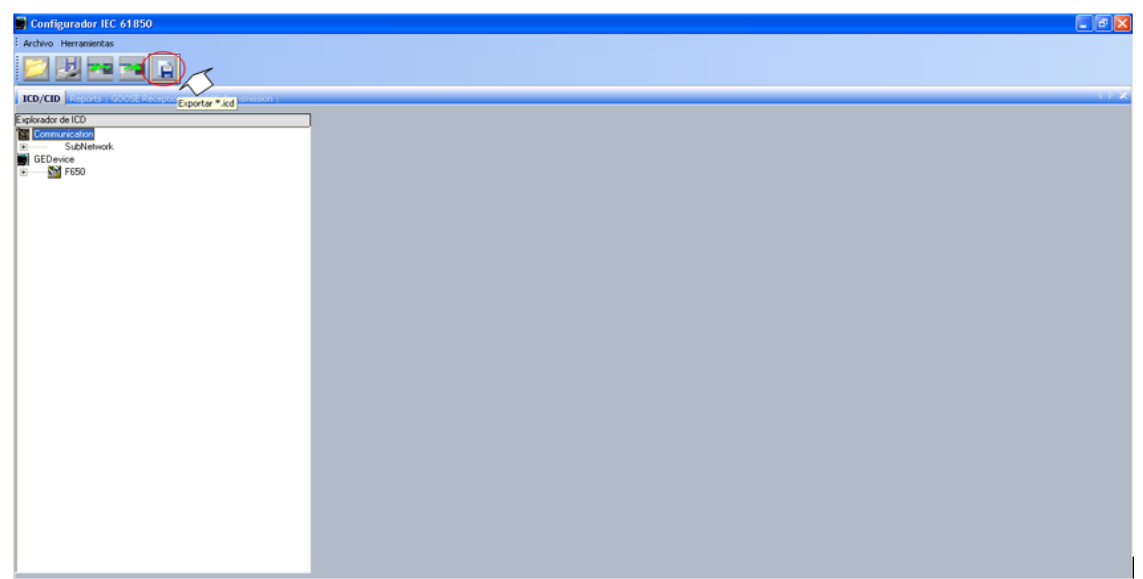

Figura 3.11 – Extracción del fichero\_paso4

Nota: De la misma forma es para todos los relés de protección f650 y D90 ya que lo importante es obtener el formato .icd para luego adherir al RTU como señales de comunicación.

En la subestación Huaraz Oeste, ya mencionado anteriormente, contamos con 4 relés de protección F650 y 1 relé de protección D90, todos de la marca GENERAL ELECTRIC, cada uno cuenta con su propio IP privada al igual que todos los relés de protección.

#### **3.2.4.2 CONFIGURACION DE NIVEL CDS**

Mediante el software llamado SMP MANAGER configuramos el RTU de la siguiente manera:

Adherimos una nueva pestaña SMP GATEWAY asignando su IP del RTU para el reconocimiento y enlace entre el computador y el RTU tal como muestra la figura 3.12.

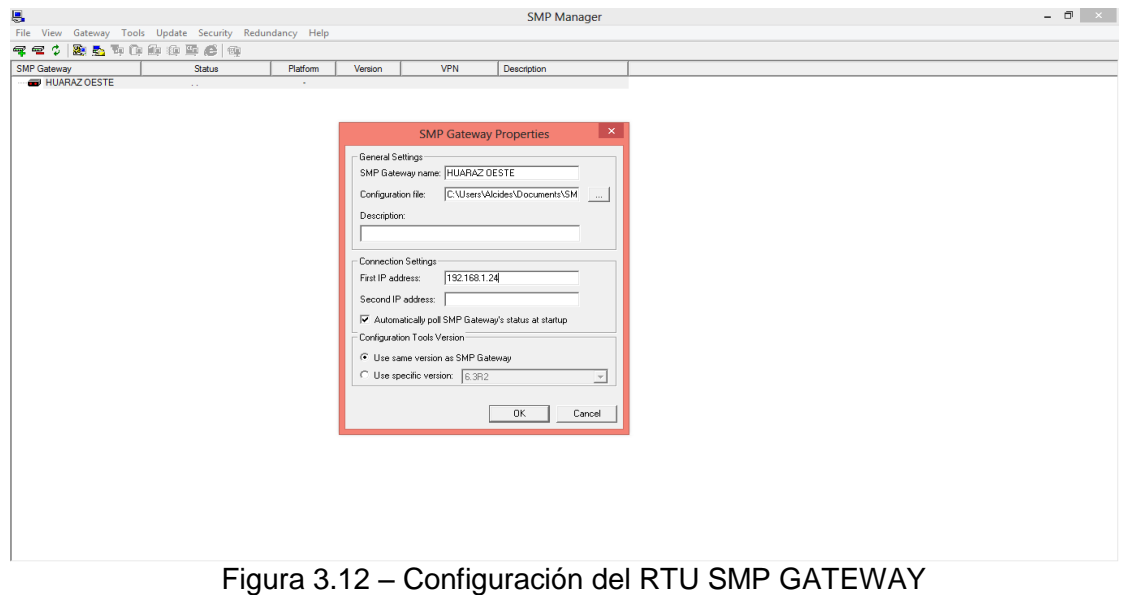

Una vez enlazados el computador y el RTU SMP GATEWAY Abrimos la carpeta 61850 config. Para adherir y configurar los relés de protección F650 y D90 ya que estos dispositivos se enlazaran por protocolo IEC 61850, Tal como muestra la figura 3.13.

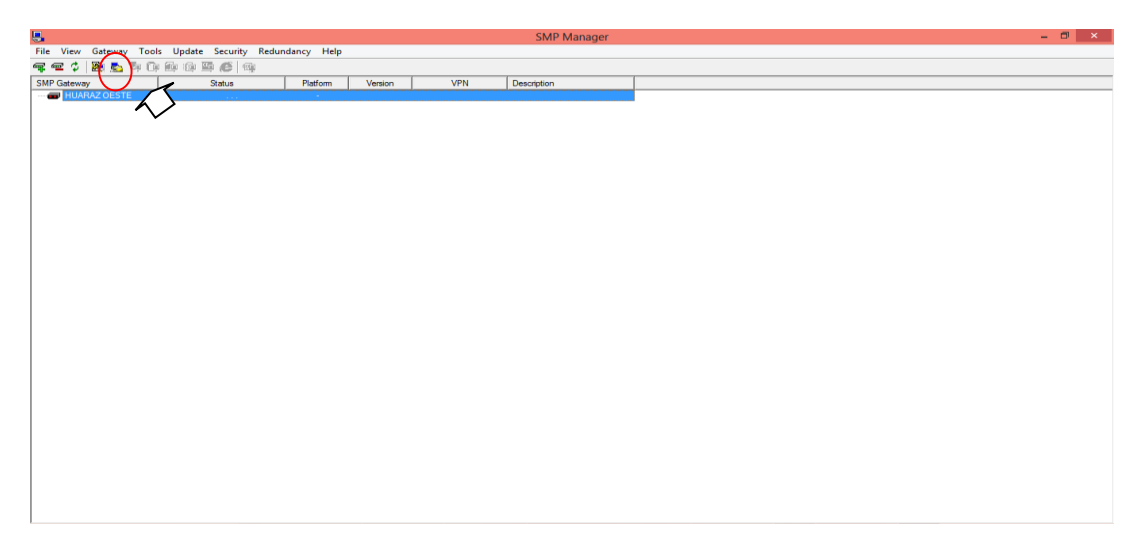

Figura 3.13 – Configuración IEC 61850

Se asigna los IP's y el número de puerto de todos los relés de protección F650 y D90 que se insertara en la pestaña MASTER CONNECTIONS tal como muestra la figura 3.14.

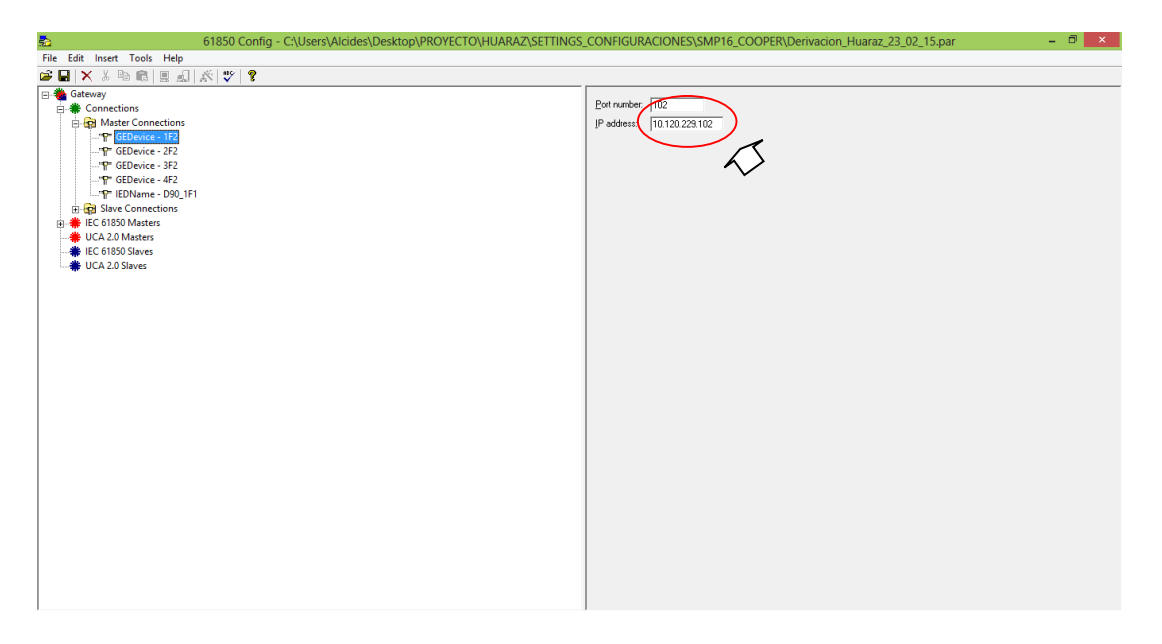

Figura 3.14 – Asignación de IPs a los relés de protección del RTU

En la parte SLAVE CONNECTIONS se asigna el puerto para el SCADA tal como se muestra en la figura 3.15

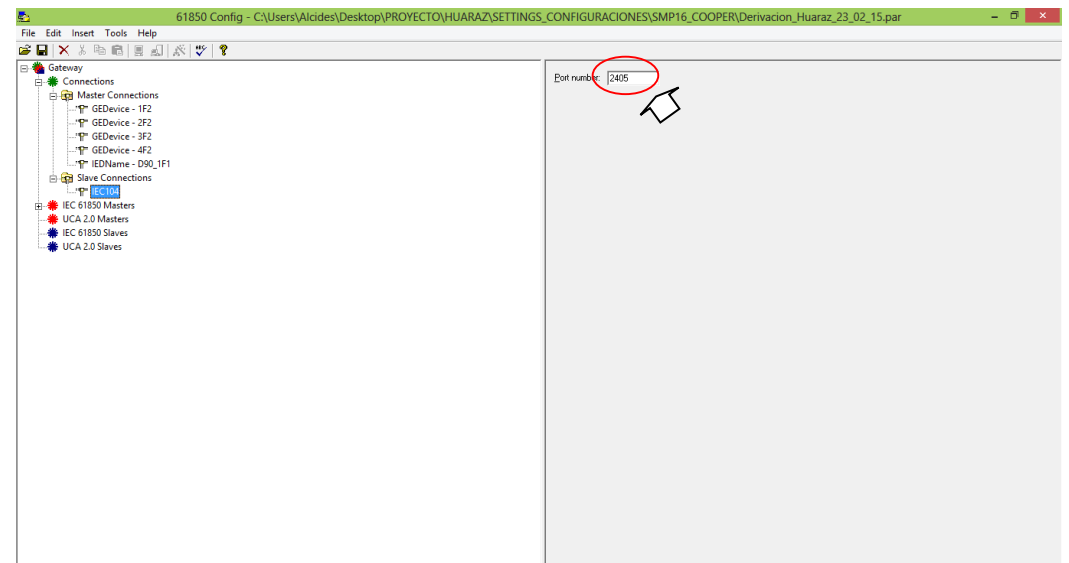

Figura 3.15 – Asignación de puerto para el SCADA

En la pestaña IEC 61850 masters asignamos los nombres de los relés e insertamos los formatos .icd de los relés de protección F650 y D90 que anteriormente fueron extraídos de las mismas. Tal como se muestran las figuras 3.16, figuras 3.17 y figuras 3.18.

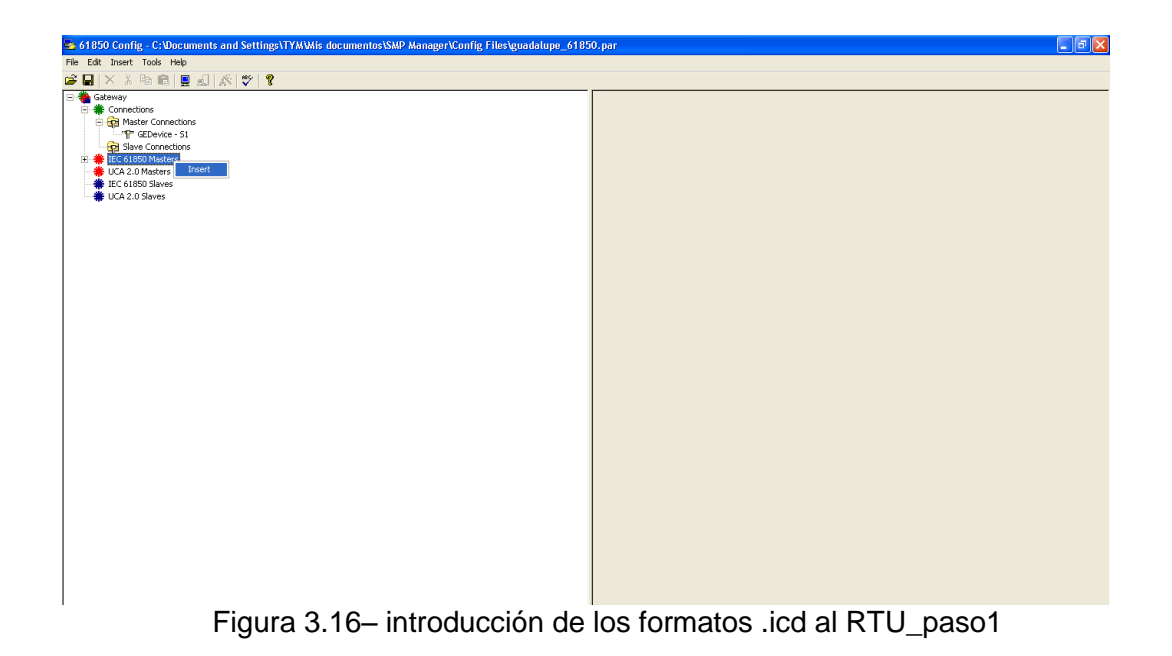

| 4b 61850 Config - C;\Documents and Settings\TYM\Wis documentos\SMP Manager\Config Files\guadalupe_61850.par* |                                                | $\Box$ $\Box$ $\Box$                                                                  |
|----------------------------------------------------------------------------------------------------|------------------------------------------------|---------------------------------------------------------------------------------------|
| File Edit Insert Tools Help                                                                                  |                                                |                                                                                       |
| cЭП<br>$\mathbf{X}$ & Reference and $\mathbb{R}[\mathbf{w} \mathbf{y}]$                                      |                                                |                                                                                       |
| <b>E</b> <u>↓</u> Gateway<br>E- <sup>®</sup> Connections<br>Red Master Connections                           | Connection:<br>Vendor                          | $\hat{\phantom{a}}$<br>None<br>$\overline{\phantom{a}}$<br>Cooper Power Systems, Inc. |
| -TP GEDevice - S1<br>Slave Connections                                                                       |                                                |                                                                                       |
| Fi- LEC 61850 Masters                                                                                        | Model:                                         | SMP 16/CP<br>$\overline{\phantom{a}}$                                                 |
| $ \Box$ F650<br>Ĥ<br>Get Config<br>UCA 2                                                                     | Revision:                                      | 6.382                                                                                 |
| Get Config From File<br><b>卷 IEC 61</b>                                                                      | Device Time Zone:                              | (GMT) Greenwich Mean Time : Dublin, v                                                 |
| <b>卷 UCA 2</b><br>Refresh Config                                                                             | Auto Adjust DST:                               | п                                                                                     |
| Refresh Config From File                                                                                     | Device prefix:                                 |                                                                                       |
| Refresh Data<br>Configure Master                                                                             | Selection timeout:                             |                                                                                       |
| Delete                                                                                                    |                                                | 10000<br>ms                                                                           |
|                                                                                                    | Request timeout:                               | 10000<br>ms                                                                           |
| Rename                                                                                                    | Command timeout:                               | 10000<br>ms                                                                           |
|                                                                                                    | Keep alive:                                    | 5000<br>ms                                                                            |
|                                                                                                    | Control gnabled:                               | $\overline{\mathbf{v}}$                                                               |
|                                                                                                    | Validate configuration on<br>connection reset: | $\overline{\mathbf{v}}$                                                               |
|                                                                                                    | Notify when ready:                             | п                                                                                     |
|                                                                                                    | MMS Message Size:                              | 32000                                                                                 |
|                                                                                                    | TPDU Size:                                     | 2048<br>$\blacktriangledown$                                                          |
|                                                                                                    | Max In Requests:                               |                                                                                       |
|                                                                                                    | Max Out Requests:                              | $\sqrt{5}$                                                                            |
|                                                                                                    | Max Request Variables:                         | $\overline{32}$                                                                       |
|                                                                                                    | Command Originator Category                    | Not supported<br>$\overline{\phantom{a}}$                                             |
|                                                                                                    | Command Originator Identifier                  |                                                                                       |
|                                                                                                    | Command Synchrocheck                           | п                                                                                     |
|                                                                                                    | Command Interlock-check                        | п                                                                                     |
|                                                                                                    | Hot-Standby Support                            | Disabled<br>$\blacksquare$<br>$\blacktriangledown$                                    |

Figura 3.17 –introducción de los formatos .icd al RTU\_paso2

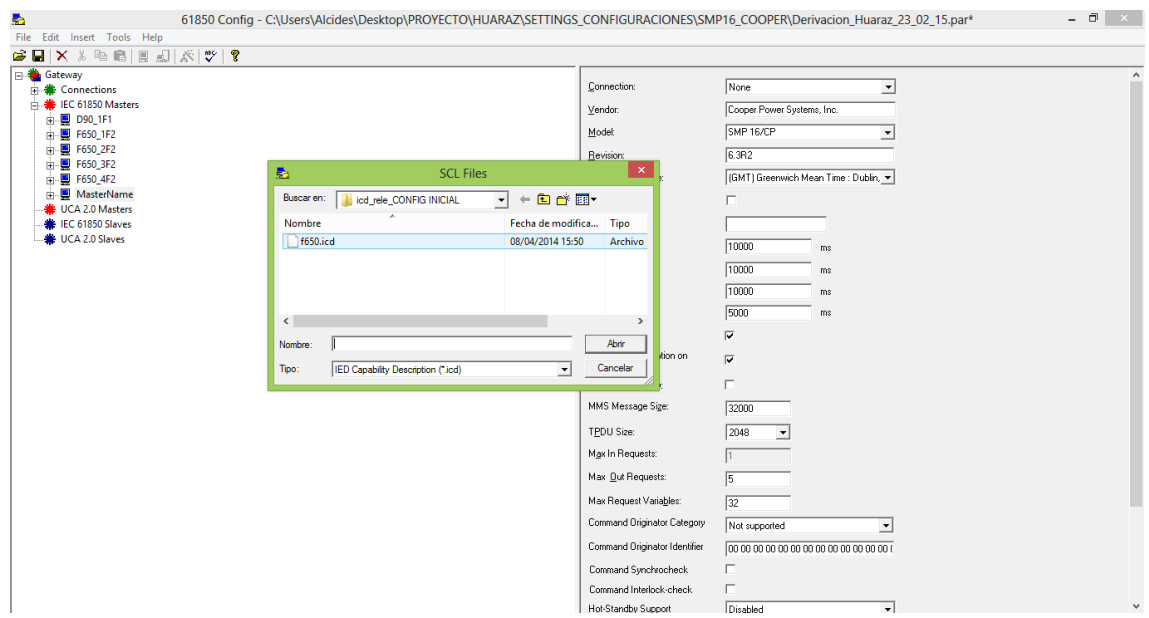

Figura 3.18 –Introducción de los formatos .icd al RTU\_paso3

Insertadas las señales en formato .icd, procedemos a guardar la configuración de los dispositivos de protección f650 y d90 al SMP GATEWAY.

NOTA: Estas señales son guardadas automáticamente como MASTER **PROTOCOLS** 

Abrimos la opción SMP CONFIG, donde se mapeara las señales de todos los dispositivos que integraran al RTU SMP GATEWAY. Tal como muestra la figura 3.19.

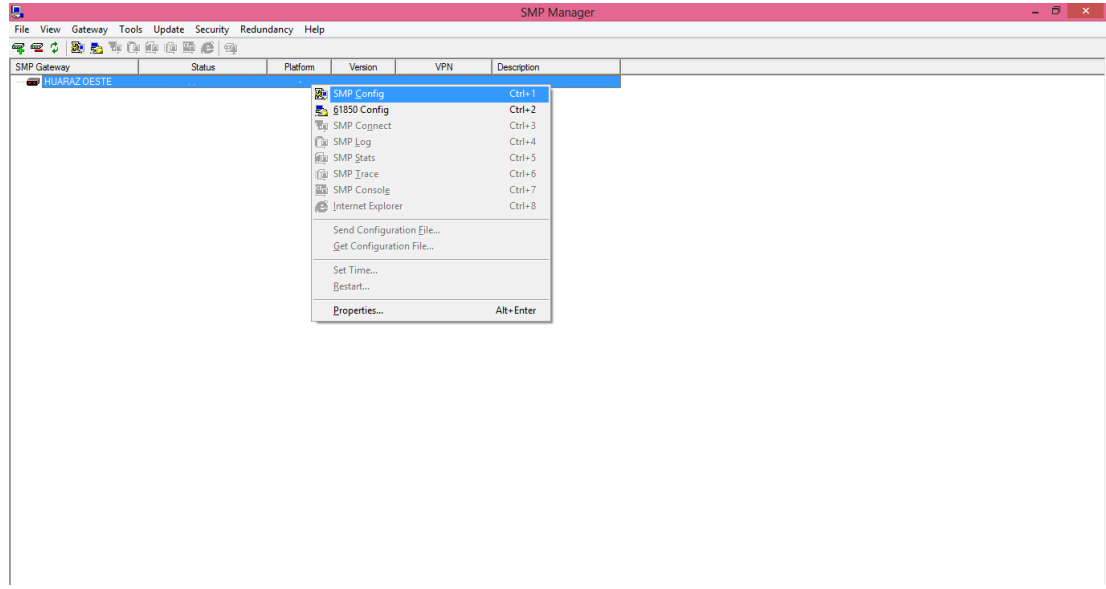

Figura 3.19 – Ingreso al SMP CONFIG

Las señales de los relés de protección f650 y d90 se mapearan en forma automática ya que anteriormente hemos configurado cada dispositivo en el RTU SMP GATEWAY, este mapeo se encuentra en la pestaña MASTER PROTOCOLS en el protocolo IEC 61850, tal como muestra la figura 3.20

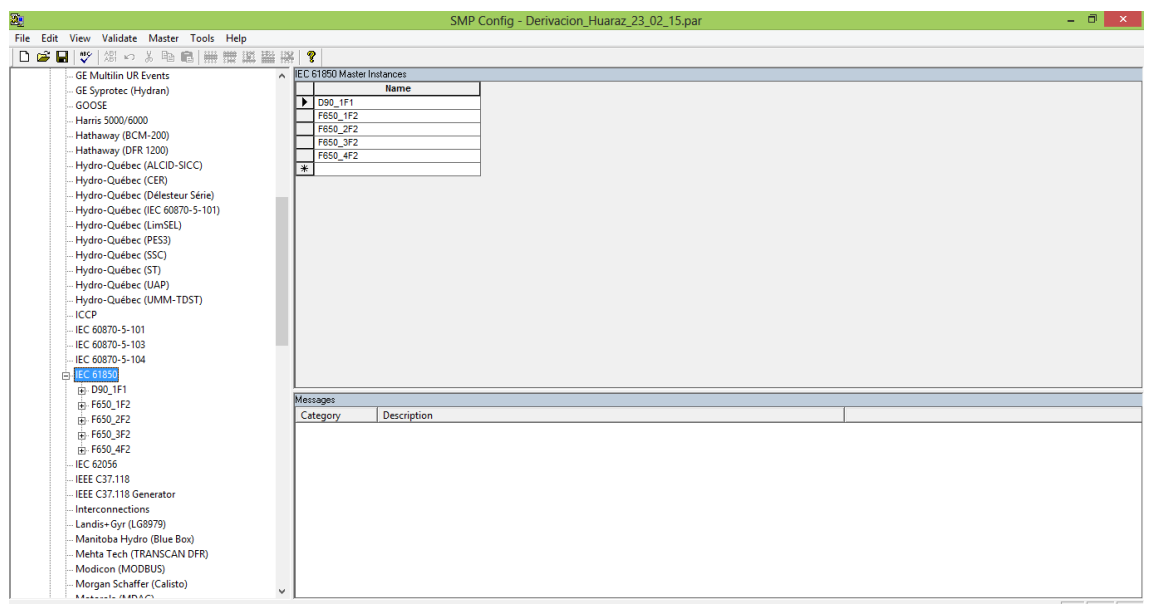

Figura 3.20 – Mapeo de los relés de protección por protocolo IEC 61850

Buscamos las señales que hemos asignado para nuestra mapeo en cada uno de los dispositivos de protección. Tal como muestra la figura 3.21.

|                                           |                          |                         |                        | SMP Config - Derivacion Huaraz 23 02 15.par | $ 0$ $\times$ |
|-------------------------------------------|--------------------------|-------------------------|------------------------|---------------------------------------------|---------------|
| File Edit View Validate Master Tools Help |                          |                         |                        |                                             |               |
| 口房間で溜っとも同用環境翻訳?                           |                          |                         |                        |                                             |               |
| Hydro-Québec (IEC 60870-5-101)            | A Physical Inputs        |                         |                        |                                             |               |
| Hydro-Québec (LimSEL)                     | Name                     |                         | Disabled Inverted Pol. | <b>Description</b>                          |               |
| Hydro-Québec (PES3)                       | vinGGI01SPCS062SfVal     | ঢ                       |                        |                                             |               |
| Hydro-Québec (SSC)                        | vinGGIO1SPCSO63StVal     | ⊽                       |                        |                                             |               |
| Hydro-Québec (ST)                         | vinGGI01SPCS064StVal     | ⊽                       |                        |                                             |               |
| Hydro-Québec (UAP)                        | vinGGIO1SPCS06StVal      | ⊽                       |                        |                                             |               |
|                                           | vinGGI01SPCS07StVal      | ⊽                       |                        |                                             |               |
| Hydro-Québec (UMM-TDST)                   | vinGGIO1SPCSO8SfVal      | ⊽                       |                        |                                             |               |
| <b>ICCP</b>                               | vinGGI01SPCSO9StVal      | ⊽                       |                        |                                             |               |
| IEC 60870-5-101                           | XCBR1BlkClsSfVal         | $\overline{\mathbf{v}}$ |                        |                                             |               |
| IEC 60870-5-103                           | <b>XCBR1BlkOpnStVal</b>  | ঢ                       |                        |                                             |               |
| IEC 60870-5-104                           | XCBR1LocStVal            |                         |                        |                                             |               |
| E-IEC 61850                               | XCBR1PosStVal            |                         |                        |                                             |               |
| P. D90 1F1                                | XCBR1PosStValBit0        | ঢ                       |                        |                                             |               |
| <b>E-F650_1F2</b>                         | <b>XCBR1PosStVaIBit1</b> | ⊽                       |                        |                                             |               |
| <b>General</b>                            | XCBR1PosStVaDP           | ⊽                       |                        |                                             |               |
| <b>Event Files</b>                        | XSWI1BlkClsStVal         | ⊽                       |                        |                                             |               |
|                                           | XSWI1BkOpnStVal          | ⊽                       |                        |                                             |               |
| <b>E</b> -Analog Inputs                   | XSWI1LocSfVal            | ঢ                       |                        |                                             |               |
| Binary Inputs                             | XSWI1PosSfVal            |                         |                        |                                             |               |
| <b>Binary Inputs</b>                      | XSWI1PosSfValBit0        | ⊽                       |                        |                                             |               |
| Logical Inputs                            | XSWI1PosSfValBit1        | ⊽                       |                        |                                             |               |
| <b>Analog Outputs</b>                     | XSWI1PosStVaIDP          | ⊽                       |                        |                                             |               |
| <b>Binary Outputs</b>                     | XSW2BkClsStVal           | ⊽                       |                        |                                             |               |
| F650 2F2                                  | Messages                 |                         |                        |                                             |               |
| F650 3F2                                  | Category                 | Description             |                        |                                             |               |
| 由 F650_4F2                                |                          |                         |                        |                                             |               |
|                                           |                          |                         |                        |                                             |               |
| <b>IEC 62056</b>                          |                          |                         |                        |                                             |               |
| <b>IEEE C37.118</b>                       |                          |                         |                        |                                             |               |
| IFFF C37.118 Generator                    |                          |                         |                        |                                             |               |
| Interconnections                          |                          |                         |                        |                                             |               |
| Landis+Gyr (LG8979)                       |                          |                         |                        |                                             |               |
| Manitoba Hydro (Blue Box)                 |                          |                         |                        |                                             |               |
| Mehta Tech (TRANSCAN DFR)                 |                          |                         |                        |                                             |               |
| Modicon (MODBUS)                          |                          |                         |                        |                                             |               |
| Morgan Schaffer (Calisto)                 |                          |                         |                        |                                             |               |
| Motorola (MDAC)                           |                          |                         |                        |                                             |               |
| one                                       | $\checkmark$             |                         |                        |                                             |               |

Figura 3.21– Señales de los relés de protección por IEC 61850

NOTA: las señales asignadas por protocolo IEC 61850 se copiara en un cuadro de Excel para mantener un mejor trabajo y no perder la secuencia de las

señales al momento de trasladar a la pestaña de SLAVE PROTOCOLS para enlazar al SCADA por protocolo 60870-5-104 .

Las señales está distribuido en 3 partes: señalización, comandos y mediciones.

### **3.2.4.2.1 SEÑALES DE ESTADO O SEÑALIZACION**

Las señales de estado permiten identificar la posición abierto/cerrado de los equipos de maniobras (interruptores y seccionadores), así como también la posición de los selectores Local / Remoto.

| <b>ITM</b>     | SS.EE.                        | <b>TENSI</b><br>ON<br>(KV) | <b>LINEA</b>                | <b>EQUIPO</b> | <b>DESCRIPCION SEÑAL</b>                                                                     | <b>ESTADO</b>  | <b>DIR MST</b>                        | <b>DIRIEC</b><br>104 |
|----------------|-------------------------------|----------------------------|-----------------------------|---------------|----------------------------------------------------------------------------------------------|----------------|---------------------------------------|----------------------|
|                | <b>HUARAZ</b>                 | 138                        | LT A SE                     | D90           | HUARAZ OESTE 138KV<br><b>SECCIONADOR LINEA</b>                                               | <b>ABIERTO</b> | XSWI2PosStVal                         | 2001                 |
| $\mathbf{1}$   | <b>OESTE</b>                  |                            | <b>HUALLANCA</b>            | D90           | HUARAZ OESTE 138KV<br>SECCIONADOR LINEA                                                      | CERRADO        | XSWI2PosStVal                         | 2001                 |
|                | <b>HUARAZ</b>                 | 138                        | LT A SE                     | D90           | <b>HUARAZ OESTE 138KV</b><br>SECCIONADOR TIERRA                                              | <b>ABIERTO</b> | XSWI3PosStVal                         | 2002                 |
| 2              | <b>OESTE</b>                  |                            | <b>HUALLANCA</b>            | D90           | HUARAZ OESTE 138KV<br>SECCIONADOR TIERRA                                                     | CERRADO        | XSWI3PosStVal                         | 2002                 |
| 3              | <b>HUARAZ</b>                 | 138                        | LT A SE                     | D90           | HUARAZ OESTE 138KV<br><b>INTERRUPTOR</b>                                                     | <b>ABIERTO</b> | XCBR1PosStVal                         | 2003                 |
|                | <b>OESTE</b>                  |                            | <b>HUALLANCA</b>            | D90           | <b>HUARAZ OESTE 138KV</b><br><b>INTERRUPTOR</b>                                              | CERRADO        | XCBR1PosStVal                         | 2003                 |
| 4              | <b>HUARAZ</b>                 | 138                        | LT A SE                     | D90           | <b>HUARAZ OESTE 138KV</b><br><b>SECCIONADOR BARRA</b>                                        | <b>ABIERTO</b> | XSWI1PosStVal                         | 2004                 |
|                | <b>OESTE</b>                  |                            | <b>HUALLANCA</b>            | D90           | <b>HUARAZ OESTE 138KV</b><br>SECCIONADOR BARRA                                               | CERRADO        | XSWI1PosStVal                         | 2004                 |
| 5              | <b>HUARAZ</b><br><b>OESTE</b> | 138                        | LT A SE<br><b>HUALLANCA</b> | D90           | <b>HUARAZ OESTE 138KV</b><br>POSICION SELECTOR INT EN<br><b>REMOTO</b>                       | TRUE/FALSE     | IEDNameLDInst.GGIO<br>1.ST.Ind3.stVal | 2114                 |
| 6              | <b>HUARAZ</b><br><b>OESTE</b> | 138                        | LT A SE<br><b>HUALLANCA</b> | D90           | <b>HUARAZ OESTE 138KV</b><br>POSICION SELECTOR<br><b>CONTROLADOR D90 EN</b><br><b>REMOTO</b> | TRUE/FALSE     | XSWI1LocStVal                         | 2115                 |
|                | HUARAZ                        |                            | LT A                        | F650          | <b>HUARAZ OESTE 138KV</b><br>SECCIONADOR LINEA                                               | <b>ABIERTO</b> | XSWI3PosStVal                         | 2005                 |
| $\overline{7}$ | <b>OESTE</b>                  | 138                        | PIERINA                     | F650          | HUARAZ OESTE 138KV<br>SECCIONADOR LINEA                                                      | CERRADO        | XSWI3PosStVal                         | 2005                 |
|                | <b>HUARAZ</b>                 |                            | LT A                        | F650          | <b>HUARAZ OESTE 138KV</b><br>SECCIONADOR TIERRA                                              | <b>ABIERTO</b> | XSWI4PosStVal                         | 2006                 |
| 8              | <b>OESTE</b>                  | 138                        | PIERINA                     | F650          | <b>HUARAZ OESTE 138KV</b><br>SECCIONADOR TIERRA                                              | CERRADO        | XSWI4PosStVal                         | 2006                 |
|                | <b>HUARAZ</b>                 | 138                        | LT A                        | F650          | HUARAZ OESTE 138KV<br><b>INTERRUPTOR</b>                                                     | <b>ABIERTO</b> | XCBR1PosStVal                         | 2007                 |
| 9              | <b>OESTE</b>                  |                            | PIERINA                     | F650          | <b>HUARAZ OESTE 138KV</b><br><b>INTERRUPTOR</b>                                              | CERRADO        | XCBR1PosStVal                         | 2007                 |
| 10             | <b>HUARAZ</b><br><b>OESTE</b> | 138                        | LT A<br>PIERINA             | F650          | <b>HUARAZ OESTE 138KV</b><br>SECCIONADOR BARRA                                               | <b>ABIERTO</b> | XSWI2PosStVal                         | 2008                 |

Tabla 3.2- Tabla de Señales de Estado

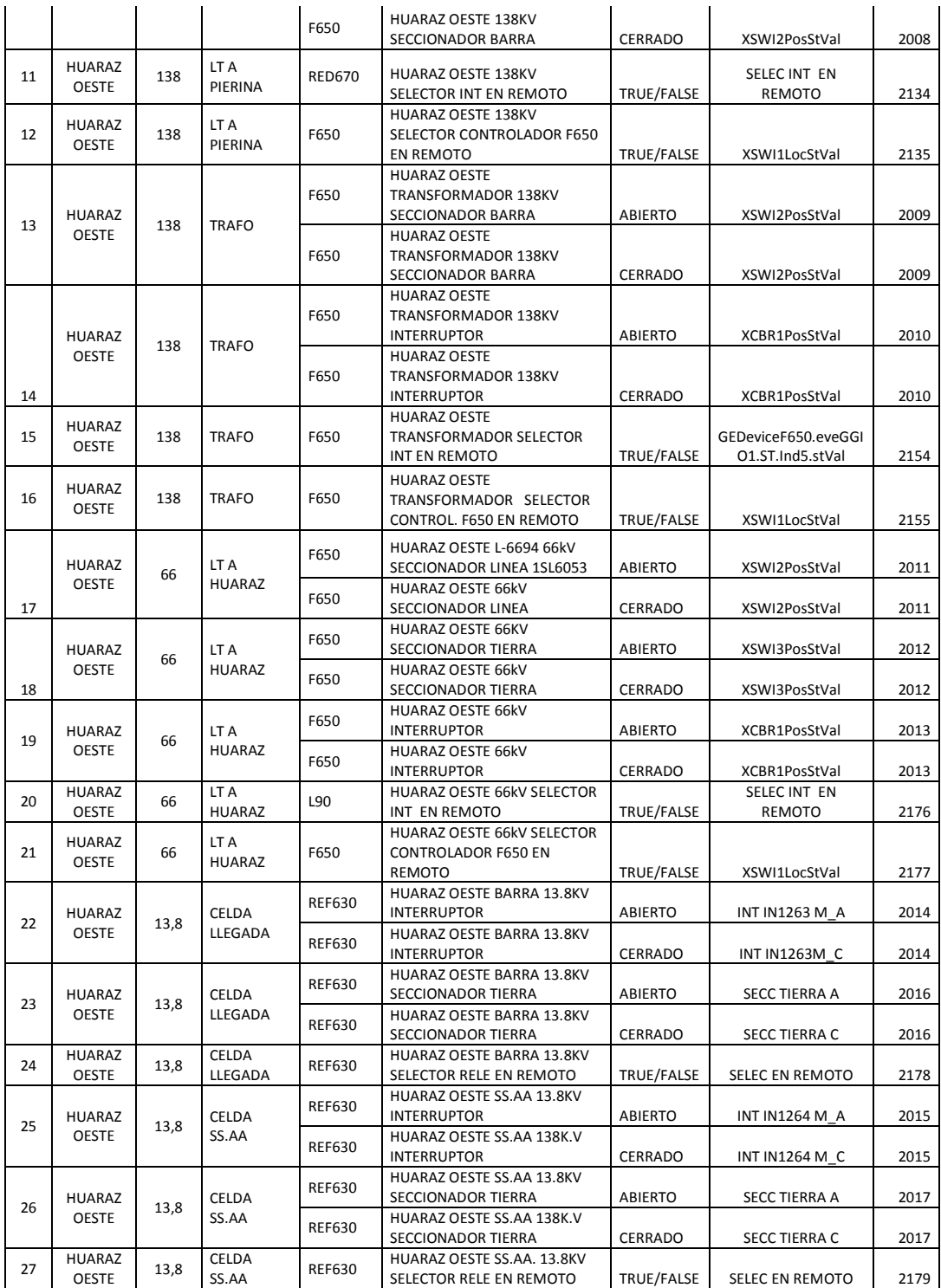

## **3.2.4.2.2 SEÑALES DE COMANDO**

Agrupa las señales para la apertura y cierre de los equipos de maniobras (interruptores y seccionadores). Estas señales son captadas desde las borneras de tensión existentes de los tableros de control y mando de las bahías, barras.

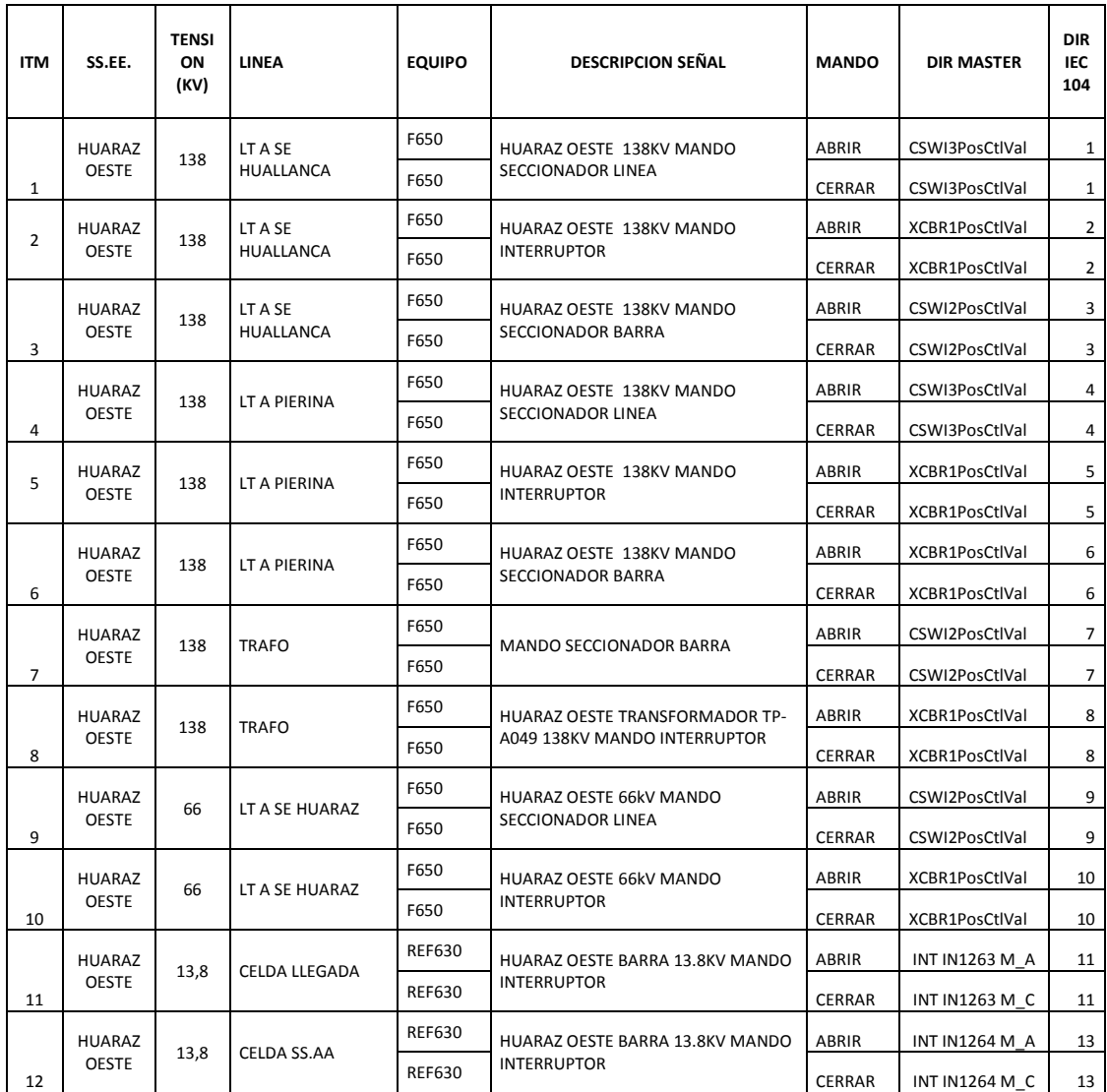

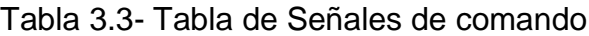

### **3.2.4.2.3 SEÑALES DE MEDICION**

Agrupa las señales de medición de las variables eléctricas tales como: Tensión, Corriente, Frecuencia, Potencia Activa, Reactiva, Factor de Potencia. Estas señales se obtienen desde los medidores multifunción ION 7650.

| <b>ITM</b>     | SS.EE.                                          | <b>TENSION</b><br>(KV)             | <b>CAMPO</b>                  | <b>IED</b>           | <b>UNIDAD</b> | <b>DESCRIPCION SEÑAL</b>                                        | <b>DIR MST</b>                                  | <b>DIR MST</b><br><b>INDEX</b> | <b>DIR</b><br>IEC<br>104 |
|----------------|-------------------------------------------------|------------------------------------|-------------------------------|----------------------|---------------|-----------------------------------------------------------------|-------------------------------------------------|--------------------------------|--------------------------|
| $\mathbf{1}$   | <b>HUARAZ</b><br><b>OESTE</b>                   | 138                                | LT A SE<br><b>HUALLANCA</b>   | <b>ION 7650</b>      | Α             | HUARAZ OESTE 138KV<br>HUALLANCA CORRIENTE<br><b>FASE R</b>      | HUALLANCA<br><b>CORRIENTE IR</b>                | 8                              | 1000                     |
| 2              | <b>HUARAZ</b><br><b>OESTE</b>                   | 138                                | LT A SE<br><b>HUALLANCA</b>   | <b>ION 7650</b>      | Α             | HUARAZ OESTE 138KV<br>HUALLANCA CORRIENTE<br><b>FASE S</b>      | HUALLANCA<br><b>CORRIENTE IS</b>                | 9                              | 1001                     |
| 3              | <b>HUARAZ</b><br><b>OESTE</b>                   | 138                                | LT A SE<br><b>HUALLANCA</b>   | <b>ION 7650</b>      | А             | HUARAZ OESTE 138KV<br>HUALLANCA CORRIENTE<br><b>FASE T</b>      | <b>HUALLANCA</b><br><b>CORRIENTE IT</b>         | 10                             | 1002                     |
| 4              | <b>HUARAZ</b><br><b>OESTE</b>                   | LT A SE<br>138<br><b>HUALLANCA</b> |                               | <b>ION 7650</b>      | <b>MW</b>     | HUARAZ OESTE 138KV<br>HUALLANCA POTENCIA<br><b>ACTIVA TOTAL</b> | HUALLANCA<br>POT. ACTIVA TOT                    | 15                             | 1003                     |
| 95             | <b>HUARAZ</b><br>138<br><b>OESTE</b>            |                                    | LT A SE<br><b>HUALLANCA</b>   | <b>ION 7650</b>      | <b>MVAR</b>   | HUARAZ OESTE 138KV<br>HUALLANCA POTENCIA<br>REACTIVA TOTAL      | <b>HUALLANCA</b><br>POT. REACTIVA<br><b>TOT</b> | 19                             | 1004                     |
| 6              | <b>HUARAZ</b><br>LT A SE<br>138<br><b>OESTE</b> |                                    | <b>HUALLANCA</b>              | <b>ION 7650</b>      | KV            | HUARAZ OESTE 138KV<br>HUALLANCA TENSION RS                      | <b>HUALLANCA</b><br><b>TENSION RS</b>           | $\overline{4}$                 | 1005                     |
| $\overline{7}$ | <b>HUARAZ</b><br><b>OESTE</b>                   | LT A SE<br>138<br><b>HUALLANCA</b> |                               | <b>ION 7650</b>      | KV            | HUARAZ OESTE 138KV<br>HUALLANCA TENSION ST                      | <b>HUALLANCA</b><br><b>TENSION ST</b>           | 5                              | 1006                     |
| 8              | <b>HUARAZ</b><br>138<br><b>OESTE</b>            |                                    | LT A SE<br>HUALLANCA          | <b>ION 7650</b>      | KV            | HUARAZ OESTE 138KV<br>HUALLANCA TENSION TR                      | <b>HUALLANCA</b><br><b>TENSION TR</b>           | 6                              | 1007                     |
| 9              | <b>HUARAZ</b><br><b>OESTE</b>                   | LT A SE<br>138<br><b>HUALLANCA</b> |                               | <b>ION 7650</b>      | KV            | HUARAZ OESTE 138KV<br>HUALLANCA TENSION RN                      | HUALLANCA<br><b>TENSION RN</b>                  | $\pmb{0}$                      | 1008                     |
| 10             | <b>HUARAZ</b><br><b>OESTE</b>                   | 138                                | LT A SE<br><b>HUALLANCA</b>   | <b>ION 7650</b>      | KV            | HUARAZ OESTE 138KV<br>HUALLANCA TENSION SN                      | HUALLANCA<br><b>TENSION SN</b>                  | $\mathbf{1}$                   | 1009                     |
| 11             | <b>HUARAZ</b><br><b>OESTE</b>                   | 138                                | LT A SE<br><b>HUALLANCA</b>   | <b>ION 7650</b>      | KV            | HUARAZ OESTE 138KV<br>HUALLANCA TENSION TN                      | <b>HUALLANCA</b><br><b>TENSION TN</b>           | $\overline{2}$                 | 1010                     |
| 12             | <b>HUARAZ</b><br><b>OESTE</b>                   | 138                                | LT A SE<br>PIERINA L-<br>1143 | <b>ION 7650</b><br>А |               | HUARAZ OESTE 138KV<br>PIERINA CORRIENTE FASE R                  | PIERINA<br><b>CORRIENTE IR</b>                  | 8                              | 1011                     |
| 13             | <b>HUARAZ</b><br><b>OESTE</b>                   | 138                                | LT A SE<br>PIERINA            | <b>ION 7650</b>      | А             | <b>HUARAZ OESTE 138KV</b><br>PIERINA CORRIENTE FASE S           | PIERINA<br><b>CORRIENTE IS</b>                  | 9                              | 1012                     |
| 14             | <b>HUARAZ</b><br><b>OESTE</b>                   | 138                                | LT A SE<br>PIERINA            | <b>ION 7650</b>      | Α             | <b>HUARAZ OESTE 138KV</b><br>PIERINA CORRIENTE FASE T           | PIERINA<br><b>CORRIENTE IT</b>                  | 10                             | 1013                     |
| 15             | <b>HUARAZ</b><br><b>OESTE</b>                   | 138                                | LT A SE<br>PIERINA            | <b>ION 7650</b>      | <b>MW</b>     | HUARAZ OESTE 138KV<br>PIERINA POTENCIA ACTIVA<br><b>TOTAL</b>   | PIERINA POT.<br><b>ACTIVA TOT</b>               | 15                             | 1014                     |
| 16             | <b>HUARAZ</b><br><b>OESTE</b>                   | 138                                | LT A SE<br>PIERINA            | <b>ION 7650</b>      | <b>MVAR</b>   | HUARAZ OESTE 138KV<br>PIERINA POTENCIA<br>REACTIVA TOTAL        | PIERINA POT.<br><b>REACTIVA TOT</b>             | 19                             | 1015                     |
| 17             | <b>HUARAZ</b><br><b>OESTE</b>                   | 138                                | LT A SE<br>PIERINA            | <b>ION 7650</b>      | KV            | HUARAZ OESTE 138KV<br>PIERINA TENSION RS                        | PIERINA<br><b>TENSION RS</b>                    | 4                              | 1016                     |
| 18             | <b>HUARAZ</b><br><b>OESTE</b>                   | 138                                | LT A SE<br>PIERINA            | <b>ION 7650</b>      | KV            | HUARAZ OESTE 138KV<br>PIERINA TENSION ST                        | PIERINA<br><b>TENSION ST</b>                    | 5                              | 1017                     |
| 19             | <b>HUARAZ</b><br><b>OESTE</b>                   | 138                                | LT A SE<br>PIERINA            | <b>ION 7650</b>      | KV            | HUARAZ OESTE 138KV<br>PIERINA TENSION TR                        | PIERINA<br><b>TENSION TR</b>                    | 6                              | 1018                     |
| 20             | <b>HUARAZ</b><br><b>OESTE</b>                   | 138                                | LT A SE<br>PIERINA            | <b>ION 7650</b>      | KV            | HUARAZ OESTE 138KV<br>PIERINA TENSION RN                        | PIERINA<br><b>TENSION RN</b>                    | $\mathbf 0$                    | 1019                     |
| 21             | <b>HUARAZ</b><br><b>OESTE</b>                   | 138                                | LT A SE<br>PIERINA            | <b>ION 7650</b>      | KV            | HUARAZ OESTE 138KV<br>PIERINA TENSION SN                        | PIERINA<br><b>TENSION SN</b>                    | 1                              | 1020                     |
| 22             | <b>HUARAZ</b><br><b>OESTE</b>                   | 138                                | LT A SE<br>PIERINA            | <b>ION 7650</b>      | KV            | HUARAZ OESTE 138KV<br>PIERINA TENSION TN                        | PIERINA<br><b>TENSION TN</b>                    | $\overline{2}$                 | 1021                     |
| 23             | <b>HUARAZ</b><br><b>OESTE</b>                   | 138                                | <b>TRAFO</b>                  | <b>ION 7650</b>      | A             | HUARAZ OESTE 138KV<br>TRAFO CORRIENTE FASE R                    | <b>TRAFO</b><br><b>CORRIENTE IR</b>             | 8                              | 1022                     |

Tabla 3.4- Tabla de Señales de Medición

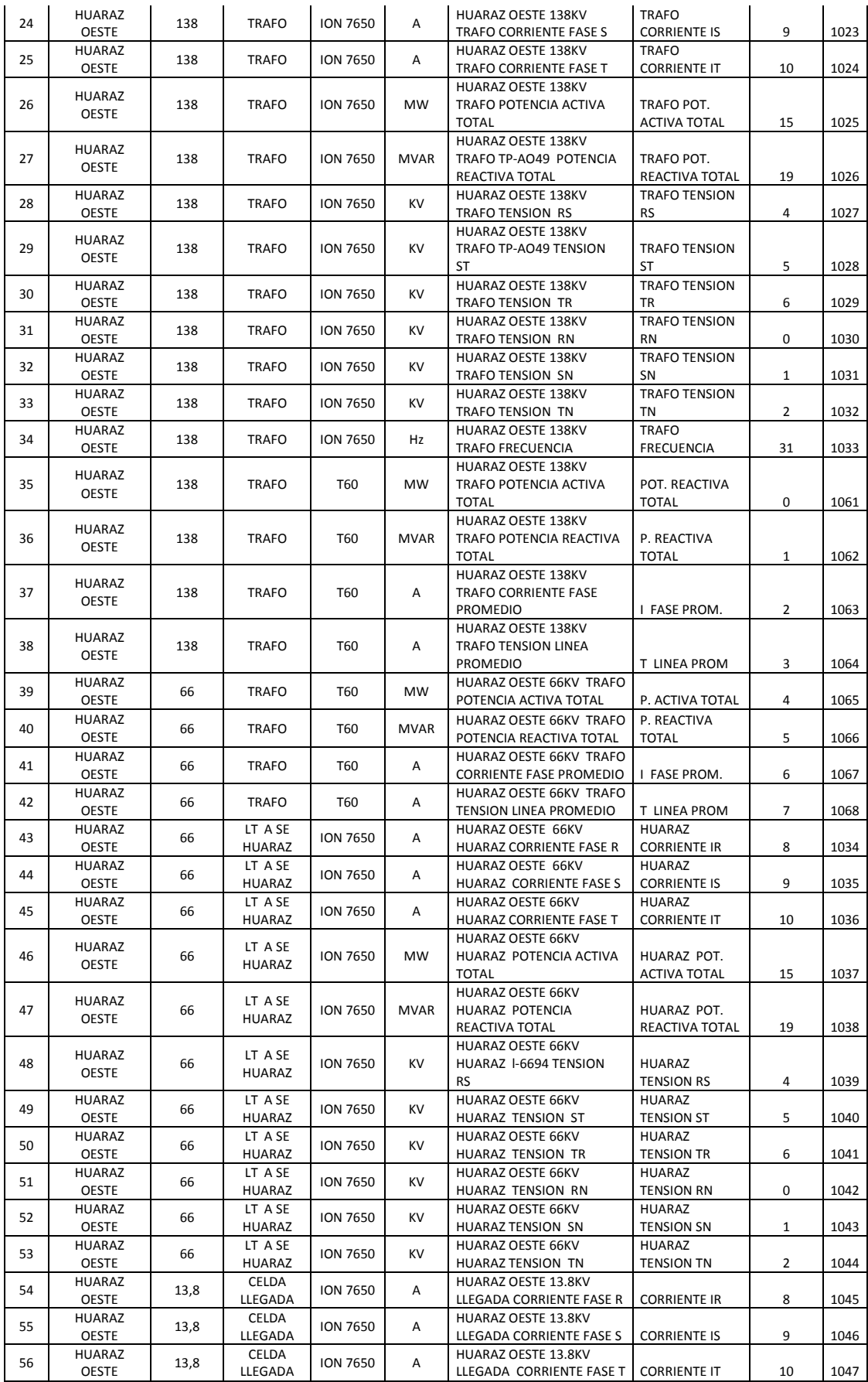

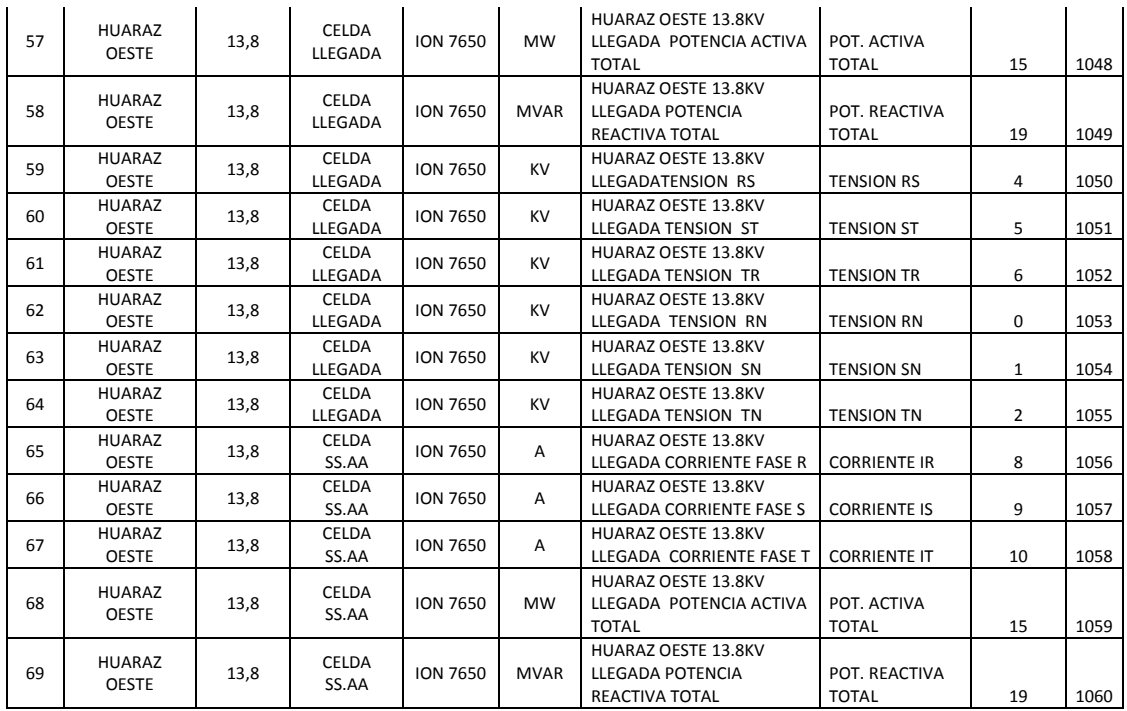

NOTA: el RTU SMP GATEWAY viene ser maestro de todos los dispositivos de bahía es por eso que los dispositivos de protección son mapeados en MASTER PROTOCOLS, en la figura 3.22 y la figura 3.23 muestra el mapeo de las señales analógicas y binarias tal cuales son las señales de medición, comando y estado.

| 29                                        |                                   |                |                     | SMP Config - Derivacion Huaraz 23 02 15.par * |                     |       |                      |                     |                 |                          | $    -$                    |
|-------------------------------------------|-----------------------------------|----------------|---------------------|-----------------------------------------------|---------------------|-------|----------------------|---------------------|-----------------|--------------------------|----------------------------|
| File Edit View Validate Master Tools Help |                                   |                |                     |                                               |                     |       |                      |                     |                 |                          |                            |
| 口は日ですっともも無理誤論説?                           |                                   |                |                     |                                               |                     |       |                      |                     |                 |                          |                            |
| <b>Datek</b>                              | A Physical Inputs                 |                |                     |                                               |                     |       |                      |                     |                 |                          |                            |
| A. DNP3                                   | Name                              | Index          | Disabled Persistent | <b>Input Scale</b>                            | <b>Input Offset</b> | Scale | <b>Offset</b>        | <b>SMP Deadband</b> | <b>Units</b>    |                          | <b>Device Profile Name</b> |
| MEDIDOR 1P1 HUALLANCA                     | <b>HUALLANCA TENSION RN</b>       | $\overline{0}$ |                     |                                               | $\overline{0}$      | 4.    | 0                    | $\overline{0}$      | ** Undefined ** | $\mathbf{r}$             |                            |
| General                                   | <b>HUALLANCA TENSION SN</b>       | 1              |                     | 4                                             | $\overline{0}$      | 1.    | 0                    | 0                   | ** Undefined ** | $\overline{\phantom{a}}$ |                            |
|                                           | <b>HUALLANCA TENSION TN</b>       | $\overline{2}$ |                     | ł                                             | $\bullet$           | Ŧ     | $\circ$              | $\bullet$           | ** Undefined ** | $\blacktriangledown$     |                            |
| Redundancy                                | <b>HUALLANCA TENSION RS</b>       | $\overline{4}$ |                     | 4                                             | $\overline{0}$      | 1.    | 0                    | $\overline{0}$      | ** Undefined ** | $\overline{\phantom{a}}$ |                            |
| <b>Fi-Secure Authentication</b>           | <b>HUALLANCA TENSION ST</b>       | 5              |                     | и                                             | $\overline{0}$      | 4.    | $\overline{0}$       | $\overline{0}$      | ** Undefined ** | $\mathbf{r}$             |                            |
| <b>Switched Connection</b>                | <b>HUALLANCA TENSION TR</b>       | 6              |                     | 4                                             | $\overline{0}$      | 1.    | 0                    | $\overline{0}$      | ** Undefined ** | $\overline{\phantom{a}}$ |                            |
| <b>File Transfer</b>                      | HUALLANCA CORRENTE IR 8           |                |                     | 4                                             | $\bullet$           |       | $\overline{0}$       | $\bullet$           | ** Undefined ** | ×                        |                            |
| Analog Inputs                             | HUALLANCA CORRENTE IS 9           |                |                     | 4                                             | $\overline{0}$      | 1.    | $\overline{0}$       | $\overline{0}$      | ** Undefined ** | $\blacktriangledown$     |                            |
| <b>Physical Inputs</b>                    | HUALLANCA CORRENTE IT             | 10             |                     | 4                                             | $\overline{0}$      | 1     | $\overline{\bullet}$ | $\overline{0}$      | ** Undefined ** | $\left  \cdot \right $   |                            |
| - Logical Inputs                          | <b>HUALLANCA POT. ACTIVA T 15</b> |                |                     | đ                                             | $\overline{0}$      | 4.    | $\bullet$            | $\bullet$           | ** Undefined ** | $\overline{\phantom{a}}$ |                            |
| Counter Inputs                            | HUALLANCA POT, REACTIV   19       |                |                     | 4                                             | $\overline{0}$      | 1.    | $\overline{\bullet}$ | 0                   | ** Undefined ** | ≛                        |                            |
| *<br>Frozen Counter Inputs                |                                   |                |                     |                                               |                     |       |                      |                     |                 | $\overline{\phantom{a}}$ |                            |
| - Security Statistics                     |                                   |                |                     |                                               |                     |       |                      |                     |                 |                          |                            |
| Binary Inputs                             |                                   |                |                     |                                               |                     |       |                      |                     |                 |                          |                            |
| <b>Physical Inputs</b>                    |                                   |                |                     |                                               |                     |       |                      |                     |                 |                          |                            |
|                                           |                                   |                |                     |                                               |                     |       |                      |                     |                 |                          |                            |
| - Logical Inputs                          |                                   |                |                     |                                               |                     |       |                      |                     |                 |                          |                            |
| Double-Bit Inputs                         |                                   |                |                     |                                               |                     |       |                      |                     |                 |                          |                            |
| Internal Indications                      |                                   |                |                     |                                               |                     |       |                      |                     |                 |                          |                            |
| <b>Analog Outputs</b>                     |                                   |                |                     |                                               |                     |       |                      |                     |                 |                          |                            |
| <b>Fi-Binary Outputs</b><br>$\,<$         |                                   |                |                     |                                               |                     |       |                      |                     |                 |                          | $\rightarrow$              |
| <b>Automatic Requests</b>                 |                                   |                |                     |                                               |                     |       |                      |                     |                 |                          |                            |
| Requests Intervals                        | Messages                          |                |                     |                                               |                     |       |                      |                     |                 |                          |                            |
| <b>FR. MEDIDOR 2P1 PIERINA</b>            | Description<br>Category           |                |                     |                                               |                     |       |                      |                     |                 |                          |                            |
| <b>IRI-MEDIDOR 3P1 TRAFO</b>              |                                   |                |                     |                                               |                     |       |                      |                     |                 |                          |                            |
| <b>E. MEDIDOR 4P1 HUARAZ</b>              |                                   |                |                     |                                               |                     |       |                      |                     |                 |                          |                            |
| <b>FRIMEDIDOR LLEGADA</b>                 |                                   |                |                     |                                               |                     |       |                      |                     |                 |                          |                            |
| <b>FR</b> MEDIDOR SS.AA                   |                                   |                |                     |                                               |                     |       |                      |                     |                 |                          |                            |
|                                           |                                   |                |                     |                                               |                     |       |                      |                     |                 |                          |                            |
| RELE_2F1_ABB                              |                                   |                |                     |                                               |                     |       |                      |                     |                 |                          |                            |
| FRELE 3F1 T60 TRAFO                       |                                   |                |                     |                                               |                     |       |                      |                     |                 |                          |                            |
| <b>E-RELE_4F1_L90</b>                     |                                   |                |                     |                                               |                     |       |                      |                     |                 |                          |                            |
| <b>FF-RELE REF630 LLEGADA</b>             |                                   |                |                     |                                               |                     |       |                      |                     |                 |                          |                            |
| IF RELE REF 630 SS.AA                     |                                   |                |                     |                                               |                     |       |                      |                     |                 |                          |                            |
| Domosys (PowerBus)                        |                                   |                |                     |                                               |                     |       |                      |                     |                 |                          |                            |
| FTC470XMB                                 |                                   |                |                     |                                               |                     |       |                      |                     |                 |                          |                            |
| $\checkmark$<br>CE (DOO Family A          |                                   |                |                     |                                               |                     |       |                      |                     |                 |                          |                            |
| Ready                                     |                                   |                |                     |                                               |                     |       |                      |                     |                 |                          | NIJM                       |

Figura 3.22 – Mapeo de las señales analógicas en masters protocols

| S, |                                                                  |                        |                                           |  |                     |                          |             |       |  |                                 | SMP Config - Derivacion Huaraz 23 02 15.par * |                        |                             |                               |   | $ \Box$ $\Box$ $\times$ $\Box$ |
|----|------------------------------------------------------------------|------------------------|-------------------------------------------|--|---------------------|--------------------------|-------------|-------|--|---------------------------------|-----------------------------------------------|------------------------|-----------------------------|-------------------------------|---|--------------------------------|
|    |                                                                  |                        | File Edit View Validate Master Tools Help |  |                     |                          |             |       |  |                                 |                                               |                        |                             |                               |   |                                |
|    |                                                                  |                        | 口は日ですっともも用無抵止器?                           |  |                     |                          |             |       |  |                                 |                                               |                        |                             |                               |   |                                |
|    | MEDIDOR 2P1 PIERINA                                              |                        |                                           |  | $\hat{\phantom{a}}$ | <b>Physical Outputs</b>  |             |       |  |                                 |                                               |                        |                             |                               |   |                                |
|    | <b>In MEDIDOR 3P1 TRAFO</b>                                      |                        |                                           |  |                     |                          | Name        | Index |  | <b>Disabled</b> Select Required | <b>Master Duration Allowed</b>                | <b>Activation Time</b> | <b>Control Type</b>         | Group Comm Ok Open/Close Pair |   | <b>Device</b>                  |
|    | <b>F. MEDIDOR 4P1 HUARAZ</b>                                     |                        |                                           |  |                     | <b>NT N1264 M_A</b><br>▸ |             | ۱o    |  | ঢ়                              | ঢ়                                            | 500                    | Pulse, Open<br>$\mathbf{r}$ | ঢ                             |   |                                |
|    | <b>MEDIDOR LLEGADA</b>                                           |                        |                                           |  |                     | <b>INT IN1264 M C</b>    |             | l 1   |  | ⊽<br>۳                          | ⊽                                             | 500                    | Pulse, Close<br>픠           | ⊽                             | 1 |                                |
|    | <b>IF MEDIDOR SS.AA</b>                                          |                        |                                           |  |                     | *                        |             |       |  |                                 | г                                             |                        |                             | $\mathbf{v}$                  |   |                                |
|    | RELE 2F1 ABB                                                     |                        |                                           |  |                     |                          |             |       |  |                                 |                                               |                        |                             |                               |   |                                |
|    | RELE 3F1 T60 TRAFO                                               |                        |                                           |  |                     |                          |             |       |  |                                 |                                               |                        |                             |                               |   |                                |
|    | 中 RELE 4F1 L90                                                   |                        |                                           |  |                     |                          |             |       |  |                                 |                                               |                        |                             |                               |   |                                |
|    | RELE REF630 LLEGADA                                              |                        |                                           |  |                     |                          |             |       |  |                                 |                                               |                        |                             |                               |   |                                |
|    | RELE REF 630 SS.AA                                               |                        |                                           |  |                     |                          |             |       |  |                                 |                                               |                        |                             |                               |   |                                |
|    | General                                                          |                        |                                           |  |                     |                          |             |       |  |                                 |                                               |                        |                             |                               |   |                                |
|    |                                                                  | Redundancy             |                                           |  |                     |                          |             |       |  |                                 |                                               |                        |                             |                               |   |                                |
|    |                                                                  |                        | <b>FR</b> Secure Authentication           |  |                     |                          |             |       |  |                                 |                                               |                        |                             |                               |   |                                |
|    |                                                                  |                        | <b>Switched Connection</b>                |  |                     |                          |             |       |  |                                 |                                               |                        |                             |                               |   |                                |
|    |                                                                  | File Transfer          |                                           |  |                     |                          |             |       |  |                                 |                                               |                        |                             |                               |   |                                |
|    | <b>E</b> -Analog Inputs                                          |                        |                                           |  |                     |                          |             |       |  |                                 |                                               |                        |                             |                               |   |                                |
|    | Binary Inputs                                                    |                        |                                           |  |                     |                          |             |       |  |                                 |                                               |                        |                             |                               |   |                                |
|    |                                                                  | <b>Physical Inputs</b> |                                           |  |                     |                          |             |       |  |                                 |                                               |                        |                             |                               |   |                                |
|    |                                                                  | <b>Logical Inputs</b>  |                                           |  |                     |                          |             |       |  |                                 |                                               |                        |                             |                               |   |                                |
|    |                                                                  |                        | Double-Bit Inputs                         |  |                     |                          |             |       |  |                                 |                                               |                        |                             |                               |   |                                |
|    |                                                                  |                        | Internal Indications                      |  |                     | $\,<\,$                  |             |       |  |                                 |                                               |                        |                             |                               |   | $\rightarrow$                  |
|    |                                                                  | <b>Analog Outputs</b>  |                                           |  |                     | Messages                 |             |       |  |                                 |                                               |                        |                             |                               |   |                                |
|    | Binary Outputs                                                   |                        |                                           |  |                     | Category                 | Description |       |  |                                 |                                               |                        |                             |                               |   |                                |
|    |                                                                  |                        | <b>Physical Outputs</b>                   |  |                     |                          |             |       |  |                                 |                                               |                        |                             |                               |   |                                |
|    |                                                                  |                        | Logical Outputs                           |  |                     |                          |             |       |  |                                 |                                               |                        |                             |                               |   |                                |
|    |                                                                  |                        | <b>Automatic Requests</b>                 |  |                     |                          |             |       |  |                                 |                                               |                        |                             |                               |   |                                |
|    |                                                                  | Requests Intervals     |                                           |  |                     |                          |             |       |  |                                 |                                               |                        |                             |                               |   |                                |
|    | Domosys (PowerBus)                                               |                        |                                           |  |                     |                          |             |       |  |                                 |                                               |                        |                             |                               |   |                                |
|    | FTC470XMB                                                        |                        |                                           |  |                     |                          |             |       |  |                                 |                                               |                        |                             |                               |   |                                |
|    | GE (D20 Family)                                                  |                        |                                           |  |                     |                          |             |       |  |                                 |                                               |                        |                             |                               |   |                                |
|    | GE (D20 I/O Modules)                                             |                        |                                           |  |                     |                          |             |       |  |                                 |                                               |                        |                             |                               |   |                                |
|    | <b>GE (Ethernet Global Data)</b><br><b>GE Multilin SR Events</b> |                        |                                           |  |                     |                          |             |       |  |                                 |                                               |                        |                             |                               |   |                                |
|    |                                                                  |                        |                                           |  |                     |                          |             |       |  |                                 |                                               |                        |                             |                               |   |                                |
|    | <b>GE Multilin UR Events</b>                                     |                        |                                           |  |                     |                          |             |       |  |                                 |                                               |                        |                             |                               |   |                                |
|    | <b>GE Syprotec (Hydran)</b><br><b>COOCE</b>                      |                        |                                           |  | $\checkmark$        |                          |             |       |  |                                 |                                               |                        |                             |                               |   |                                |

Figura 3.23 – Mapeo de las señales binarias en master protocols

Después de haber mapeado las señales de todos los dispositivos de bahía en MASTER PROTOCOLS, se prosigue a trasladar las mismas señales en SLAVE PROTOCOLS en el protocolo 104 con sus respectivas direcciones tal como muestra la tabla de señales. A este proceso se le llama configuración de esclavo en el RTU, tal como muestra la figura 3.24.

|                                           |                                                              |                | SMP Config - Derivacion_Huaraz_23_02_15.par      |                         |                        |        |                    | $ \theta$ $\times$ |
|-------------------------------------------|--------------------------------------------------------------|----------------|--------------------------------------------------|-------------------------|------------------------|--------|--------------------|--------------------|
| File Edit View Validate Master Tools Help |                                                              |                |                                                  |                         |                        |        |                    |                    |
|                                           |                                                              |                |                                                  |                         |                        |        |                    |                    |
| Snemo (LCCOM)                             | Analog Inputs<br>$\sim$                                      |                |                                                  |                         |                        |        |                    |                    |
| <b>UCA 2.0</b>                            | Name                                                         | <b>Address</b> | Format                                           | <b>Time Tagged</b>      | <b>Group</b>           | Cyclic | <b>Force Float</b> |                    |
| Valmet (Tejas)                            | 1P1 ION7650 HUALLANCA                                        | 1000           | Normalized<br>$\blacksquare$                     | ⊽                       | $\bullet$              |        |                    |                    |
| <b>Slave Protocols</b>                    | 1P1 ION7650 HUALLANCA                                        | 1001           | Normalized<br>$\mathbf{r}$                       | ⊽                       | $\bullet$              |        |                    |                    |
| Conitel                                   | 1P1_ION7650_HUALLANCA   1002                                 |                | Normalized<br>$\overline{\phantom{a}}$           | $\overline{\mathbf{v}}$ | $\bullet$              |        |                    |                    |
| <b>Control Rules</b>                      | 1P1 ION7650 HUALLANCA P 1003                                 |                | Normalized<br>$\overline{\phantom{a}}$           | $\overline{\mathbf{v}}$ | $\bullet$              |        |                    |                    |
| DNP3                                      | 1P1 ION7650 HUALLANCA P 1004                                 |                | Normalized<br>$\mathbf{v}$                       | ⊽                       | $\bullet$              |        |                    |                    |
| <b>GE (Ethernet Global Data)</b>          | 1P1_ION7650_HUALLANCA T 1005                                 |                | Normalized<br>$\mathbf{r}$                       | ⊽                       | $\overline{0}$         |        |                    |                    |
| GOOSE                                     | 1P1_ION7650_HUALLANCA T 1006                                 |                | $\mathbf{r}$<br>Normalized                       | ⊽                       | $\overline{0}$         |        |                    |                    |
|                                           | 1P1_ION7650_HUALLANCA T 1007                                 |                | Normalized<br>$\mathbf{r}$<br>$\mathbf{r}$       | ⊽<br>⊽                  | $\bullet$<br>$\bullet$ |        |                    |                    |
| Harris 5000/6000                          | 1P1_ION7650_HUALLANCA T 1008<br>1P1 ION7650 HUALLANCA T 1009 |                | Normalized<br>$\overline{\phantom{a}}$           | ज                       | $\overline{0}$         |        |                    |                    |
| Hydro-Québec (CAT)                        | 1P1 ION7650 HUALLANCA T 1010                                 |                | Normalized<br>Normalized<br>$\blacktriangledown$ | $\overline{\mathbf{v}}$ | $\bullet$              |        |                    |                    |
| Hydro-Québec (CCR)                        | 2P1 ION7650 PERNA CORR 1011                                  |                | Normalized<br>$\mathbf{v}$                       | ⊽                       | $\overline{0}$         |        |                    |                    |
| Hydro-Québec (CER)                        | 2P1_ION7650_PERNA_CORR 1012                                  |                | Normalized<br>$\blacksquare$                     | ⊽                       | $\overline{0}$         |        |                    |                    |
| Hydro-Québec (Soft PLC)                   | 2P1_ION7650_PERINA CORR 1013                                 |                | Normalized<br>$\mathbf{r}$                       | ⊽                       | $\overline{0}$         |        |                    |                    |
| <b>ICCP</b>                               | 2P1_ION7650_PERNA_POT. 1014                                  |                | Normalized<br>$\blacksquare$                     | ⊽                       | $\overline{0}$         |        |                    |                    |
| IEC 60870-5-101                           | 2P1 ION7650 PIERNA POT. 1015                                 |                | Normalized<br>$\blacksquare$                     | ⊽                       | $\bullet$              |        |                    |                    |
| FLIEC 60870-5-104                         | 2P1 ION7650 PERNA TENSI 1016                                 |                | Normalized<br>$\mathbf{v}$                       | $\overline{\mathbf{v}}$ | $\bullet$              |        |                    |                    |
| # CO                                      | 2P1 ION7650 PIERNA TENSI 1017                                |                | Normalized<br>$\mathbf{v}$                       | ⊽                       | $\bullet$              |        |                    |                    |
| <b>General</b>                            | 2P1 ION7650 PERNA TENSI 1018                                 |                | Normalized<br>$\overline{\phantom{a}}$           | ⊽                       | $\bullet$              |        |                    |                    |
| Redundancy                                | 2P1_ION7650_PIERINA TENSI 1019                               |                | Normalized<br>▾                                  | ⊽                       | $\overline{0}$         |        |                    |                    |
| Counter Groups                            | 2P1_ION7650_PIERNA_TENSI 1020                                |                | Normalized<br>$\mathbf{r}$                       | ঢ                       | $\bullet$              |        |                    |                    |
|                                           | 2P1_ION7650_PIERNA_TENSI 1021                                |                | Normalized                                       | ⊽                       | $\bullet$              |        |                    |                    |
| Parameters Loading                        | Messages                                                     |                |                                                  |                         |                        |        |                    |                    |
| <b>Analog Inputs</b>                      | Description                                                  |                |                                                  |                         |                        |        |                    |                    |
| <b>Binary Inputs</b>                      | Category                                                     |                |                                                  |                         |                        |        |                    |                    |
| Counter Inputs                            |                                                              |                |                                                  |                         |                        |        |                    |                    |
| <b>Analog Outputs</b>                     |                                                              |                |                                                  |                         |                        |        |                    |                    |
| <b>Binary Outputs</b>                     |                                                              |                |                                                  |                         |                        |        |                    |                    |
| IEC 61850                                 |                                                              |                |                                                  |                         |                        |        |                    |                    |
| <b>IFFF C37.118</b>                       |                                                              |                |                                                  |                         |                        |        |                    |                    |
| <b>Interconnections</b>                   |                                                              |                |                                                  |                         |                        |        |                    |                    |
| Landis+Gyr (LG8979)                       |                                                              |                |                                                  |                         |                        |        |                    |                    |
| Modicon (MODBUS)                          |                                                              |                |                                                  |                         |                        |        |                    |                    |
| PG&E (Cooper 2179)                        |                                                              |                |                                                  |                         |                        |        |                    |                    |
| SES-92                                    |                                                              |                |                                                  |                         |                        |        |                    |                    |
|                                           |                                                              |                |                                                  |                         |                        |        |                    |                    |
| <b>UCA 2.0</b><br>Malaysia Photosh        | $\leq$<br>$\checkmark$                                       |                |                                                  |                         |                        |        |                    |                    |

Figura 3.24 – Mapeo de las señales analógicas en Slave protocols

Figura 3.25 muestra el mapeo de las señales binarias en Slave protocols por protocolo IEC 60870-5-104.

| File Edit View Validate Master Tools Help<br>$\land$ Binary Inputs<br>Valmet (Tejas)<br><b>Time Tagged</b><br>Name<br><b>Address</b><br>Format<br>Group<br>Slave Protocols<br>ঢ<br>1F1_D90_XSWI2PosStVal<br>2001<br>Double point<br>$\overline{\phantom{a}}$<br>$\bullet$<br>Conitel<br>⊽<br>1F1 D90 XSWI3PosStVal<br>2002<br>$\overline{0}$<br>Double point<br>$\mathbf{v}$<br><b>Control Rules</b><br>जि<br>2003<br>1F1 D90 XCBR1PosStVal<br>$\bullet$<br>Double point<br>۰<br>DNP3<br>$\overline{\mathbf{v}}$<br>2004<br>$\bullet$<br>1F1_D90_XSWI1PosStVal<br>Double point<br><b>GE (Ethernet Global Data)</b><br>⊽<br>$\overline{0}$<br>2005<br>2F2 F650 XSWI3PosStVal<br>Double point<br>$\mathbf{r}$<br>GOOSE<br>ঢ<br>2006<br>$\overline{0}$<br>2F2 F650 XSWI4PosStVal<br>Double point<br>$\mathbf{v}$<br>Harris 5000/6000<br>⊽<br>2007<br>$\bullet$<br>2F2 F650 XCBR1PosSfVal<br>Double point<br>$\blacksquare$<br>⊽<br>$\overline{\mathbf{0}}$<br>Hydro-Québec (CAT)<br>2F2_F650_XSWI2PosStVal<br>2008<br>Double point<br>۰H<br>ঢ<br>2009<br>$\overline{0}$<br>3F2 F650 XSWI2PosStVal<br>Double point<br>Hydro-Québec (CCR)<br>×<br>⊽<br>2010<br>$\bullet$<br>3F2 F650 XCBR1PosStVal<br>Double point<br>$\mathbf{v}$<br>Hydro-Québec (CER)<br>ज<br>$\overline{0}$<br>4F2_F650_XSWI2PosStVal<br>2011<br>Double point<br>۰H<br>Hydro-Québec (Soft PLC)<br>$\overline{\mathbf{v}}$<br>$\bullet$<br>4F2 F650 XSW13PosStVal<br>2012<br>Double point<br>ICCP<br>⊽<br>2013<br>$\bullet$<br>4F2 F650 XCBR1PosStVal<br>Double point<br>$\mathbf{r}$<br>IEC 60870-5-101<br>ज<br>$\overline{0}$<br>H01-AR_REF630_NT IN1263_2014<br>Double point (0) =<br>File EC 60870-5-104<br>$\overline{\mathbf{v}}$<br>$\overline{0}$<br>H01-AR_REF630_NT IN1263_2014<br>Double point (1) =<br>$E$ -CCO<br>⊽<br>$\overline{\mathbf{0}}$<br>Double point $(0)$ $\blacktriangleright$<br>H03-AR REF630 INT IN1264 2015<br>ज<br>General<br>$\overline{0}$<br>H03-AR_REF630_NT IN1264_ 2015<br>Double point (1)<br>⊽<br>$\overline{0}$<br>H01-AR_REF630_SECC TER 2016<br>Double point (0) =<br>Redundancy<br>⊽<br>$\overline{\mathbf{0}}$<br>H01-AR REF630 SECC TER 2016<br>Double point $(1)$ $\blacktriangleright$<br><b>Counter Groups</b><br>⊽<br>$\overline{0}$<br>Double point $(0)$ =<br>H03-AR_REF630_SECC TER 2017<br>Parameters Loading<br>$\overline{\mathbf{v}}$<br>$\overline{0}$<br>H03-AR_REF630_SECC TER 2017<br>Double point $(1)$ $\sim$<br>Analog Inputs<br>⊽<br>1F2_F650_GGI01hd3StVal 2114<br>$\overline{\phantom{0}}$<br>Single point<br>$\mathbf{v}$<br><b>Binary Inputs</b><br>Messages<br><b>Counter Inputs</b><br><b>Description</b><br>Category<br><b>Analog Outputs</b><br><b>Binary Outputs</b><br><b>IEC 61850</b><br><b>IFFF C37.118</b><br>Interconnections<br>Landis+Gyr (LG8979)<br>Modicon (MODBUS)<br>PG&E (Cooper 2179)<br>SES-92<br><b>UCA 2.0</b><br>Valmet (Teias)<br>Hydro-Québec (Annonciateur) | SMP Config - Derivacion Huaraz 23 02 15.par | $ \theta$ $\times$ |
|----------------------------------------------------------------------------------------------------|---------------------------------------------|--------------------|
|                                                                                                    |                                             |                    |
|                                                                                                    |                                             |                    |
|                                                                                                    |                                             |                    |
|                                                                                                    |                                             |                    |
|                                                                                                    |                                             |                    |
|                                                                                                    |                                             |                    |
|                                                                                                    |                                             |                    |
|                                                                                                    |                                             |                    |
|                                                                                                    |                                             |                    |
|                                                                                                    |                                             |                    |
|                                                                                                    |                                             |                    |
|                                                                                                    |                                             |                    |
|                                                                                                    |                                             |                    |
|                                                                                                    |                                             |                    |
|                                                                                                    |                                             |                    |
|                                                                                                    |                                             |                    |
|                                                                                                    |                                             |                    |
|                                                                                                    |                                             |                    |
|                                                                                                    |                                             |                    |
|                                                                                                    |                                             |                    |
|                                                                                                    |                                             |                    |
|                                                                                                    |                                             |                    |
|                                                                                                    |                                             |                    |
|                                                                                                    |                                             |                    |
|                                                                                                    |                                             |                    |
|                                                                                                    |                                             |                    |
|                                                                                                    |                                             |                    |
|                                                                                                    |                                             |                    |
|                                                                                                    |                                             |                    |
|                                                                                                    |                                             |                    |
|                                                                                                    |                                             |                    |
|                                                                                                    |                                             |                    |
|                                                                                                    |                                             |                    |
|                                                                                                    |                                             |                    |
|                                                                                                    |                                             |                    |
|                                                                                                    |                                             |                    |
|                                                                                                    |                                             |                    |
|                                                                                                    |                                             |                    |
|                                                                                                    |                                             |                    |
| and the contract of the con-                                                                                                    | $\hat{}$<br>$\checkmark$                    |                    |

Figura 3.25 – Mapeo de las señales de entrada binarias en Slave protocols

En la figura 3.26 muestra mapeo e ingreso de los IPs de todos relés de protección como de medición

| $\mathbb{Z}_2$                            |                                             |                   | SMP Config - Derivacion Huaraz 23 02 15.par |                            |             | $ 0$ $\times$         |
|-------------------------------------------|---------------------------------------------|-------------------|---------------------------------------------|----------------------------|-------------|-----------------------|
| File Edit View Validate Master Tools Help |                                             |                   |                                             |                            |             |                       |
| 口容目で図っとも自由無益監察!?                          |                                             |                   |                                             |                            |             |                       |
| $\mathbb{R}$ CCO<br>$\sim$                | <b>TCP/IP Master Connections Definition</b> |                   |                                             |                            |             |                       |
| General                                   | <b>Name</b>                                 | <b>IP Address</b> | <b>Port Number</b>                          | <b>Socket Bind Address</b> | Use SSL/TLS |                       |
| Redundancy                                | $\triangleright$   ION_1P1                  | 10.120.229.100    | 20000                                       |                            |             |                       |
| <b>Counter Groups</b>                     | <b>ION 2P1</b>                              | 10.120.229.103    | 20000                                       |                            |             |                       |
|                                           | ION_3P1                                     | 10.120.229.160    | 20000                                       |                            |             |                       |
| <b>Parameters Loading</b>                 | <b>ION_4P1</b>                              | 10.120.229.109    | 20000                                       |                            |             |                       |
| Analog Inputs                             | <b>ION LLEGADA</b>                          | 10.120.229.112    | 20000                                       |                            |             |                       |
| <b>Binary Inputs</b>                      | <b>ION SS.AA</b>                            | 10.120.229.114    | 20000                                       |                            |             |                       |
| Counter Inputs                            | RELE_ABB_2F1                                | 10.120.229.104    | 20000                                       |                            |             |                       |
| <b>Analog Outputs</b>                     | RELE_L90_4F1                                | 10.120.229.110    | 20000                                       |                            |             |                       |
| <b>Binary Outputs</b>                     | RELE REF630 LLEGA 10.120.229.113            |                   | 20000                                       |                            |             |                       |
| <b>IEC 61850</b>                          | RELE_REF630_SS.AA 10.120.229.115            |                   | 20000                                       |                            |             |                       |
| <b>IEEE C37.118</b>                       | T60 TRAFO                                   | 10.120.229.107    | 20000                                       |                            |             |                       |
| Interconnections                          | GEDevice - 1F2                              | 10.120.229.102    | 102                                         |                            |             |                       |
| Landis+Gyr (LG8979)                       | GEDevice - 2F2                              | 10.120.229.105    | 102                                         |                            |             |                       |
| Modicon (MODBUS)                          | GEDevice - 3F2                              | 10.120.229.108    | 102                                         |                            |             |                       |
|                                           | GEDevice - 4F2                              | 10.120.229.111    | 102                                         |                            |             |                       |
| PG&E (Cooper 2179)                        | EDName - D90_1F1                            | 10.120.229.101    | 102                                         |                            |             |                       |
| <b>SES-92</b>                             | ☀                                           |                   |                                             |                            |             |                       |
| <b>UCA 2.0</b>                            |                                             |                   |                                             |                            |             |                       |
| Valmet (Tejas)                            |                                             |                   |                                             |                            |             |                       |
| Hydro-Québec (Annonciateur)               |                                             |                   |                                             |                            |             |                       |
| <b>Connections</b>                        |                                             |                   |                                             |                            |             |                       |
| Asynchronous Serial Ports                 |                                             |                   |                                             |                            |             |                       |
| <b>TCP/IP Masters</b>                     | Messages                                    |                   |                                             |                            |             |                       |
| -TCP/IP Slaves                            | Description<br>Category                     |                   |                                             |                            |             |                       |
| - UDP/IP Masters                          |                                             |                   |                                             |                            |             |                       |
| - UDP/IP Slaves                           |                                             |                   |                                             |                            |             |                       |
| - Modem Masters                           |                                             |                   |                                             |                            |             |                       |
| Modem Slaves                              |                                             |                   |                                             |                            |             |                       |
|                                           |                                             |                   |                                             |                            |             |                       |
| -X.25 Stack                               |                                             |                   |                                             |                            |             |                       |
| X.25 Masters                              |                                             |                   |                                             |                            |             |                       |
| X.25 Slaves                               |                                             |                   |                                             |                            |             |                       |
| <b>Connection Usage</b>                   |                                             |                   |                                             |                            |             |                       |
| Passthrough                               |                                             |                   |                                             |                            |             |                       |
| <b>Direct Access Port</b>                 |                                             |                   |                                             |                            |             |                       |
| Connections                               |                                             |                   |                                             |                            |             |                       |
| $\checkmark$<br>Donation of               | $\hat{~}$                                   |                   |                                             |                            |             | $\,$<br><b>KILIKA</b> |

Figura 3.26 – Mapeo de las IPs de los dispositivos en TCP/IP MASTERS

En la figura 3.27 muestra Configuración de la conexión del RTU hacia el SCADA en TCP/IP SLAVE.

| $\mathbb{Z}_2$                              |                                            |                    | SMP Config - Derivacion Huaraz 23 02 15.par * |                                                                     |             | $ \Box$ $\Box$ $\times$ $\Box$ |
|---------------------------------------------|--------------------------------------------|--------------------|-----------------------------------------------|---------------------------------------------------------------------|-------------|--------------------------------|
| File Edit View Validate Master Tools Help   |                                            |                    |                                               |                                                                     |             |                                |
| 口房間ツ湖っとも同無理楽観楽?                             |                                            |                    |                                               |                                                                     |             |                                |
| $\stackrel{.}{\Rightarrow}$ CCO<br>$\wedge$ | <b>TCP/IP Slave Connections Definition</b> |                    |                                               |                                                                     |             |                                |
| General                                     | <b>Name</b>                                | <b>Port Number</b> | <b>Accessible From</b>                        | <b>Specific Computer or Subnet</b>                                  | Use SSL/TLS |                                |
| Redundancy                                  | <b>EC104 CCO</b><br>▶                      | 2404               |                                               | Specific Computer or Subnet - 10.120.68.201, 10.120.68.202/255.255. |             |                                |
| <b>Counter Groups</b>                       | ₩                                          |                    | $\left  \cdot \right $                        |                                                                     |             |                                |
| <b>Parameters Loading</b>                   |                                            |                    |                                               |                                                                     |             |                                |
| Analog Inputs                               |                                            |                    |                                               |                                                                     |             |                                |
| <b>Binary Inputs</b>                        |                                            |                    |                                               |                                                                     |             |                                |
| Counter Inputs                              |                                            |                    |                                               |                                                                     |             |                                |
| Analog Outputs                              |                                            |                    |                                               |                                                                     |             |                                |
| <b>Binary Outputs</b>                       |                                            |                    |                                               |                                                                     |             |                                |
| <b>IEC 61850</b>                            |                                            |                    |                                               |                                                                     |             |                                |
| <b>IEEE C37.118</b>                         |                                            |                    |                                               |                                                                     |             |                                |
| - Interconnections                          |                                            |                    |                                               |                                                                     |             |                                |
| - Landis+Gyr (LG8979)                       |                                            |                    |                                               |                                                                     |             |                                |
| Modicon (MODBUS)                            |                                            |                    |                                               |                                                                     |             |                                |
| PG&E (Cooper 2179)                          |                                            |                    |                                               |                                                                     |             |                                |
| <b>SES-92</b>                               |                                            |                    |                                               |                                                                     |             |                                |
| <b>UCA 2.0</b>                              |                                            |                    |                                               |                                                                     |             |                                |
| Valmet (Tejas)                              |                                            |                    |                                               |                                                                     |             |                                |
| Hydro-Québec (Annonciateur)                 |                                            |                    |                                               |                                                                     |             |                                |
| <b>Connections</b>                          |                                            |                    |                                               |                                                                     |             |                                |
| <b>Asynchronous Serial Ports</b>            | Messages                                   |                    |                                               |                                                                     |             |                                |
| TCP/IP Masters                              | Category                                   | Description        |                                               |                                                                     |             |                                |
| <b>TCP/IP Slaves</b>                        |                                            |                    |                                               |                                                                     |             |                                |
| <b>UDP/IP Masters</b>                       |                                            |                    |                                               |                                                                     |             |                                |
| <b>UDP/IP Slaves</b>                        |                                            |                    |                                               |                                                                     |             |                                |
| Modem Masters                               |                                            |                    |                                               |                                                                     |             |                                |
| Modem Slaves                                |                                            |                    |                                               |                                                                     |             |                                |
| X.25 Stack                                  |                                            |                    |                                               |                                                                     |             |                                |
| X.25 Masters<br>X.25 Slaves                 |                                            |                    |                                               |                                                                     |             |                                |
|                                             |                                            |                    |                                               |                                                                     |             |                                |
| <b>Connection Usage</b><br>Passthrough      |                                            |                    |                                               |                                                                     |             |                                |
| <b>Direct Access Port</b>                   |                                            |                    |                                               |                                                                     |             |                                |
| Connections                                 |                                            |                    |                                               |                                                                     |             |                                |
| v                                           | $\prec$                                    |                    |                                               |                                                                     |             | $\rightarrow$                  |
| Ready                                       |                                            |                    |                                               |                                                                     |             | <b>NILIM</b>                   |

Figura 3.27 – Mapeo del número de puerto del SCADA en TCP/IP MASTERS

Asignamos al RTU los puntos de conexión tanto como master protocols como slave protocols, tal como muestra la figura 3.28

| E.                                                |                                                    |                       | SMP Config - Derivacion_Huaraz_23_02_15.par * |                |                   |                | $ 0$ $\times$ $ $               |
|---------------------------------------------------|----------------------------------------------------|-----------------------|-----------------------------------------------|----------------|-------------------|----------------|---------------------------------|
| File Edit View Validate Master Tools Help         |                                                    |                       |                                               |                |                   |                |                                 |
|                                                   |                                                    |                       |                                               |                |                   |                |                                 |
| <b>B</b> -CCO                                     | Slave Connection Usage<br>$\wedge$                 |                       |                                               |                |                   |                |                                 |
| General                                           |                                                    | <b>GEDevice - 3F2</b> | GEDevice - 4F2                                | IEC104 CCO     | IEDName - D90 1F1 | <b>ION_1P1</b> | <b>ION_2P1</b>                  |
| Redundancy                                        | cco                                                | Н                     |                                               | ⊽              | ┍                 | п              | п                               |
| <b>Counter Groups</b>                             |                                                    |                       |                                               |                |                   |                |                                 |
| <b>Parameters Loading</b>                         |                                                    |                       |                                               |                |                   |                |                                 |
| Analog Inputs                                     |                                                    |                       |                                               |                |                   |                |                                 |
| <b>Binary Inputs</b>                              |                                                    |                       |                                               |                |                   |                |                                 |
| Counter Inputs                                    |                                                    |                       |                                               |                |                   |                |                                 |
| <b>Analog Outputs</b>                             | $\epsilon$                                         |                       |                                               |                |                   |                | $\rightarrow$                   |
| <b>Binary Outputs</b>                             | Master Connection Usage                            |                       |                                               |                |                   |                |                                 |
| <b>IEC 61850</b>                                  |                                                    | IEDName - D90 1F1     | <b>ION_1P1</b>                                | <b>ION 2P1</b> | <b>ION 3P1</b>    | <b>ION 4P1</b> | <b>ION LLEGADA</b><br>$\lambda$ |
| <b>IEEE C37.118</b>                               | D90 1F1                                            | ⊽                     | Н                                             |                |                   | $\overline{ }$ |                                 |
| - Interconnections                                | F650 1F2                                           | ┍                     | п                                             | г              |                   | г              |                                 |
| -Landis+Gyr (LG8979)                              | F650_2F2                                           | -                     | ┮                                             | ┍              | Н                 | Н              | $\overline{ }$                  |
| -- Modicon (MODBUS)                               | F650 3F2                                           | Ē                     | $\overline{ }$                                | $\overline{ }$ |                   | $\overline{ }$ |                                 |
| -- PG&E (Cooper 2179)                             | F650 4F2                                           | -                     | п                                             | г              |                   | г              | ÷                               |
| SES-92                                            | MEDIDOR 1P1 HUALLANCA<br><b>MEDIDOR 2P1 PERINA</b> |                       | ⊽<br>$\Box$                                   | г              | Н                 | Н<br>Н         |                                 |
| $-UCA 2.0$                                        | <b>MEDIDOR 3P1 TRAFO</b>                           |                       |                                               | ⊽<br>г         | ₽                 | п              |                                 |
| - Valmet (Tejas)                                  | <b>MEDIDOR 4P1 HUARAZ</b>                          | -                     | п                                             | п              | ь                 | ⊽              | Н                               |
| Hydro-Québec (Annonciateur)                       | <b>MEDIDOR LLEGADA</b>                             |                       | п                                             | ш              |                   | Н              | ⋤                               |
| <b>Connections</b>                                | <b>MEDIDOR SS.AA</b>                               |                       |                                               | г              |                   | г              |                                 |
| - Asynchronous Serial Ports                       | RELE 3F1 T60 TRAFO                                 | г                     | п                                             | г              | Н                 | г              | п                               |
| TCP/IP Masters                                    | RELE REF 630 SS.AA                                 | -                     | $\overline{ }$                                | $\overline{ }$ |                   | Н              | $\checkmark$                    |
| - TCP/IP Slaves                                   | $\epsilon$                                         |                       |                                               |                |                   |                | $\rightarrow$                   |
| - UDP/IP Masters                                  | Messages                                           |                       |                                               |                |                   |                |                                 |
| - UDP/IP Slaves                                   | Description<br>Category                            |                       |                                               |                |                   |                |                                 |
| Modem Masters                                     |                                                    |                       |                                               |                |                   |                |                                 |
| Modem Slaves                                      |                                                    |                       |                                               |                |                   |                |                                 |
| X.25 Stack                                        |                                                    |                       |                                               |                |                   |                |                                 |
| X.25 Masters                                      |                                                    |                       |                                               |                |                   |                |                                 |
| X.25 Slaves                                       |                                                    |                       |                                               |                |                   |                |                                 |
| <b>Connection Usage</b>                           |                                                    |                       |                                               |                |                   |                |                                 |
| Passthrough                                       |                                                    |                       |                                               |                |                   |                |                                 |
| Direct Access Port                                |                                                    |                       |                                               |                |                   |                |                                 |
| - Connections                                     | $\epsilon$                                         |                       |                                               |                |                   |                | $\rightarrow$                   |
| $\checkmark$<br><b>Contract Contract Contract</b> |                                                    |                       |                                               |                |                   |                | $\sim$                          |

Figura 3.28 – Enlace del RTU como master protocols como Slave protocols

#### **3.2.4.2 CONFIGURACION NIVEL SCADA**

Una vez configurado e integrado las señales de los dispositivos inteligente (IED) al RTU se procede integrar las señales al nivel SCADA, La integración del RTU SMP GATEWAY de la subestación Huaraz Oeste con el sistema SCADA se efectúa usando el sistema de comunicaciones basada en la red IP VPN tipo WAN, con el protocolo IEC 60870-5-104 sobre TCP/IP. El medio físico para el traslado de la información es la fibra óptica que son recepcionadas por un ODF (ordenadores de fibra).

# **3.2.4.2.1 CONSTRUCCION DEL DESPLIEGUE DE LA SUBESTACION HUARAZ OESTE**

Para este caso se usa el software VISUAL T&D donde cuenta con dos parámetros para su programación estos son:

VISUAL T&D EXPLORER es el programa donde se mapeara las señales con sus respectivas direcciones provenientes de los IED ubicadas en MASTER PROTOCOLS el cual estos se integraran con la señales mapeadas anteriormente en el RTU GATEWAY en SLAVE PROTOCOLS. Este programa cuenta con protección para su acceso, el cual solo conoce el programador y el personal de control. Tal como muestra la figura 3.29.

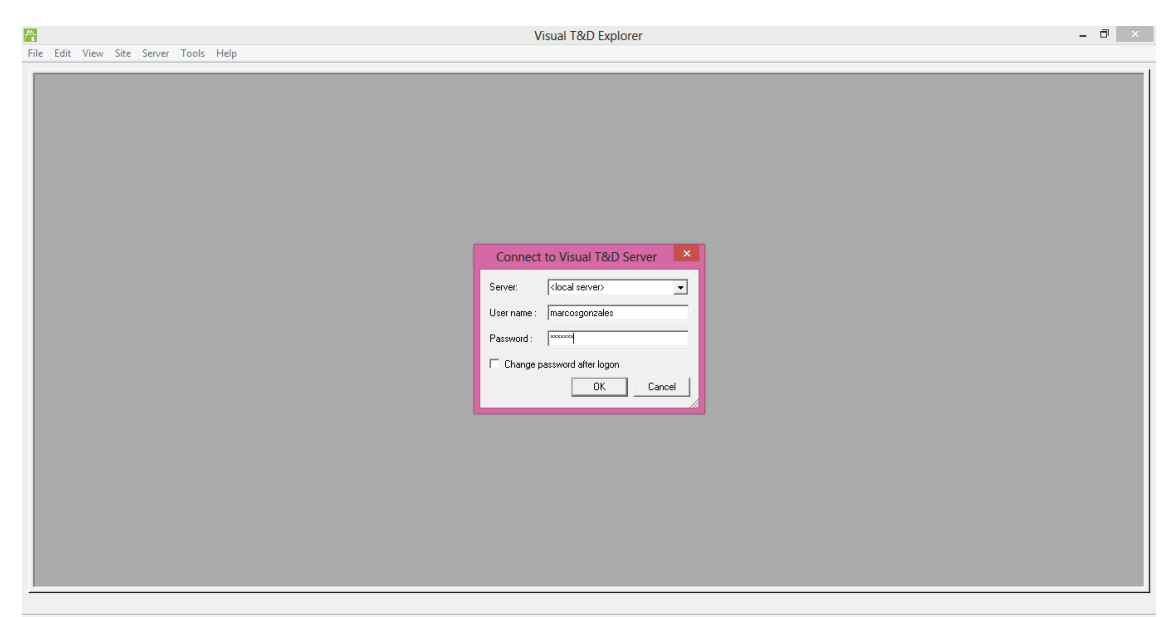

Figura 3.29 – Programa VISUAL T&D

Una vez ingresado a la plataforma los pasos a seguir para la elaboración del mapeo de las señales son los siguientes:

- Site new site
- Se escribe un nombre click en siguiente
- Click add click communication server
- Se escribe un nombre (SET) click configure

Tal como muestra la figura 3.30.

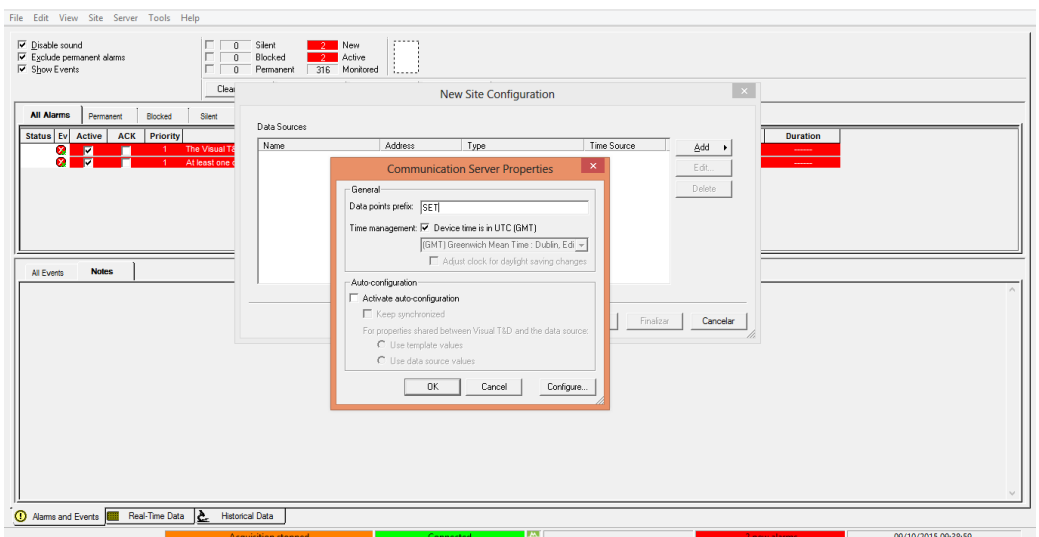

Figura 3.30 – Configuración del programa VISUAL T&D

Luego se mapea las señales con sus respectivas direcciones con el protocolo IEC 60870-5-104 y enlazar con el RTU para que exista una comunicación en ambas, tal como muestra la figura 3.31

| Physical Inputs<br><b>GE Multilin UR Events</b><br>$\sim$<br><b>Disabled Persistent</b><br><b>Name</b><br><b>Address</b><br><b>ASDU Type</b><br><b>Scale</b><br><b>Offset</b><br>Deadband<br><b>GE Syprotec (Hydran)</b><br>1P1_ION7650_HUALL CORRTE R<br>1000<br>Normalized<br>$\overline{\phantom{a}}$<br>$\circ$<br>$\bullet$<br>Harris 5000/6000<br>1P1 ION7650 HUALL CORRENTE IS<br>٠<br>1001<br>Normalized<br>×<br>$\bullet$<br>Hathaway (BCM-200)<br>1P1_ION7650_HUALL CORRIENTE IT<br>1002<br>$\bullet$<br>$\bullet$<br>Normalized<br>4<br>Hathaway (DFR 1200)<br>1P1 ION7650 HUALL POT. ACTIVA TOT<br>1003<br>Normalized<br>$\circ$<br>$\circ$<br>$\overline{\phantom{a}}$<br>٠<br>Hydro-Québec (ALCID-SICC)<br>1P1 ION7650 HUALL POT, REACTIVA TOT<br>1004<br>Normalized<br>$\check{}$<br>1<br>۰<br>$\bullet$<br>Hydro-Québec (IEC 60870-5-101)<br>٠<br>1P1_ION7650_HUALL TENSION RN<br>1005<br>Normalized<br>٠<br>$\Omega$<br>Hydro-Québec (PES3)<br>$\overline{0}$<br>1P1 ION7650 HUALL TENSION RS<br>1006<br>Normalized<br>٠<br>$\bullet$<br>$\overline{\phantom{a}}$<br>Hydro-Québec (SSC)<br>1P1 ION7650 HUALL TENSION SN<br>1007<br>$\circ$<br>$\theta$<br>Normalized<br>$\cdot$<br>٠<br>1P1_ION7650_HUALL TENSION ST<br>1008<br>٠<br>** Undefined **<br>Normalized<br>$\overline{\phantom{a}}$<br>$\bullet$<br>1<br>Hydro-Québec (ST)<br>1P1_ION7650_HUALL TENSION TN<br>$\overline{a}$<br>1009<br>Normalized<br>$\overline{0}$<br>4<br>$\overline{\phantom{a}}$<br>Hydro-Ouébec (UAP)<br>1P1 ION7650 HUALL TENSION TR<br>1010<br>$\circ$<br>Normalized<br>$\overline{\phantom{a}}$<br>٠<br>$\bullet$<br>IEC 60870-5-101<br>٥<br>2P1 ION7650 PIERI CORRENTE IR<br>1011<br>Normalized<br>$\theta$<br>٠<br>IEC 60870-5-103<br>1012<br>$\bullet$<br>2P1 ION7650 PIERI CORRENTE IS<br>Normalized<br>$\bullet$<br>$\overline{\phantom{a}}$<br>1<br>File IEC 60870-5-104<br>2P1 ION7650 PIERI CORRENTE IT<br>1013<br>$\overline{\phantom{a}}$<br>$\overline{0}$<br>$\overline{0}$<br>Normalized<br>٠<br><b>A-HUARAZ</b><br>$\overline{a}$<br>1014<br>$\bullet$<br>2P1 ION7650 PIERI POT. ACTIVA TOT<br>Normalized<br>٠<br>$\check{}$<br>General<br>2P1_ION7650_PIERI_POT. REACTIVA TOT<br>1015<br>4<br>۰<br>$\bullet$<br>Normalized<br><b>Redundancy</b><br>2P1 ION7650 PIERI TENSION RS<br>1016<br>$\bullet$<br>Normalized<br>$\circ$<br>$\overline{\phantom{a}}$<br>٠<br>$\overline{0}$<br>2P1 ION7650 PIERI TENSION SN<br>1017<br>Normalized<br>$\blacktriangledown$<br>٠<br>$\bullet$<br><b>Initialization Sequence</b><br>٠<br>2P1_ION7650_PIERI TENSION ST<br>1018<br>Normalized<br>$\ddot{\phantom{0}}$<br>4<br>Parameter Loading<br>2P1_ION7650_PIERI_TENSION TN<br>1019<br>$\bullet$<br>Normalized<br>$\overline{\phantom{a}}$<br>4<br>$\bullet$<br><b>Group Interrogation</b><br>$\overline{0}$<br>1020<br>-1<br>۱o<br>2P1 ION7650 PIERI TENSION TR<br>Normalized<br>$\blacktriangledown$<br><b>Counter Interrogation</b><br>Analog Inputs<br>Messages<br><b>Physical Inputs</b><br>Description<br>Category<br>Logical Inputs<br>F. Binary Inputs<br><b>Counter Inputs</b><br><b>Analog Outputs</b><br><b>Binary Outputs</b><br>IEC 62056<br><b>IEEE C37.118</b><br>Interconnections<br>Landis+Gyr (LG8979) | 自由日野湖の太陽島田安里番尾? |  |  |  |  |                                       |                          |                    |
|----------------------------------------------------------------------------------------------------|-----------------|--|--|--|--|---------------------------------------|--------------------------|--------------------|
|                                                                                                    |                 |  |  |  |  |                                       |                          |                    |
|                                                                                                    |                 |  |  |  |  | <b>Units</b>                          |                          | <b>Description</b> |
|                                                                                                    |                 |  |  |  |  | <sup>11</sup> Undefined <sup>11</sup> | $\mathbf{r}$             |                    |
|                                                                                                    |                 |  |  |  |  | ** Undefined **                       | ٠                        |                    |
|                                                                                                    |                 |  |  |  |  | ** Undefined **                       | ۰                        |                    |
|                                                                                                    |                 |  |  |  |  | ** Undefined **                       | $\mathbf{v}$             |                    |
|                                                                                                    |                 |  |  |  |  | ** Undefined **                       | $\mathbf{v}$             |                    |
|                                                                                                    |                 |  |  |  |  | ** Undefined **                       | ۰                        |                    |
|                                                                                                    |                 |  |  |  |  | ** Undefined **                       | ٠<br>٠                   |                    |
|                                                                                                    |                 |  |  |  |  | ** Undefined **                       | $\mathbf{v}$             |                    |
|                                                                                                    |                 |  |  |  |  | ** Undefined **                       | ۰I                       |                    |
|                                                                                                    |                 |  |  |  |  | ** Undefined **                       | ۰ı                       |                    |
|                                                                                                    |                 |  |  |  |  | ** Undefined **                       | ٠                        |                    |
|                                                                                                    |                 |  |  |  |  | ** Undefined **                       | ▾                        |                    |
|                                                                                                    |                 |  |  |  |  | ** Undefined **                       | $\mathbf{r}$             |                    |
|                                                                                                    |                 |  |  |  |  | ** Undefined **                       | ٠                        |                    |
|                                                                                                    |                 |  |  |  |  | ** Undefined **                       | ۰                        |                    |
|                                                                                                    |                 |  |  |  |  | ** Undefined **                       | $\mathbf{r}$             |                    |
|                                                                                                    |                 |  |  |  |  | <sup>11</sup> Undefined <sup>11</sup> | $\mathbf{v}$             |                    |
|                                                                                                    |                 |  |  |  |  | ** Undefined **                       | $\mathbf{v}$             |                    |
|                                                                                                    |                 |  |  |  |  | ** Undefined **                       | $\overline{\phantom{a}}$ |                    |
|                                                                                                    |                 |  |  |  |  | ** Undefined **                       | ▾                        |                    |
|                                                                                                    |                 |  |  |  |  |                                       |                          |                    |
|                                                                                                    |                 |  |  |  |  |                                       |                          |                    |
|                                                                                                    |                 |  |  |  |  |                                       |                          |                    |
|                                                                                                    |                 |  |  |  |  |                                       |                          |                    |
|                                                                                                    |                 |  |  |  |  |                                       |                          |                    |
|                                                                                                    |                 |  |  |  |  |                                       |                          |                    |
|                                                                                                    |                 |  |  |  |  |                                       |                          |                    |
|                                                                                                    |                 |  |  |  |  |                                       |                          |                    |
|                                                                                                    |                 |  |  |  |  |                                       |                          |                    |
|                                                                                                    |                 |  |  |  |  |                                       |                          |                    |
|                                                                                                    |                 |  |  |  |  |                                       |                          |                    |
|                                                                                                    |                 |  |  |  |  |                                       |                          |                    |
| Mehta Tech (TRANSCAN DFR)                                                                                                    |                 |  |  |  |  |                                       |                          |                    |
| Modicon (MODBUS)                                                                                                    |                 |  |  |  |  |                                       |                          |                    |
| Morgan Schaffer (Calisto)                                                                                                    |                 |  |  |  |  |                                       |                          |                    |

Figura 3.31 – Mapeo de las señales en VISUAL T&D

Al término del mapeo se procede asignar la dirección y el número de puerto del scada como conexión master en CONNECTIONS TCP/IP MASTERS, tal como indica la figura 3.32

| Ø.                                                | SMP Config - CCO HUARAZ.par                                           | $= 0 \quad x$ |
|---------------------------------------------------|-----------------------------------------------------------------------|---------------|
| File Edit View Validate Master Tools Help         |                                                                       |               |
| □□□》 第08年同無罪照開器?                                  |                                                                       |               |
| <b>SEL 351</b><br>$\hat{\phantom{a}}$             | <b>TCP/IP Master Connections Definition</b>                           |               |
| SEL 351HQ                                         | Use SSL/TLS<br><b>Name</b><br><b>IP Address</b><br><b>Port Number</b> |               |
| - SEL 351P                                        | $\blacktriangleright$ SCADA<br>192.168.1.150<br>2404                  |               |
| $-$ SEL 351R - 1                                  | ¥                                                                     |               |
| $-$ SEL 351R - 2                                  |                                                                       |               |
| <b>SEL 351S</b>                                   |                                                                       |               |
| $-$ SEL 352 $-1$                                  |                                                                       |               |
| $-$ SEL 352 - 2 - 3                               |                                                                       |               |
| - SEL 387                                         |                                                                       |               |
| $-$ SEL 387 - 5                                   |                                                                       |               |
| -SEL 387A                                         |                                                                       |               |
| - SEL 387E                                        |                                                                       |               |
| <b>SEL 387L</b>                                   |                                                                       |               |
| <b>SEL 421</b>                                    |                                                                       |               |
| - SEL 451                                         |                                                                       |               |
| -SEL 487B                                         |                                                                       |               |
| -SEL 487E                                         |                                                                       |               |
| <b>SEL 501</b>                                    |                                                                       |               |
| <b>SEL 551</b>                                    |                                                                       |               |
| -SEL 551C                                         |                                                                       |               |
| -SEL 587                                          |                                                                       |               |
| -SEL 587Z                                         |                                                                       |               |
| -SEL Events                                       | Messages<br>Description                                               |               |
| Snemo (LCCOM)                                     | Category                                                              |               |
| - Valmet (Tejas)                                  |                                                                       |               |
| A-Connections                                     |                                                                       |               |
| - TCP/IP Masters                                  |                                                                       |               |
| - TCP/IP Slaves                                   |                                                                       |               |
| UDP/IP Masters                                    |                                                                       |               |
| . UDP/IP Slaves                                   |                                                                       |               |
| Modem Masters                                     |                                                                       |               |
| - Modem Slaves                                    |                                                                       |               |
| $-$ X.25 Stack                                    |                                                                       |               |
| -X.25 Masters                                     |                                                                       |               |
| X.25 Slaves<br>$\checkmark$<br>Construction House |                                                                       |               |
| Ready                                             |                                                                       | <b>NUM</b>    |

Figura 3.32 – Asignación del número de puerto y IPS del SCADA

Luego se procede a conexionar el SCADA con el RTU en la opción CONNECTION USAGE tal como indica la figura 3.33

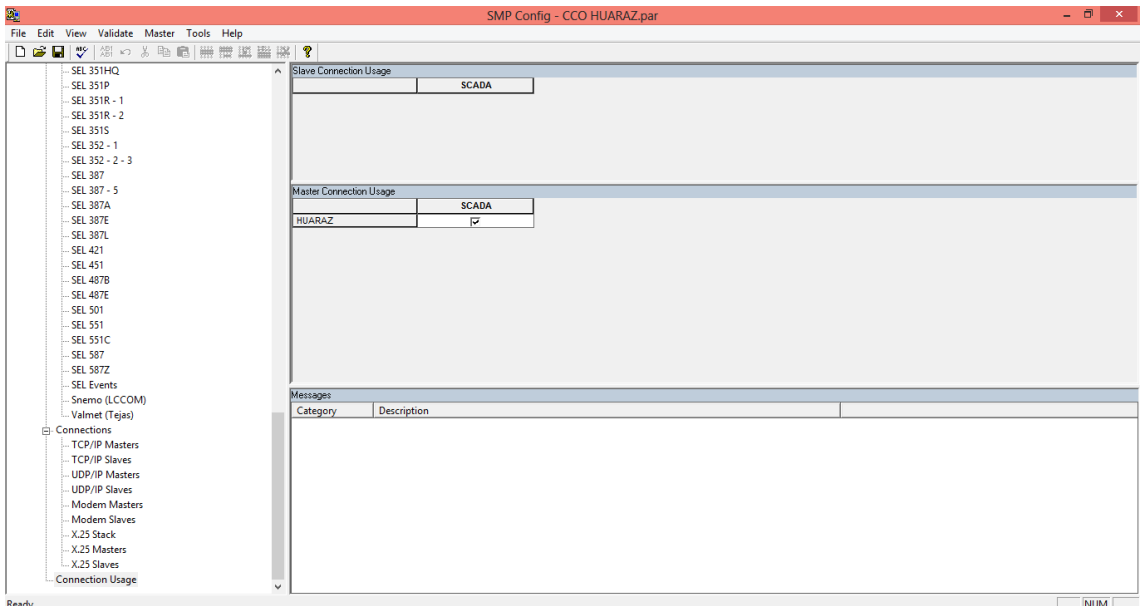

Figura 3.33 – Conexión del SCADA con el RTU

Después de configurar y mapear las señales provenientes del RTU en el programa VISUAL T&D EXPLORER se procede a configurar en el programa VISUAL T&D DIAGRAM EDITOR.

VISUAL T&D DIAGRAM EDITOR es el editor de despliegues interactivos del sistema SCADA, el cual está basado en estándares gráficos, y permite la generación, modificación, edición y eliminación de despliegues con el sistema SCADA en línea, mediante el VISUAL T&D se procede a elaborar el despliegue de la subestación Huaraz Oeste.

Para la elaboración del despliegue de la Subestación Huaraz Oeste, el VISUAL T&D DIAGRAM EDITOR cuenta con figuras, símbolos, acceso a fuentes de textos incluyendo tamaño, tipo y colores; librería con íconos, facilidades para la inclusión de nuevos íconos, asignación de colores a los símbolos básicos y dibujos preparados por el usuario. El sistema es capaz de manejar los despliegues por páginas. Cada despliegue básicamente consta de dos partes:

Una parte estática que hace la representación gráfica del entorno sobre el cual se va a mostrar la información dinámica, y que permite orientarse rápidamente al operador en sus funciones de supervisión.

Una parte dinámica que está constituida por todas aquellas formas de representación de la información recolectada o calculada por el sistema y que en forma periódica es refrescada en la pantalla del operador.

El despliegue de la subestación Huaraz Oeste, muestra los puntos de estado a través de gráficas diseñadas por el usuario y los puntos análogos se mostrarán en forma numérica y con membretes de distintos tamaños

A continuación detallaremos las funciones del editor:

**61**

- Gráfica los elementos a partir de figuras predefinidas por el sistema o creadas por el usuario como por ejemplo arcos, líneas, rectángulos, etc.
- Capacidad de insertar, borrar, mover, rotar y copiar partes del gráfico.
- Capacidad de copiar partes de otros despliegues definidos con anterioridad.
- Define enlaces a otros despliegues y programas.
- Combina capas de despliegue dentro de despliegues.

La ejecución del Subsistema Editor de Despliegues no interfiere con las funciones en línea del sistema SCADA.

En la Figura 3.34.se muestra el área de trabajo del editor de despliegues VISUAL T&D DIAGRAM EDITOR.

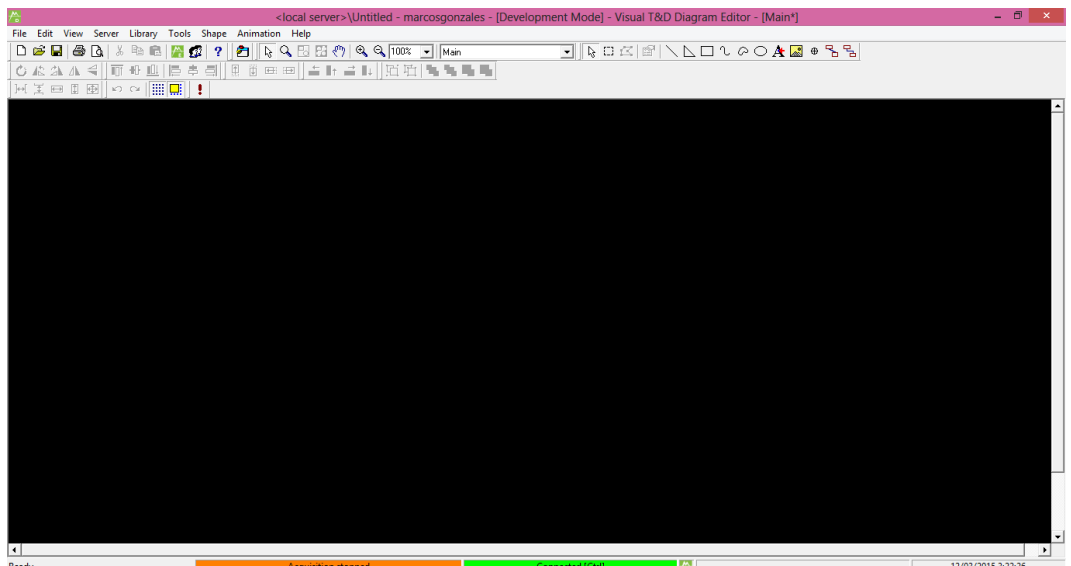

Figura 3.34 - Área de trabajo VISUAL T&D EDITOR

A continuación en la figura 3.35 se detalla la simbología usada, para identificar a los equipos de protección y maniobra en la subestación de potencia.

| posición                       | posición              |
|--------------------------------|-----------------------|
| Interruptor                    | Seccionadorr          |
| en                             | en                    |
| INTERMEDIO con alarma          | INTERMEDIO con alarma |
| posición                       | posición              |
| Interruptor                    | Seccionador           |
| en                             | en                    |
| CERRADO con alarma             | CERRADO con alarma    |
| posición                       | posición              |
| Interruptor                    | Seccionador           |
| en                             | en                    |
| ABIERTO con alarma             | ABIERTO con alarma    |
| posición                       | posición              |
| Interruptor                    | Seccionador           |
| en                             | en                    |
| CERREADO                       | CERREADO              |
| alarma                         | alarmal               |
| con                            | con                   |
| reconocida                     | reconocida            |
| posición                       | posición              |
| Interruptor                    | Seccionador           |
| en                             | en                    |
| <b>ABIERTO</b>                 | <b>ABIERTO</b>        |
| alarma                         | alarma                |
| con                            | con                   |
| reconocida                     | reconocida            |
| Tierra<br>$\cdot$ <sub>1</sub> | Transformador         |

Figura 3.35 - Simbología de equipos de protección y maniobra

En la figura 3.36 se muestra la creación de los equipos y la vista final del despliegue de la subestación Huaraz Oeste con la incorporación de las señales de medición al costado de cada bahía.

El despliegue de la subestación Huaraz Oeste es el diagrama unifilar de dicha subestación. En él se puede apreciar los valores de medición análogas (potencias activas y reactivas, tensiones, corrientes por fase y frecuencia), los estados de los equipos de maniobras los cuales pueden estar abiertos o cerrados y ejecutar los comandos sobre dichos equipos.

Los valores de las mediciones análogas son en tiempo real, por lo cual están en constante variación. Los estados de los equipos de maniobras se distinguen por el color sombreado dicho equipo, si esta sombreado significa que el equipo está cerrado y si no lo está, significa que el equipo está abierto.

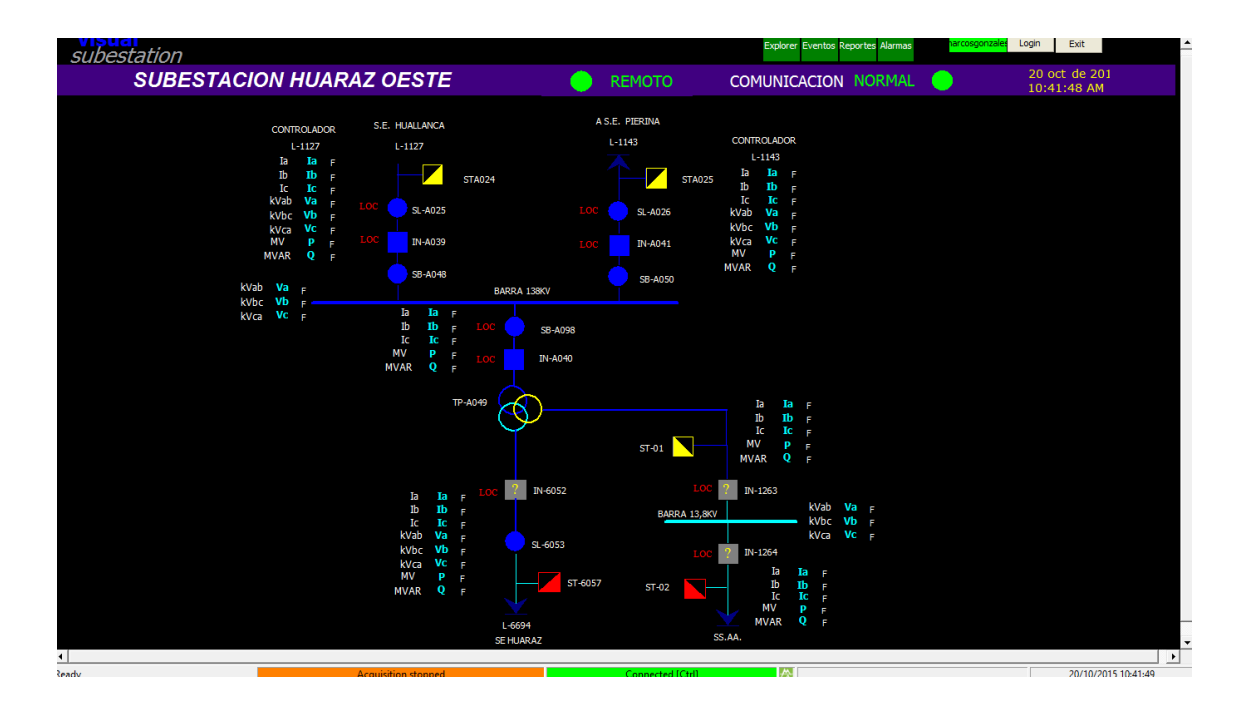

Figura 3.36 - SCADA HUARAZ OESTE

Por tanto ya que tenemos todos los pasos se procede a controlar y a monitorear en tiempo real la subestación Huaraz Oeste mediante el SCADA teniendo en cuenta que el centro de control se ubica en Trujillo.

Las señales junto con las direcciones son reconocidas por el programa VISUAL T&D provenientes del RTU dando entre si una comunicación e integración de los relés protección con el computador.

# **CONCLUSIONES**

Luego de realizadas las pruebas correspondientes se concluye lo siguiente:

- Se estableció los conceptos necesarios que implican la automatización y control de la subestación Huaraz Oeste dando un énfasis primordial al sistema SCADA.
- Se configuro el RTU SMP GATEWAY 16/CP en la subestación Huaraz Oeste al igual que todos los equipos de protección de la red de enlace formando así un sistema controlable a través del sistema SCADA.
- Se diseñó un enlace con los protocolos IEC 61850, DNP3 y IEC60870-5-104 siendo estos protocolos un método de estandarización internacional de comunicación e integración con el objetivo de brindar apoyo a la construcción de sistemas a partir de dispositivos electrónicos inteligentes (IEDs) de varios fabricantes de igual modo se diseñó una plataforma de la subestación con el programa VISUAL T&D para controlar y supervisar desde el centro de control en tiempo real siendo esto un sistema SCADA.
- Mediante el sistema SCADA diseñado y con todo el proceso de automatización elaborado, se puede controlar, supervisar y monitorear la Subestación Eléctrica Huaraz Oeste llevando así una mejora en crecimiento y calidad al servicio eléctrico de la provincia de Huaraz.
## RECOMENDACIONES

1. En los equipos de patio para todas las operaciones de supervisión y control remoto, utilizar cables apantallados para evitar pérdidas de señal.

2. Se recomienda que los equipos de protección, medición y control tales como: relés, medidores, etc. que se van a incorporan a la subestación, cumplan con los requisitos técnicos mínimos para su integración al sistema SCADA.

3. En cuanto a la adaptación y manejo del software SCADA se deben disponer de profesionales especialistas, para de esa forma optimizar el sistema de monitoreo y supervisión, para abaratar el proceso de mantenimiento.

4. En la configuración del puerto de la *PC se deben* especificar los valores de los parámetros de comunicación de acuerdo a las características del protocolo usado, para evitar problemas de comunicación.

## **REFERENCIAS BIBLIOGRÁFICAS**

- 1. ABB 2009 "IEC 61850 Communication Networks and Systems in Substations"
- 2. Arthur Pereira Neto Siemens Latinoamérica. "Redes Ethernet en Subestaciones & La Norma Técnica"

Junio 2012

3. EPRI Project Manager - L. van der Zel "Guidelines for Implementing Substation Automation Using IEC61850, the International Power System Information Modeling Standard"

Publicación: Diciembre 2013

4. Praxis Profiline – Vogel "IEC 61850 – Global Standards IEC 61850 and IEC 61400'-25 widely accepted new perspectives in utility integration and automation"

Publicación: Abril 2014

5. Praxis Profiline – Vogel "IEC 61850 - Standardization of electric power delivery sytems"

Publicación: Agosto 2010

- 6. SIEMENS 2013 "Case study - IEC61850 communications protocol"
- 7. Stuart A. Boyer "SCADA Supervisory Control And Data Acquisition 5era Edition"

Publicación: Agosto 2014

8. UTC United Telecom Council & KEMA "IEC61850"

Publicación: 2013

- 9. Manuales de configuración de los equipos F650
- 10.Manuales de configuración del Sistema VISUAL T&D.
- 11.Manuales de configuración del Software VISUAL T&D EXPLORER.
- 12.Manuales de configuración de los equipos ION 7650
- 13.Manual de configuración del switch KYLAND SICOM 2404

Referencia Web:

http://www.61850.com/

## **ANEXO**

- a) Diagrama unifilar del sistema de protección
- b) Diagrama unifilar del sistema de medición

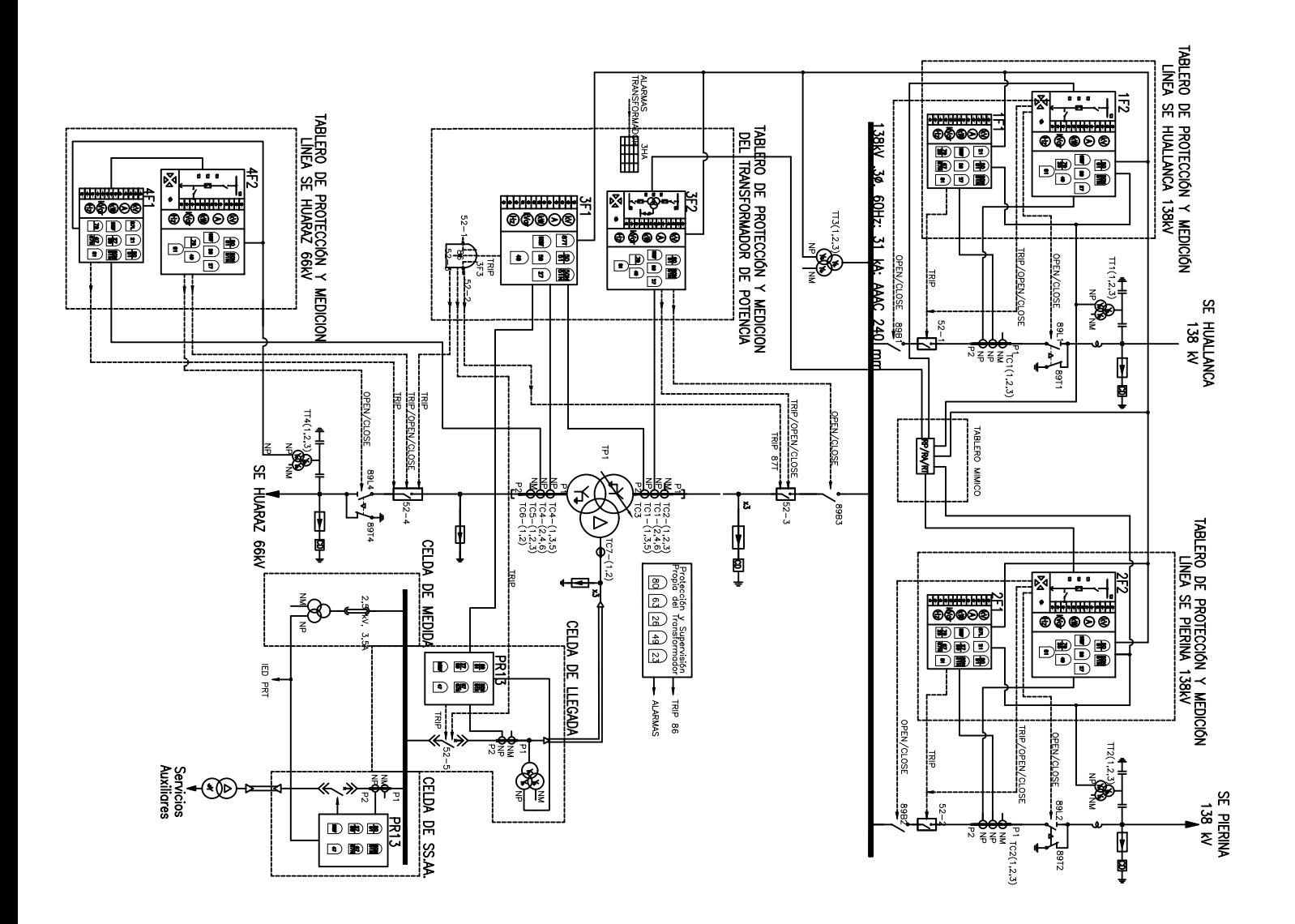

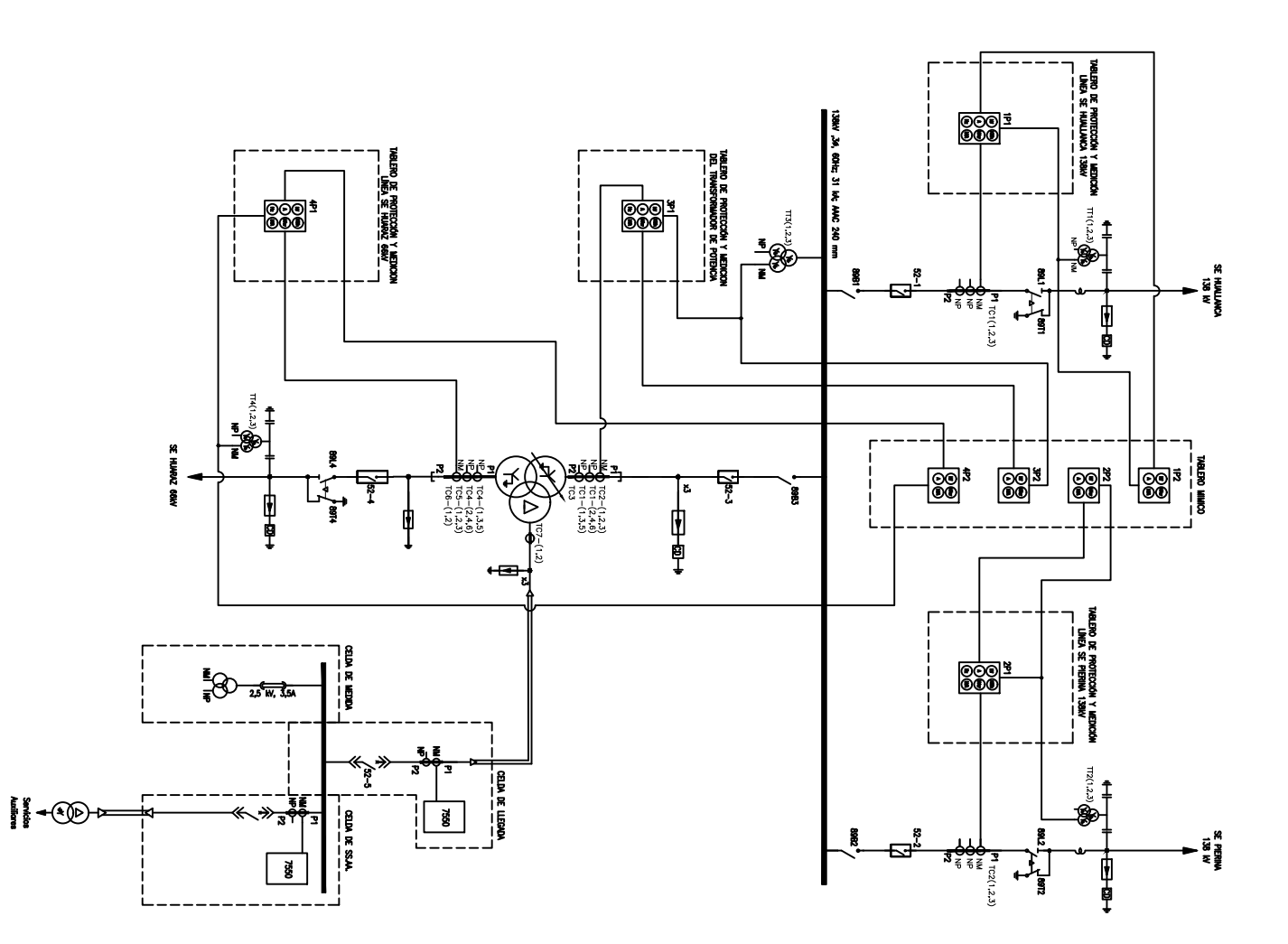